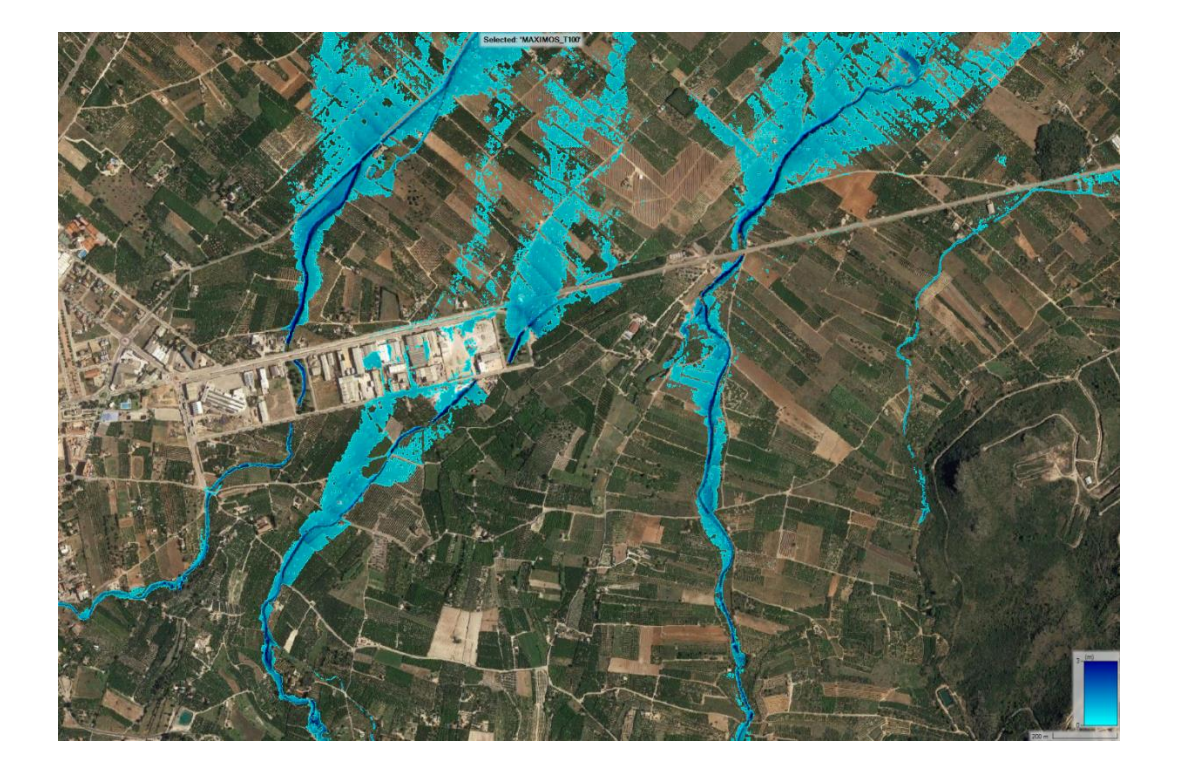

# **"***ESTUDIO DE INUNDABILIDAD DEL SECTOR* **"PEGO GOLF" EN PEGO (ALICANTE)".**

Febrero de 2023

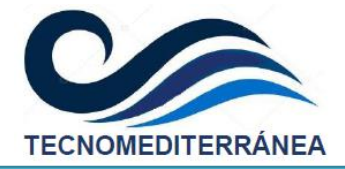

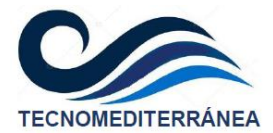

# **ESTUDIO DE INUNDABILIDAD EN PEGO (ALICANTE).**

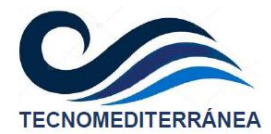

# Índice General

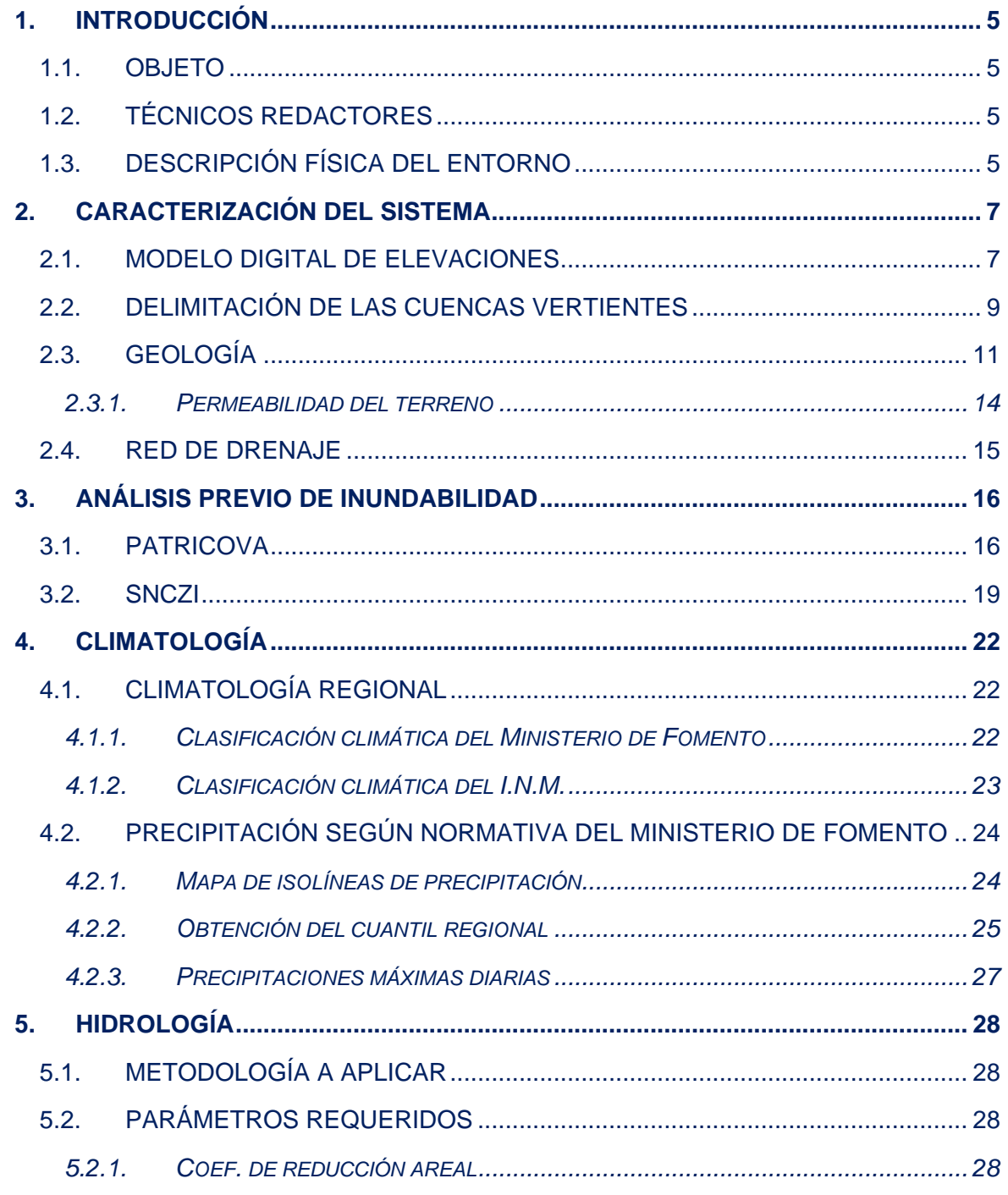

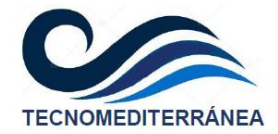

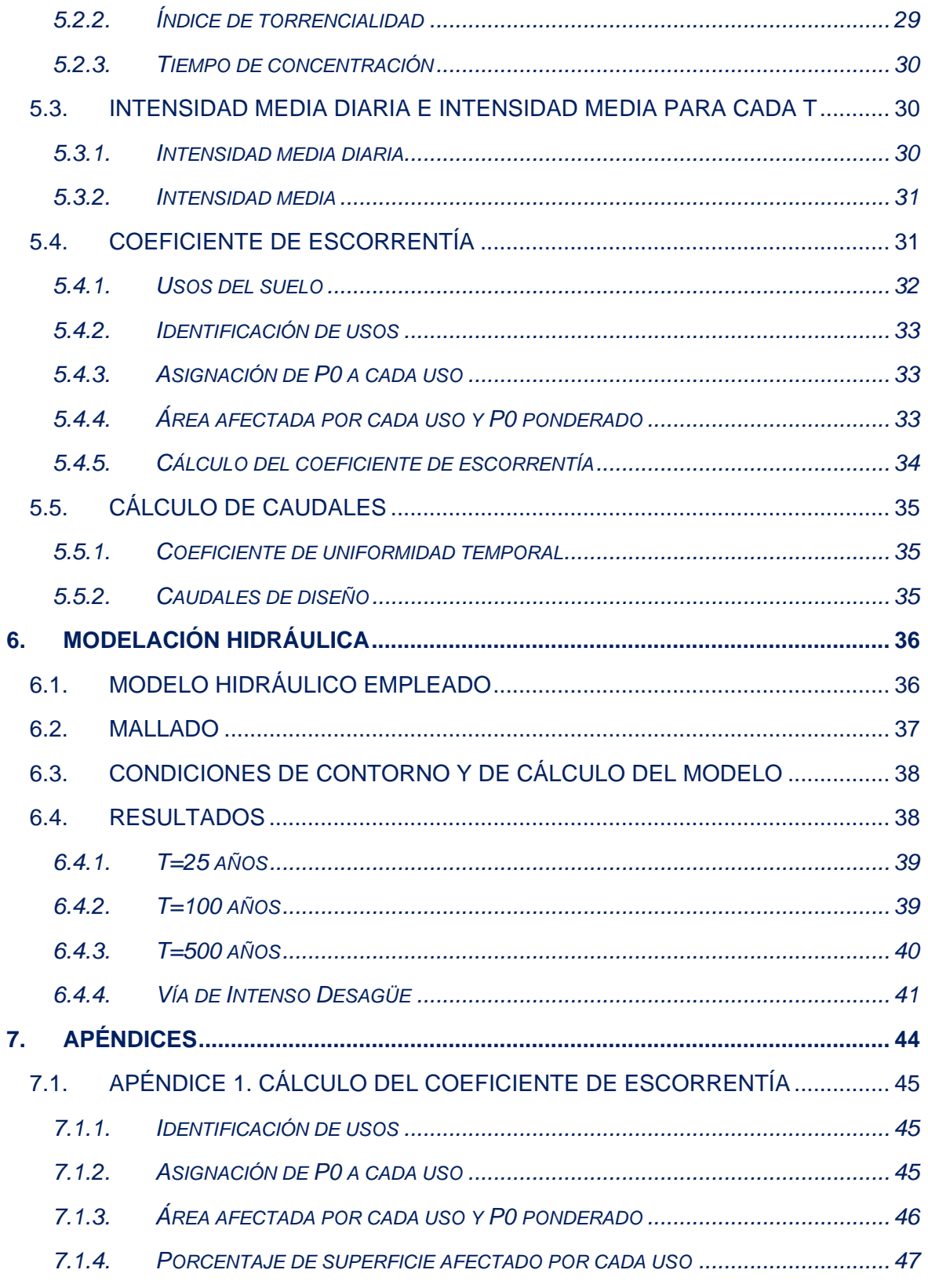

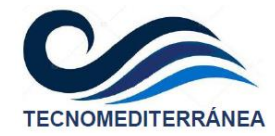

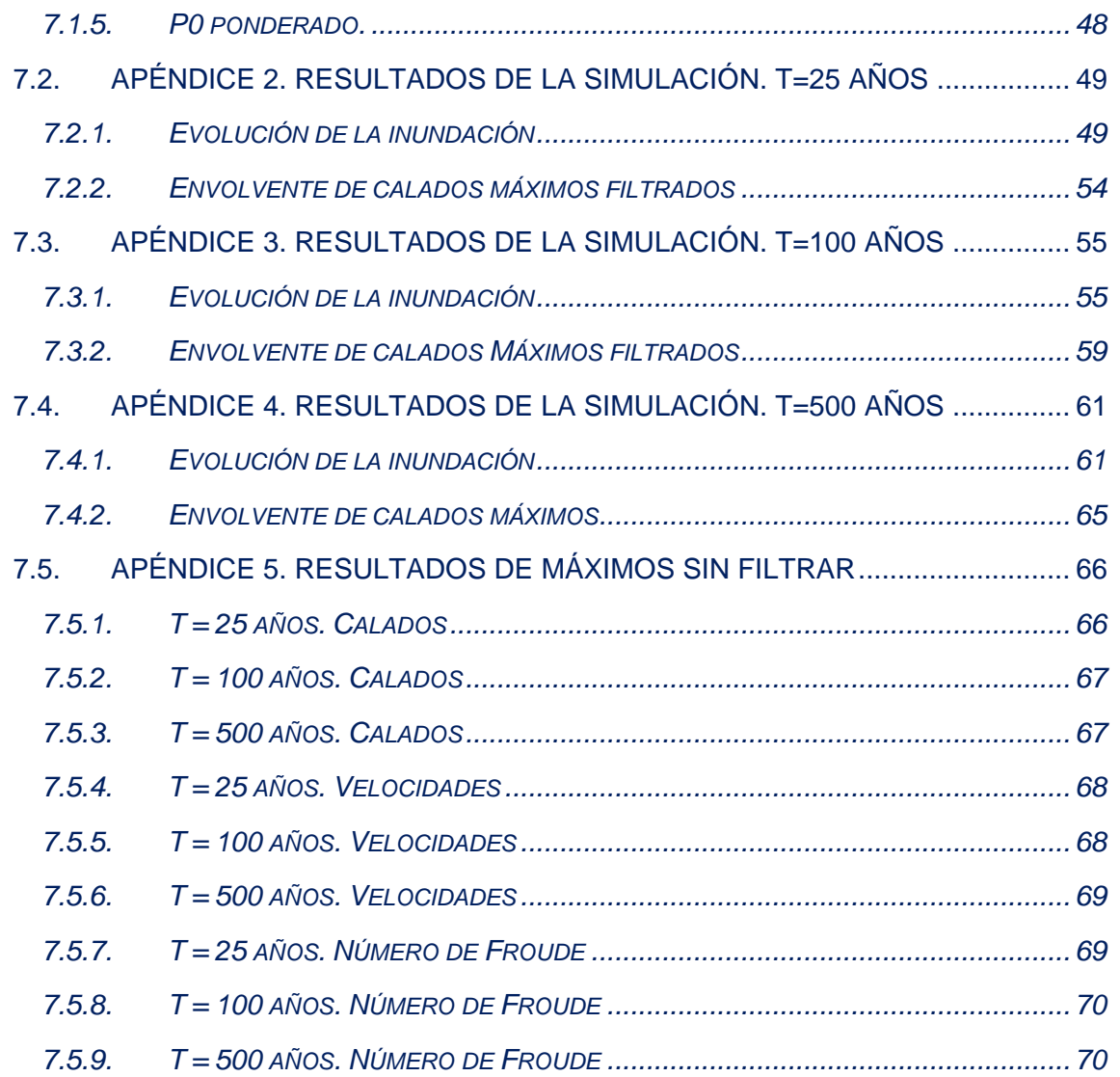

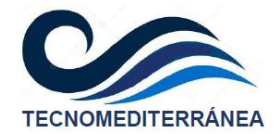

## <span id="page-5-0"></span>**1. INTRODUCCIÓN**

## <span id="page-5-1"></span>**1.1. Objeto**

El objetivo del presente trabajo será estudiar el riesgo de inundabilidad de un conjunto de parcelas próximas al casco urbano de la población de Pego, en las que se pretende llevar a cabo un desarrollo urbanístico.

## <span id="page-5-2"></span>**1.2. Técnicos redactores**

El autor de este trabajo será D. Miguel Ángel Eguibar Galán, Ingeniero de Caminos, Canales y Puertos, nº de colegiado 15550, profesor de ingeniería hidráulica e hidrología de la Escuela de Ing. de Caminos, Canales y Puertos de la UPV e investigador del Área de Hidráulica e Hidrología del Instituto de Ingeniería del Agua y Medio Ambiente (IIAMA) de la UPV.

## <span id="page-5-3"></span>**1.3. Descripción física del entorno**

El Término Municipal de Pego se sitúa al norte de la provincia de Alicante, ligeramente retranqueado hacia el interior de la costa. Su entorno está rodeado de las últimas elevaciones orientales del sistema prebético, montañas que generan una barrera geográfica natural en el entorno del límite provincial de Valencia y Alicante.

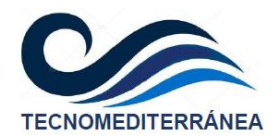

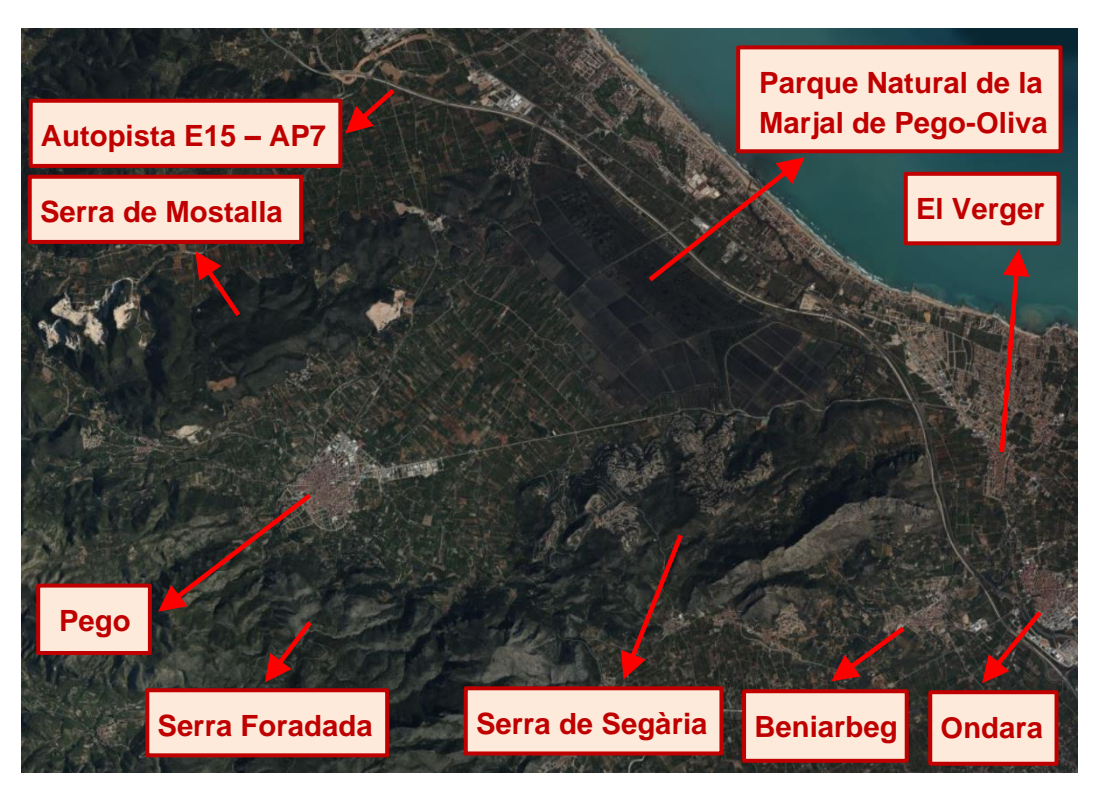

Estas elevaciones montañosas próximas a la línea de costa, típicas de esta zona oriental de la península ibérica, generan una barrera natural a las precipitaciones procedentes del Mar Mediterráneo, que incrementan las intensidades de las lluvias convectivas en la franja costera.

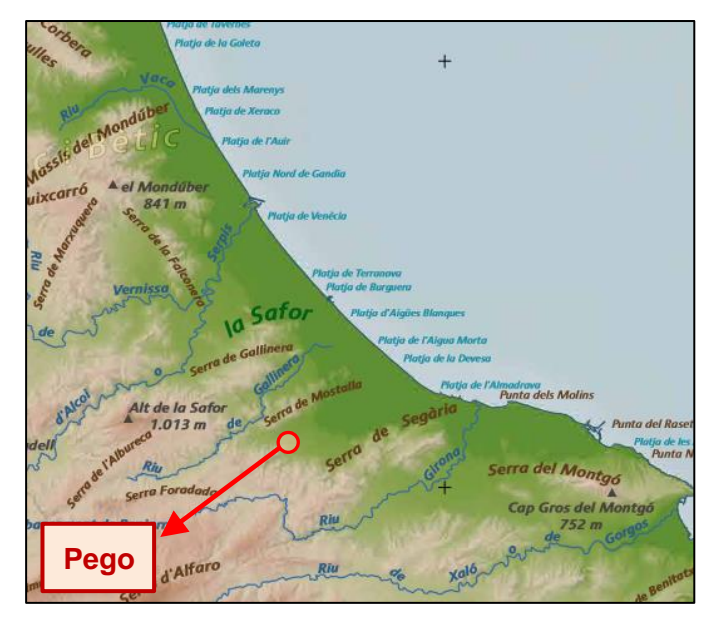

Como puede verse, el entorno de Pego queda perfectamente rodeado por las Sierras de Segària al sur, Mostalla al norte y Foradada al oeste, amplificando dicho efecto orográfico.

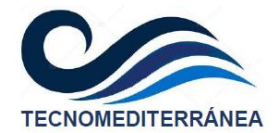

## <span id="page-7-0"></span>**2. CARACTERIZACIÓN DEL SISTEMA**

## <span id="page-7-1"></span>**2.1. Modelo Digital de Elevaciones**

La base cartográfica utilizada para el presente trabajo se ha basado en la información del proyecto PNOA-LiDAR. Se trata de un proyecto colaborativo desarrollado conjuntamente por el Ministerio de Transporte, Movilidad y Agenda Urbana (por medio de la Dirección General del Instituto Geográfico Nacional y el Centro Nacional de Información Geográfica), el Ministerio de Agricultura, Pesca y Alimentación (por medio del Fondo Español de Garantía Agraria), Ministerio de Hacienda (por medio de la Dirección General del Catastro) y el Ministerio para la Transición Ecológica y el Reto Demográfico (por medio de la Dirección General del Agua), así como las Comunidades Autónomas.

Esta información contiene nubes de puntos con coordenadas x,y,z, con una densidad de 0,5 puntos/m², que es con lo que lo que se genera el Modelo Digital de Elevaciones. La primera cobertura se realizó entré el 2009 y 2015, y la segunda entre el 2015 y 2020, que ha sido la utilizada en el presente estudio. Tras el tratamiento de esta información, el resultado para la zona en la que se desarrollará el presente trabajo, se expone en la imagen adjunta.

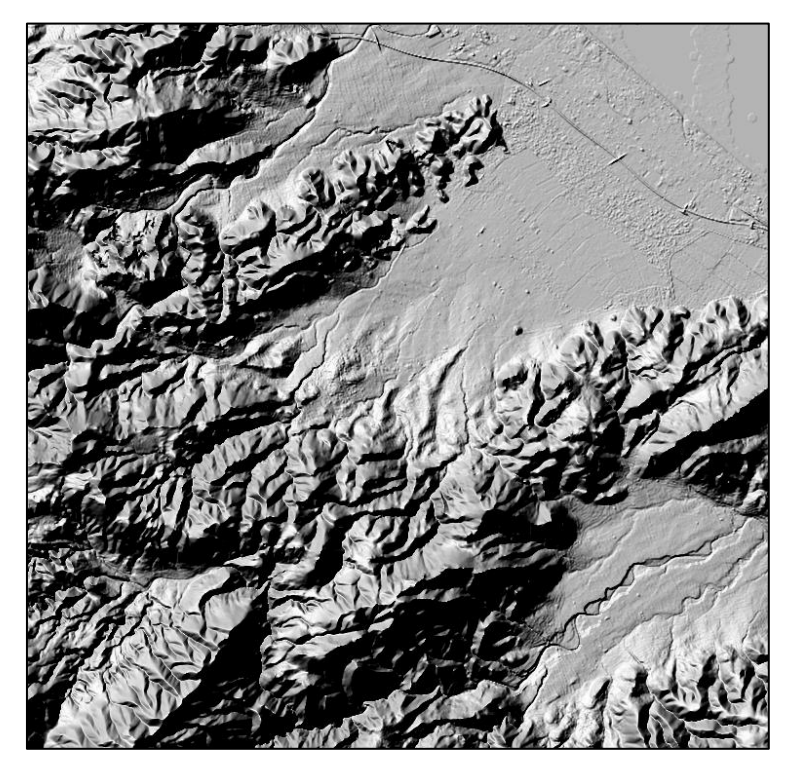

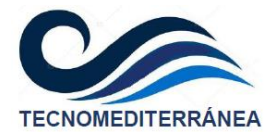

Ampliando la zona oriental del casco urbano de Pego, en la imagen siguiente puede apreciarse con mayor claridad los pequeños cauces que descienden desde la sierra hacia la marjal.

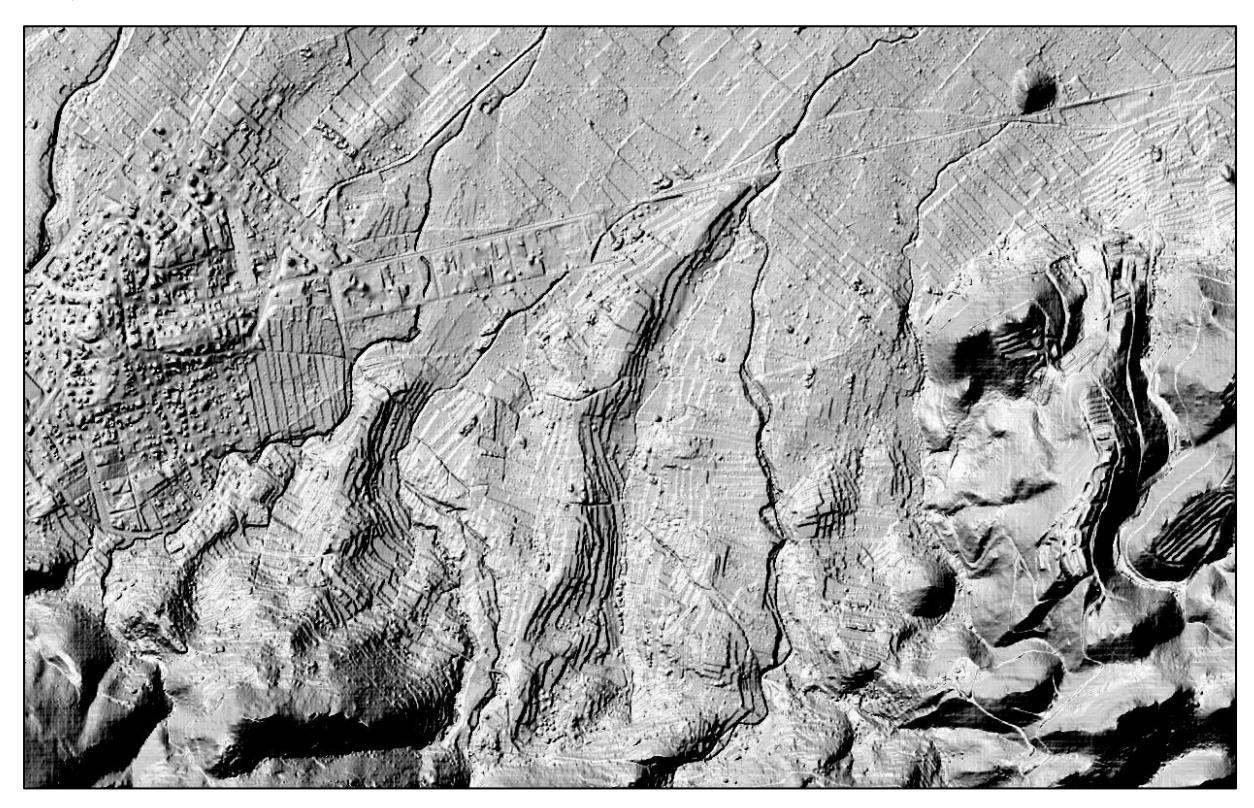

Superponiendo sobre el MDT el desarrollo urbanístico previsto, puede apreciarse como esos cauces atravesarán la zona objeto de estudio.

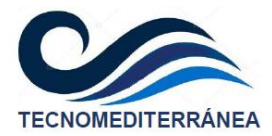

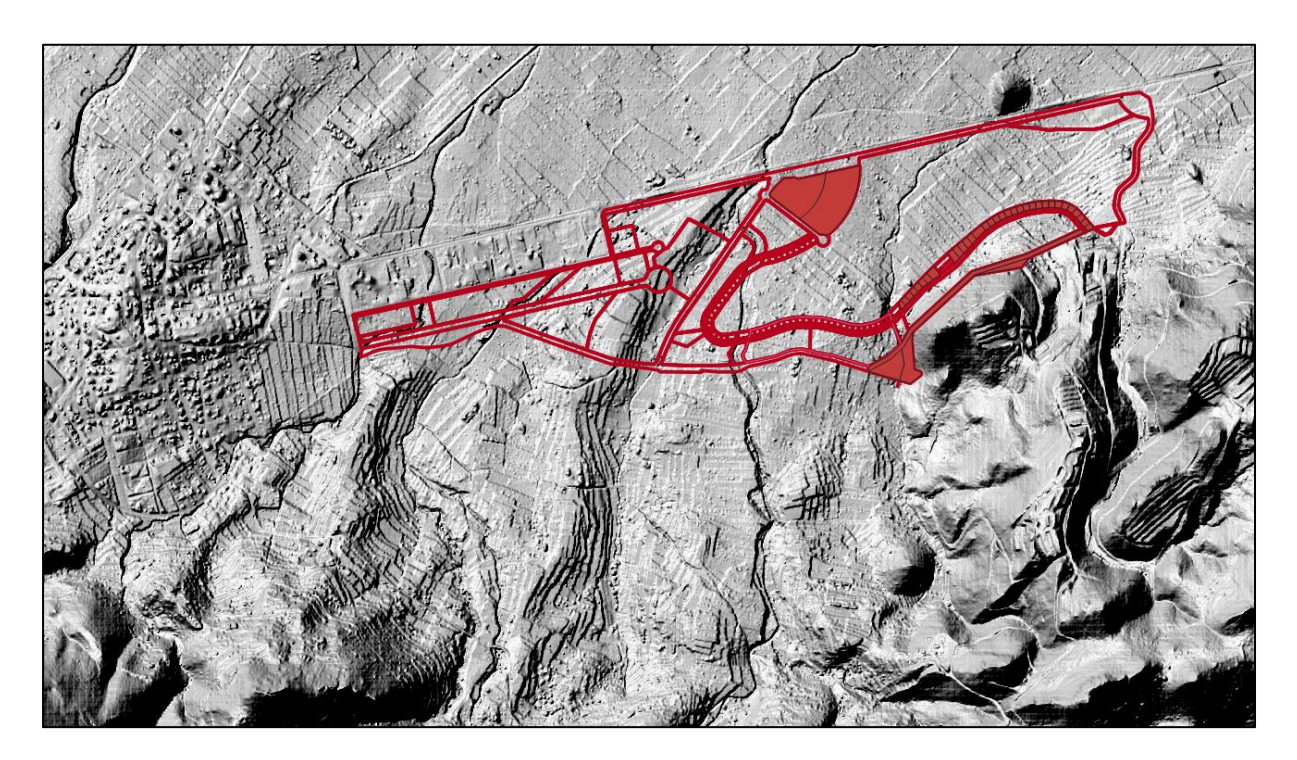

## <span id="page-9-0"></span>**2.2. Delimitación de las cuencas vertientes**

Utilizando como base de referencia el Modelo Digital de Elevaciones del terreno, se procede a la delimitación de diversas cuencas vertientes hacia el entorno de la zona de estudio. De dicha división se obtienen 7 subcuencas que recogen las aguas pluviales desde la Sierra de Foradada hacia la zona a desarrollar, las cuales se exponen en la figura adjunta.

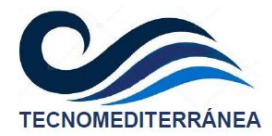

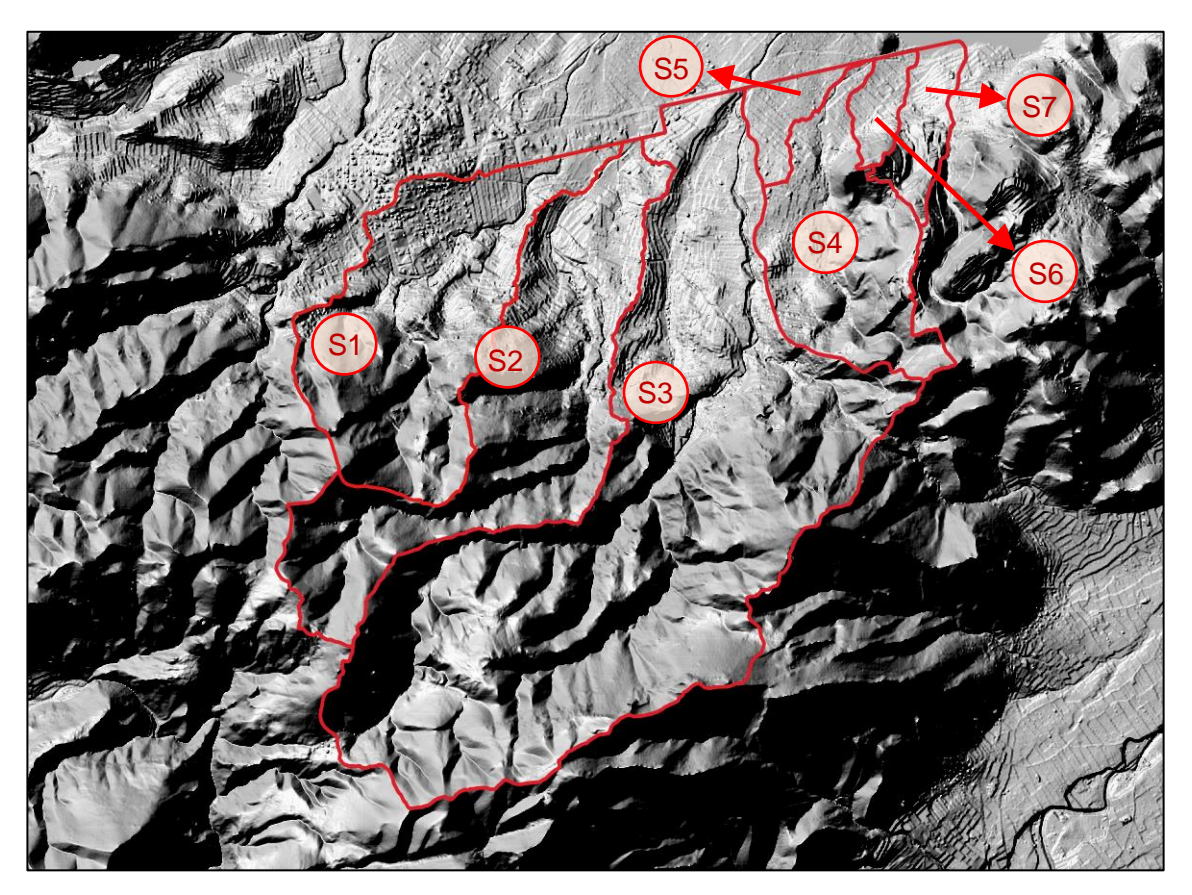

Las superficies de las diferentes cuencas obtenidas como resultado de esta división, se exponen en la tabla siguiente.

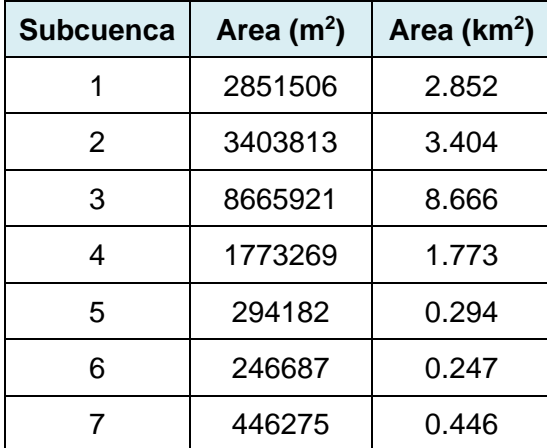

Como puede apreciarse, como resultado de esta delimitación, las cuencas más relevantes serían la 1, 2, 3 y 4, por ser las que presentan una mayor superficie. En la imagen siguiente se muestra el contorno de las subcuencas con la fotografía aérea de fondo, para identificar mejor sus límites.

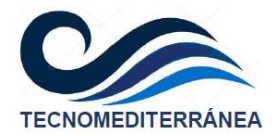

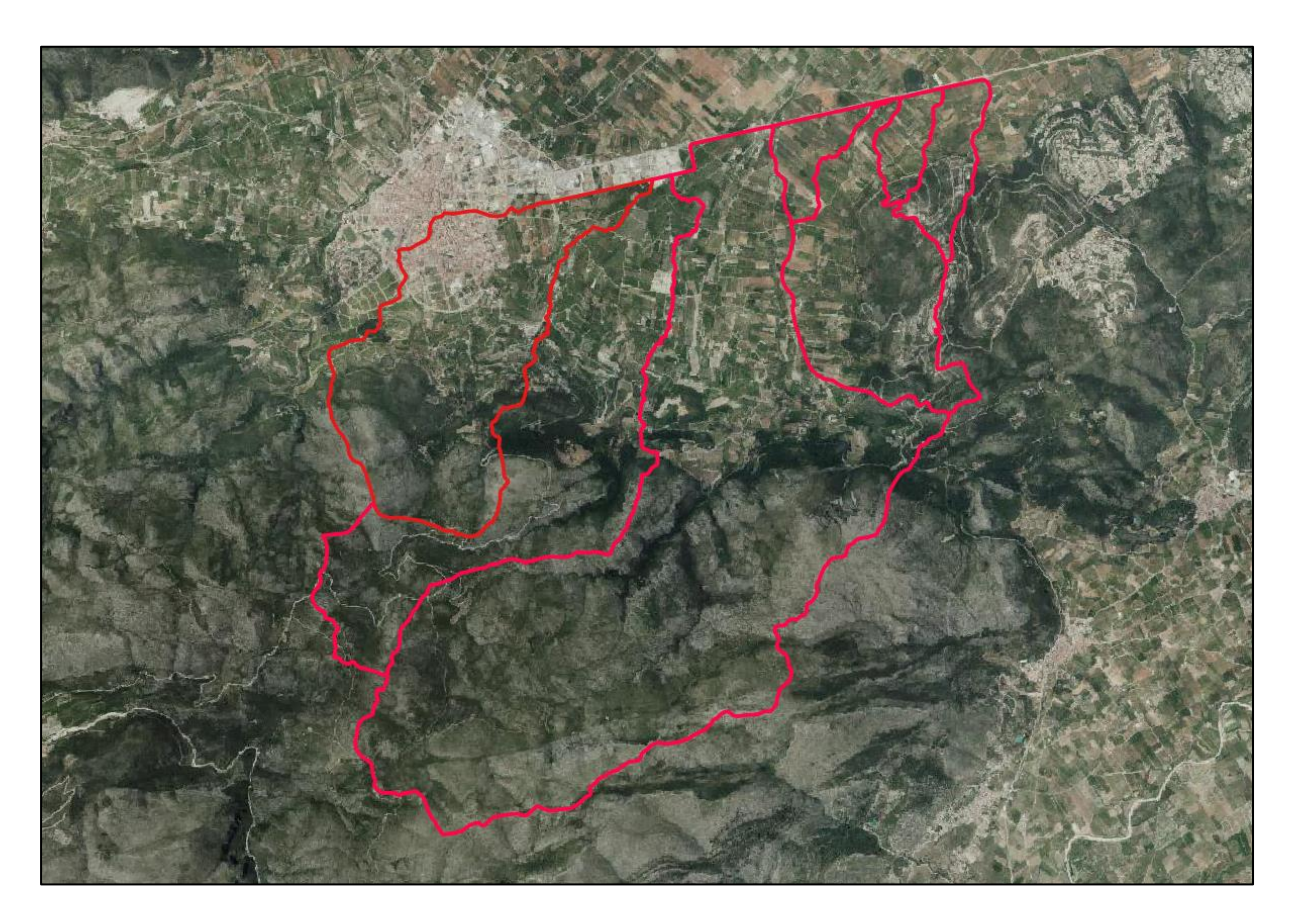

## <span id="page-11-0"></span>**2.3. Geología**

Para determinar la naturaleza geológica de la zona, se utiliza el Mapa Geológico Nacional (MAGNA) realizado entre 1972 y 2003 por el Instituto Geológico y Minero de España, que se distribuye en hojas 1:50.000 (1:25.000 en los casos particulares de Canarias, Ibiza-Formentera, Menorca, Ceuta y Melilla). En este Mapa Geológico se representa la naturaleza de los materiales (rocas y sedimentos) que aparecen en la superficie terrestre, su distribución espacial y las relaciones geométricas entre las diferentes unidades cartográficas.

Una unidad cartográfica geológica es la agrupación de una o varias litologías con un rango de edad o características comunes, que tiene representación en el mapa a una escala o resolución definidas. Cada unidad cartográfica, así como las diferentes estructuras geológicas, están representadas en el mapa con una simbología propia.

En la imagen siguiente se muestra la división de subcuencas realizada, superpuesta sobre el mapa geológico.

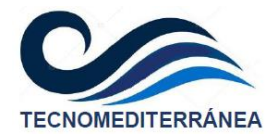

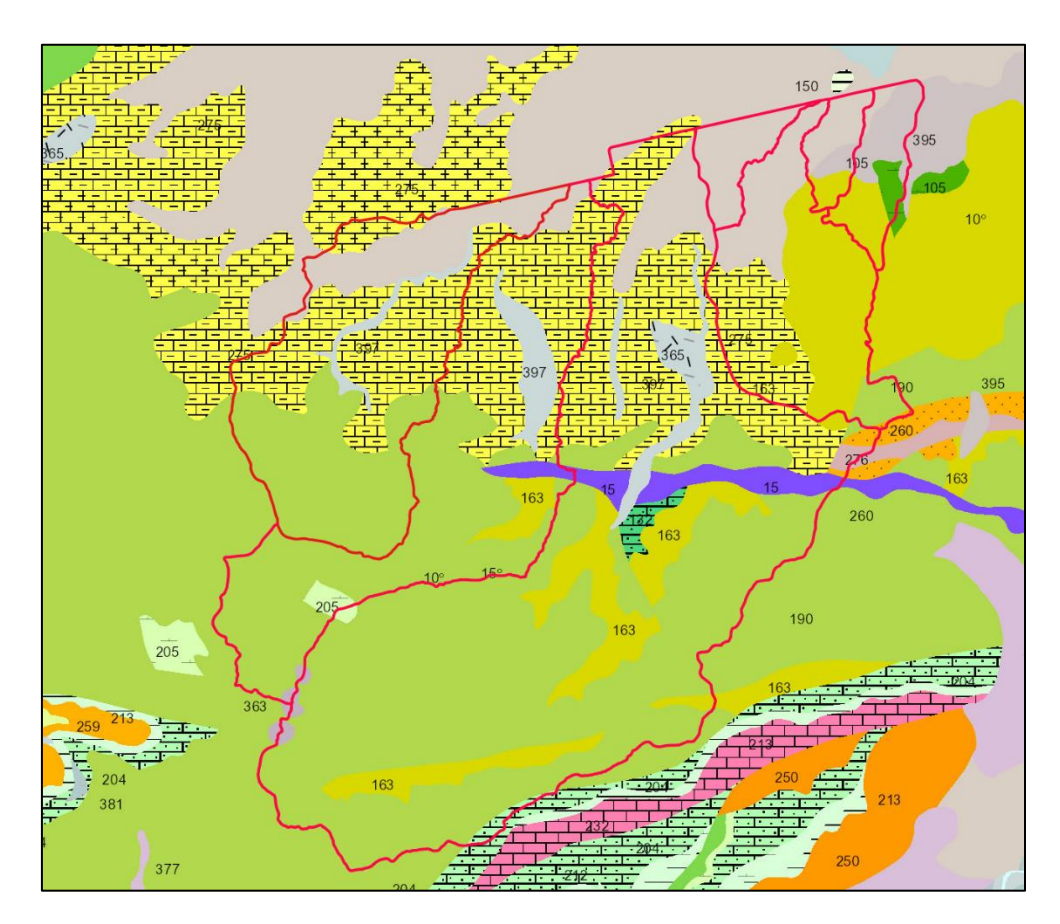

Los materiales que corresponden a cada trama de color, se muestran en la tabla adjunta, quedando todas ellas englobadas en el área geológica calificada como Prebética.

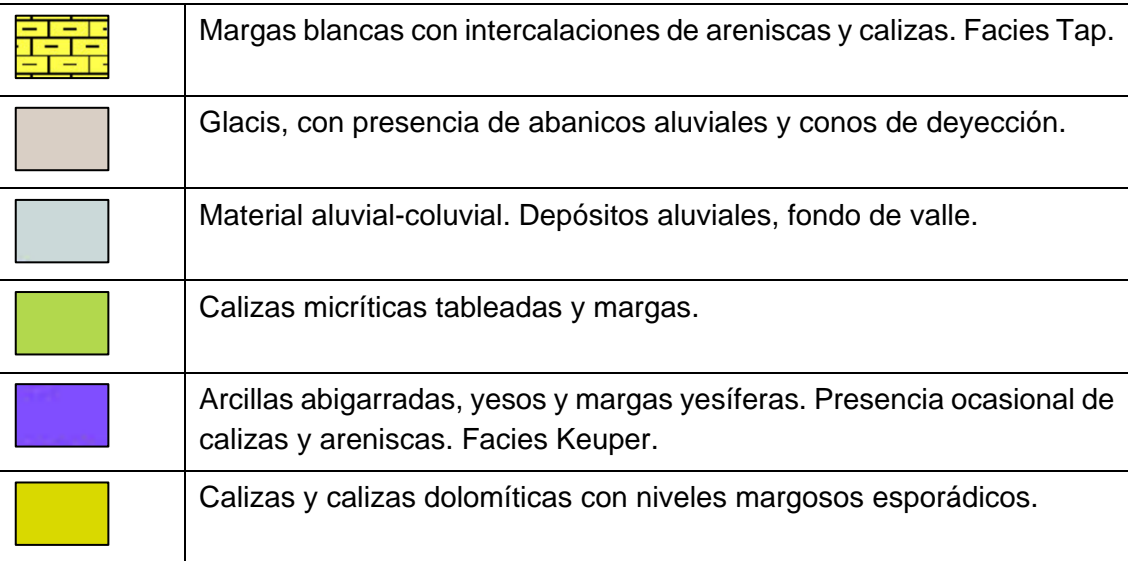

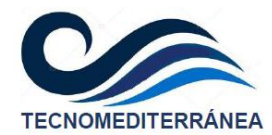

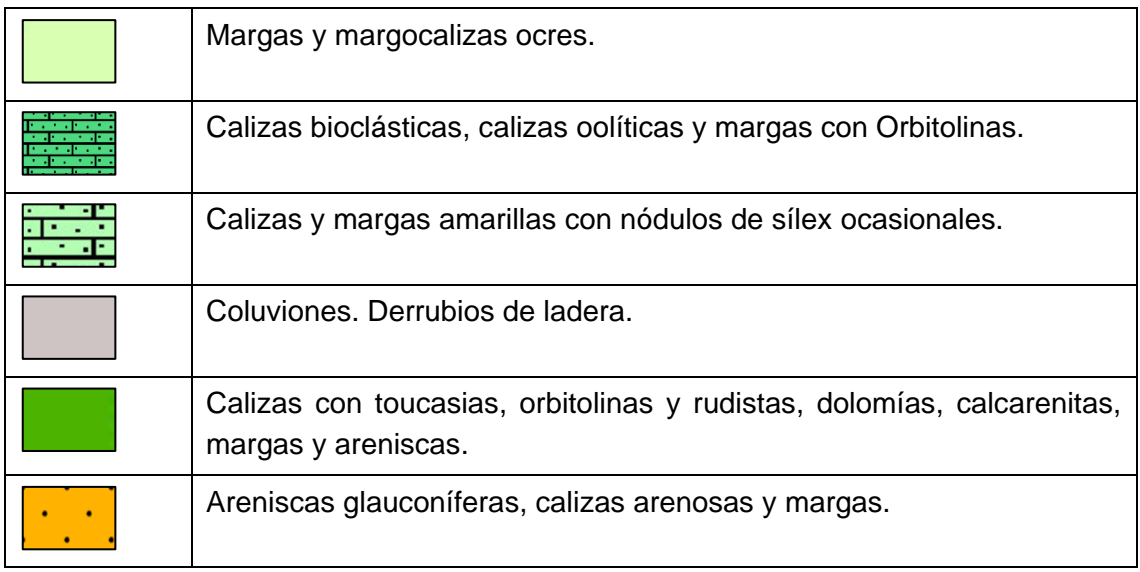

Representando la zona a desarrollar sobre el mapa geológico, puede apreciarse que en el sector a desarrollar se asienta en su zona este sobre glacis, abanicos aluviales y conos de deyección, mientras que en su parte oeste serán frecuentes los afloramientos de margas blancas con intercalaciones de areniscas y calizas.

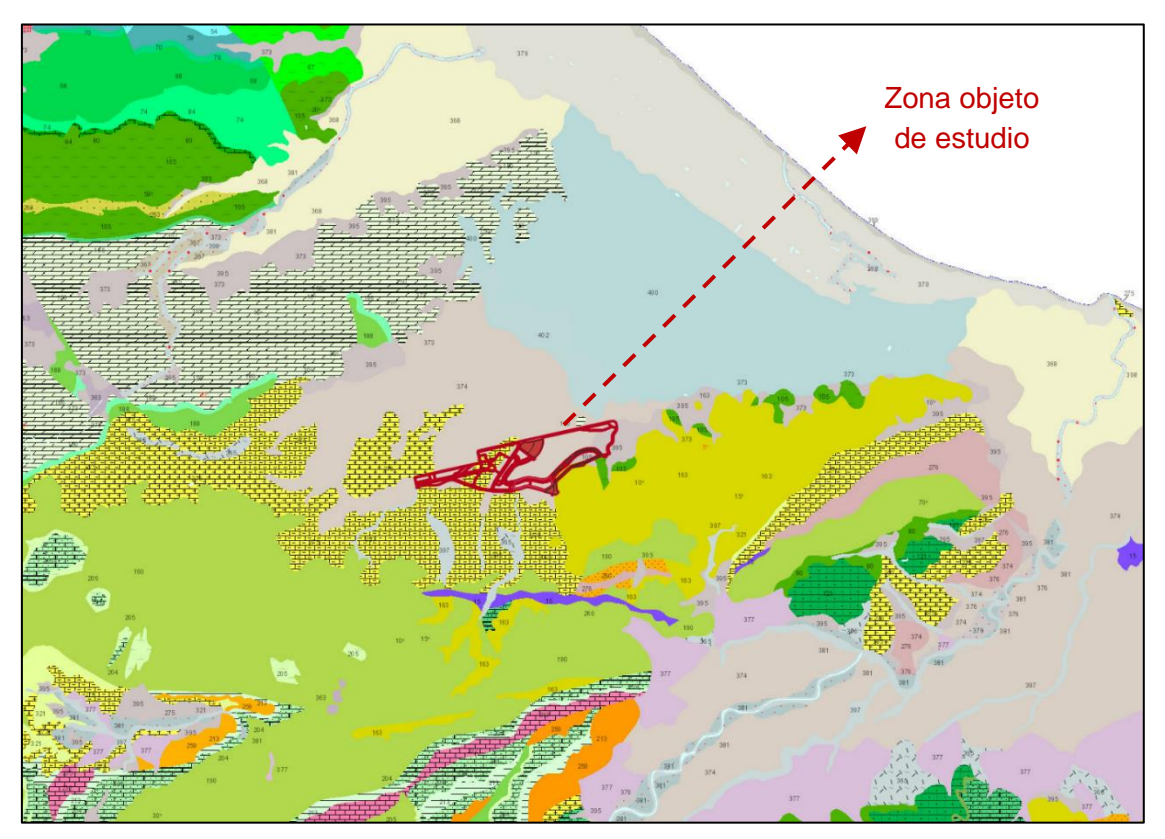

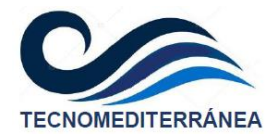

#### <span id="page-14-0"></span>**2.3.1. PERMEABILIDAD DEL TERRENO**

Una de las características que tienen los suelos de esta región es que se encuentran altamente fracturados, por la multitud de fallas ocasionadas por el choque entre las últimas estribaciones del Sistema Bético, con la prolongación meridional del Sistema Ibérico. Dichas fallas tectónicas, que pueden identificarse mediante líneas continuas en la figura adjunta, incrementan de forma relevante la permeabilidad del terreno.

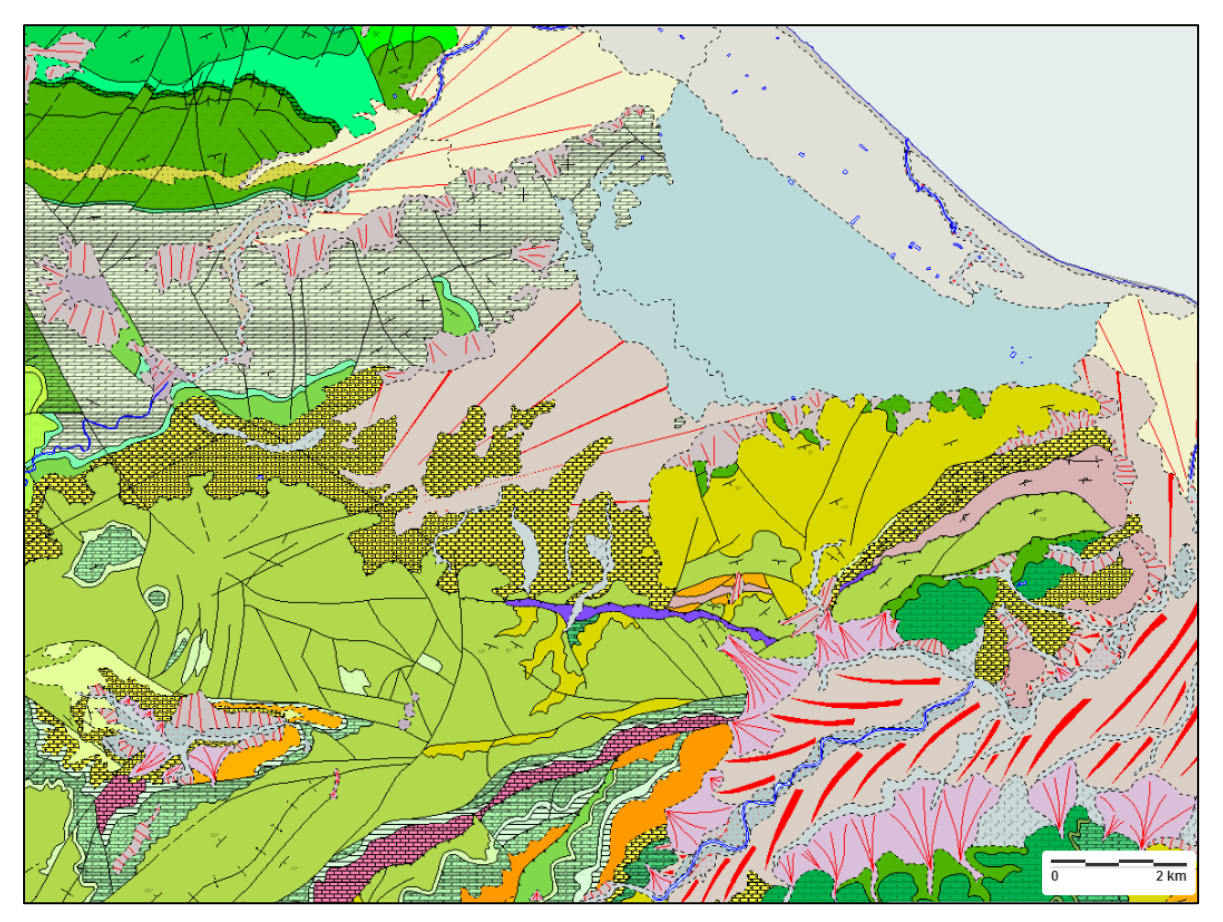

En la figura anterior también pueden apreciarse multitud de abanicos aluviales. Se prevé, por tanto, una abundante presencia de acarreos y materia orgánica en el terreno, que ocasionará también una elevada permeabilidad de los suelos.

Por otra parte, tal y como se ha descrito en el apartado anterior, en la región predomina la presencia de material calizo. Dicho material presenta un elevado grado de karstificación, que se evidencia por una parte con multitud de grutas y cuevas, y por otra, con la presencia de multitud de pequeños manantiales. También se han identificado presencia de yesos, material especialmente soluble.

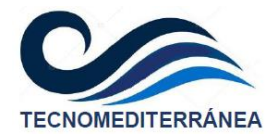

Estas fuentes no presentan un caudal suficiente como para generar cursos continuos de agua, pero sí para abastecer a pequeños regadíos locales. Esto ha supuesto que esta zona haya sido un lugar de asentamientos humanos desde tiempos remotos, identificándose restos desde la Edad de Bronce.

En época árabe existieron varios poblados en esta comarca, a la que le asignaron el calificativo de Kalinar, cuyo significado responde a la composición de los términos Kal (roca) e Inar (agujero, apertura). Según las investigaciones toponímicas actuales, dicho nombre derivó posteriormente en el término Galinar, que actualmente ha acabado siendo conocido como Valle de la Gallinera, el situado inmediatamente al sur de Pego.

Aludiendo también a la toponimia local, la Serra Foradada presenta un nombre que define por sí mismo las características permeables de estos terrenos.

Por todo ello, los suelos de la región pueden caracterizarse como de tipo A, que se definen como aquéllos que presentan buenas condiciones de drenaje.

## <span id="page-15-0"></span>**2.4. Red de drenaje**

Se han identificado 4 cauces que descienden desde la sierra e interfieren de forma directa sobre la zona de estudio, y que de oeste a este, son los siguientes:

- − Barranco de Benituba
- − Barranco de Rupais
- − Barranco de Benigànim o Castelló
- − Barranco de Tarcó

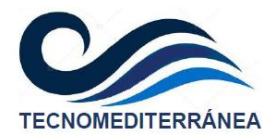

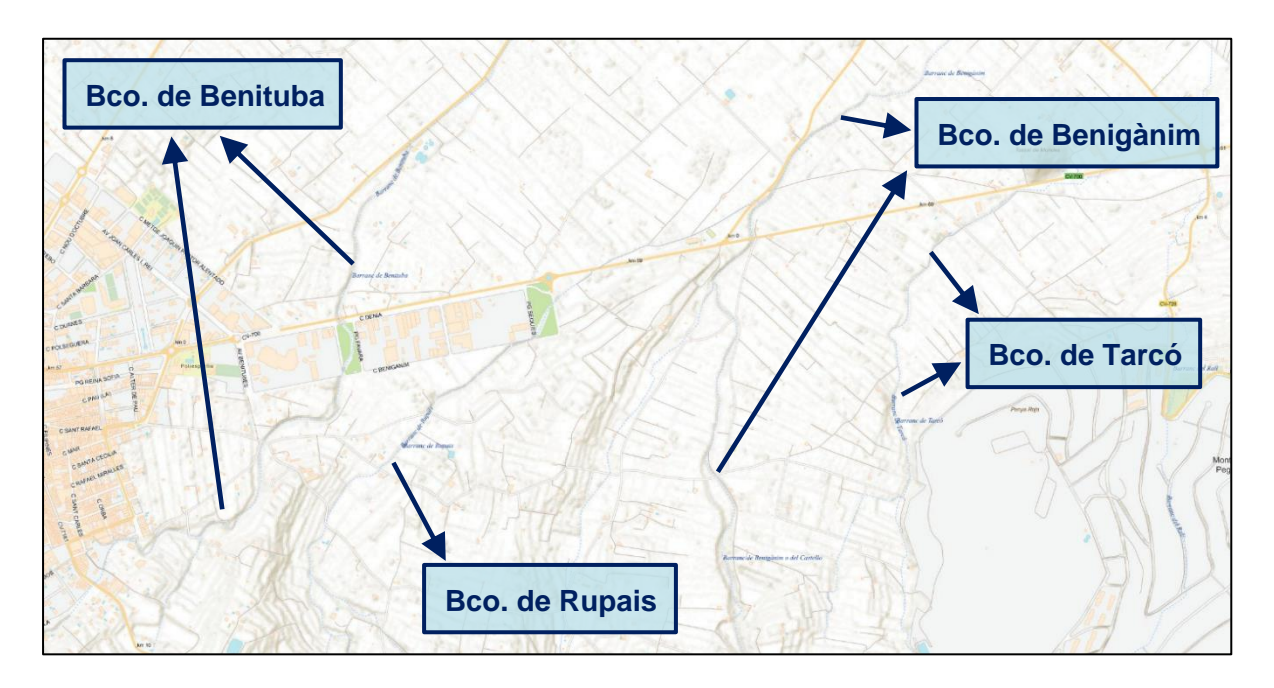

## <span id="page-16-0"></span>**3. ANÁLISIS PREVIO DE INUNDABILIDAD**

En este apartado se analizará la inundabilidad de la zona según la cartografía oficial disponible; el PATRICOVA (normativa autonómica) y el Sistema Nacional de Cartografía de Zonas Inundables (normativa estatal).

## <span id="page-16-1"></span>**3.1. PATRICOVA**

El ámbito objeto de estudio, correspondiente al sector que se pretende desarrollar junto a la población de Pego, se encuentra levemente afectado por peligrosidad de inundación conforme a la información elaborada por la Conselleria de Vivienda, Obras Públicas y Vertebración del Territorio para el Plan de Acción Territorial sobre el Riesgo de Inundación de la Comunitat Valenciana (PATRICOVA), aprobado el 29 de octubre de 2015.

Según esta cartografía de identificación de riesgos, en el entorno de Pego la peligrosidad por inundación se concentra, sobre todo, en la zona de la marjal y en la franja costera. En ambas zonas llegan a identificarse hasta niveles de peligrosidad 2 y 3, como se muestra en la figura adjunta.

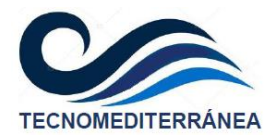

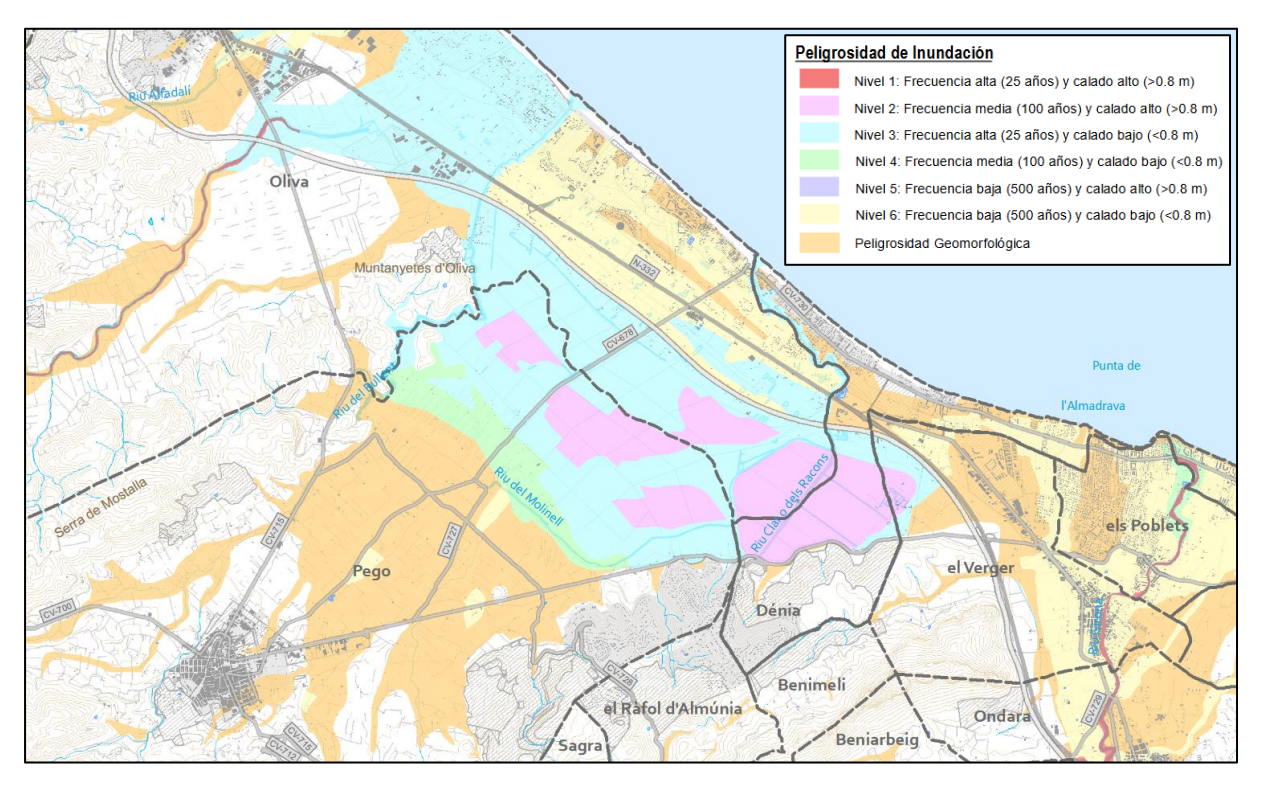

Al alejarse de la costa el nivel de peligrosidad va descendiendo, quedándose sólo en peligrosidad geomorfológica en el entorno del casco urbano de Pego, salvo alguna pequeña mancha de nivel 6.

Como consencuencia, el planeamiento previsto queda alejado del riesgo por inundación. En la figura adjunta puede observarse que la mayor parte de ese riesgo se concentra en la franja costera, destacando la amplia superficie inundable que comprende la marjal de Pego-Oliva.

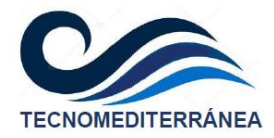

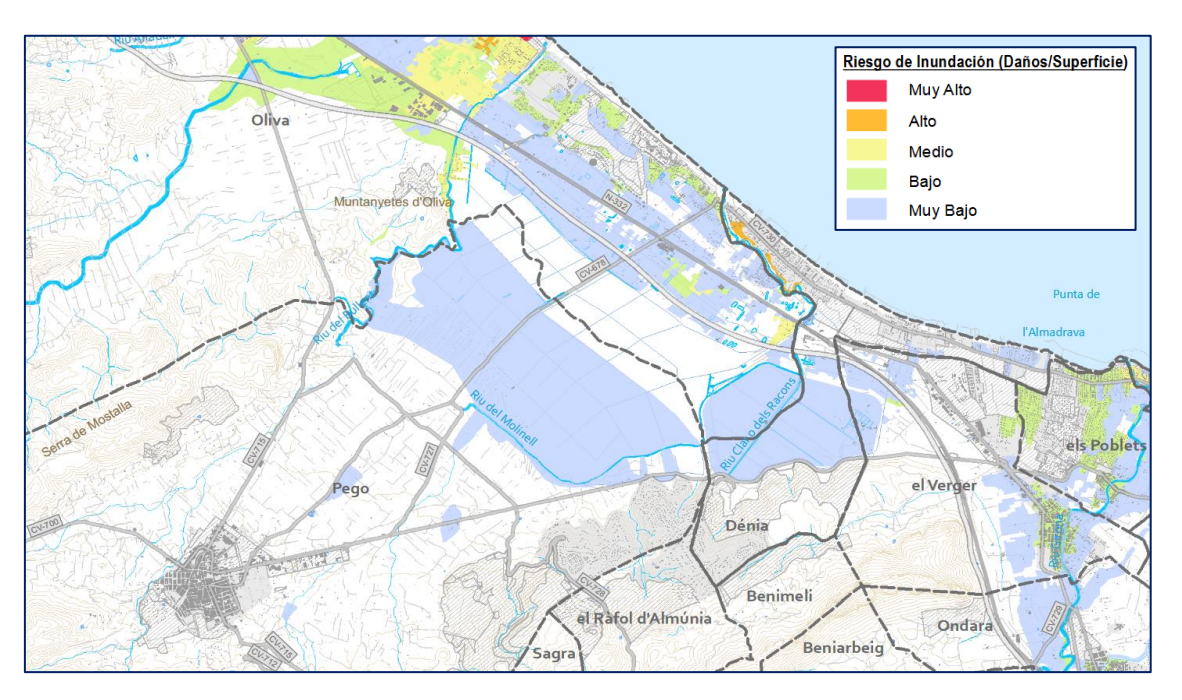

Volviendo al nivel de peligrosidad, en la imagen adjunta se muestra el Sector a desarrollar superpuesto sobre la cartografía de inundaciones del PATRICOVA, con una interpretación de colores diferente a la figura inicial. Puede apreciarse que, además del riesgo geomorfológico generalizado sobre la zona de estudio, existe sólo una pequeña mancha que afecta al planeamiento previsto, y otra que queda próxima. Ambas se señalan a continuación.

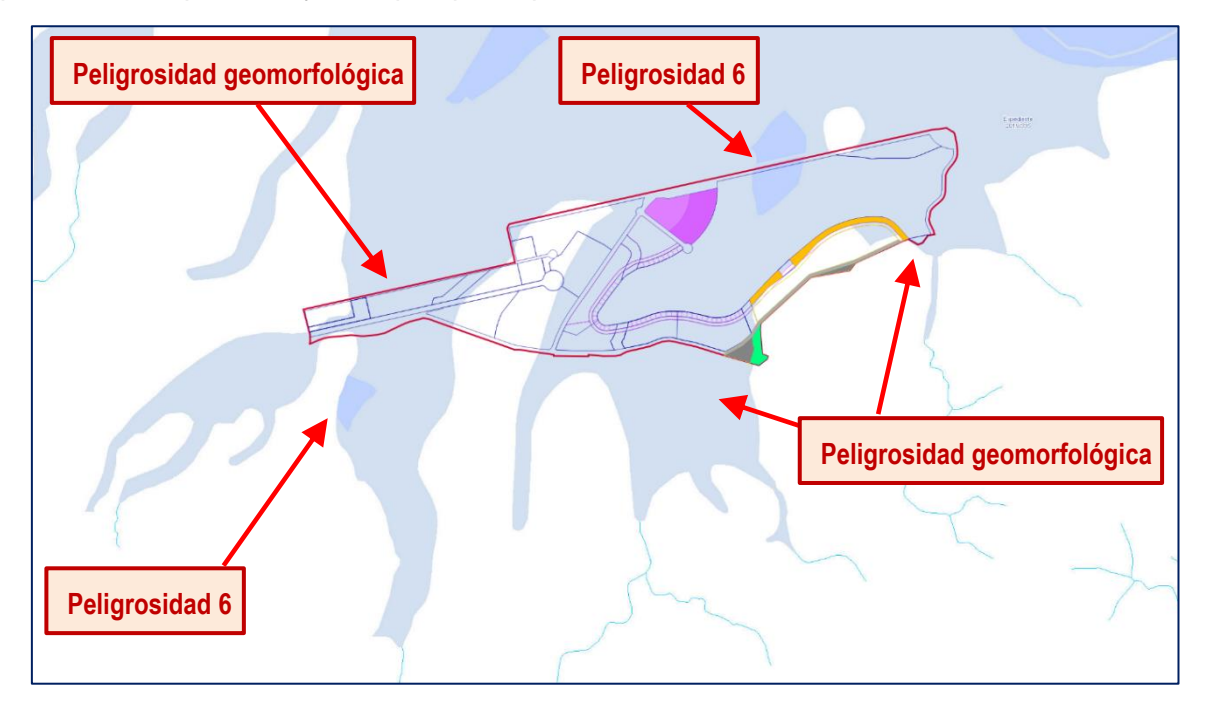

Esas pequeñas zonas de nivel de peligrosidad 6, corresponden a inundaciones con periodo de retorno de 500 años, y calados inferiores a 80 cm.

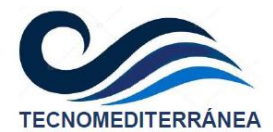

En cuanto a las cuencas que vierten hacia la zona de estudio, si se muestran sobre la cartografía de riesgos del PATRICOVA, se tiene:

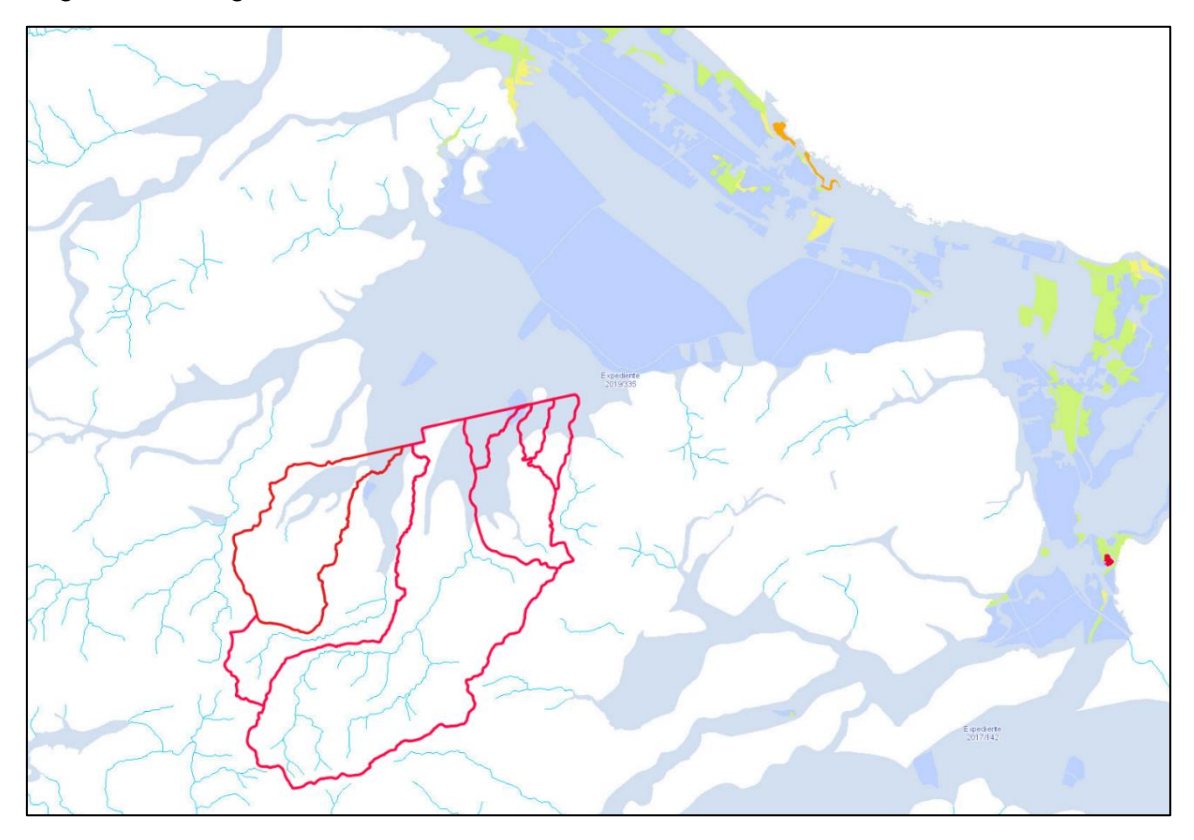

Así pues, las cuencas vertientes sólo quedan afectadas por riesgo geomorfológico en sus tramos más bajos, salvo las dos pequeñas afecciones de nivel 6 antes mencionadas.

Teniendo en cuenta que el PATRICOVA es un estudio de carácter regional, y que la cartografía de riesgo se ha elaborado a escala 1:25.000, ésta puede ser ampliada y modificada mediante estudios de inundabilidad que sean de mayor precisión, tal y como se expresa en el apartado 1 del artículo 11 de la normativa del PATRICOVA. Como parte de este planteamiento general que prevé el PATRICOVA, la peligrosidad de inundación geomorfológica puede ser concretada a través de estudios de inundabilidad específicos que permitan conocer con mayor detalle el alcance de dicha inundación.

## <span id="page-19-0"></span>**3.2. SNCZI**

En el año 2016 el Ministerio de Agricultura y Pesca, Alimentación y Medio Ambiente aprobó el Real Decreto 638/2016, de 9 de diciembre, por el que se modificaba el Reglamento del Dominio Público Hidráulico. Dicho documento se conoce como Sistema Nacional de Cartografía de Zonas Inundables (SNCZI), y en la práctica, supone una limitación a los

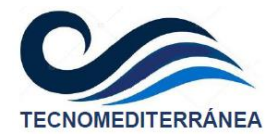

desarrollos urbanísticos que deseen realizarse en zonas hayan sido identificadas con peligrosidad por inundación, por lo que administrativamente debe ser tenido en cuenta.

Por ejemplo, en el artículo 14 bis de dicho Real Decreto, se establecen las condiciones para nuevas edificaciones y usos asociados en aquellos suelos afectados por zonas inundables, tanto para espacios que se encuentren en situación básica de suelo rural o de suelo urbanizado. Asimismo, se exige que se cumplan determinados condicionantes referidos a la adecuación de la edificación y a evitarse la localización de servicios o equipamientos sensibles en dichas áreas afectadas por peligrosidad frente a inundaciones.

En la imagen adjunta se muestran los diferentes niveles de peligrosidad que estable el SNCZI para el entorno de la zona objeto de estudio, cuya gama de colores abarca entre los periodos de retorno de 10 y 500 años. En ella se muestra la delimitación de las cuencas vertientes realizada para este estudio.

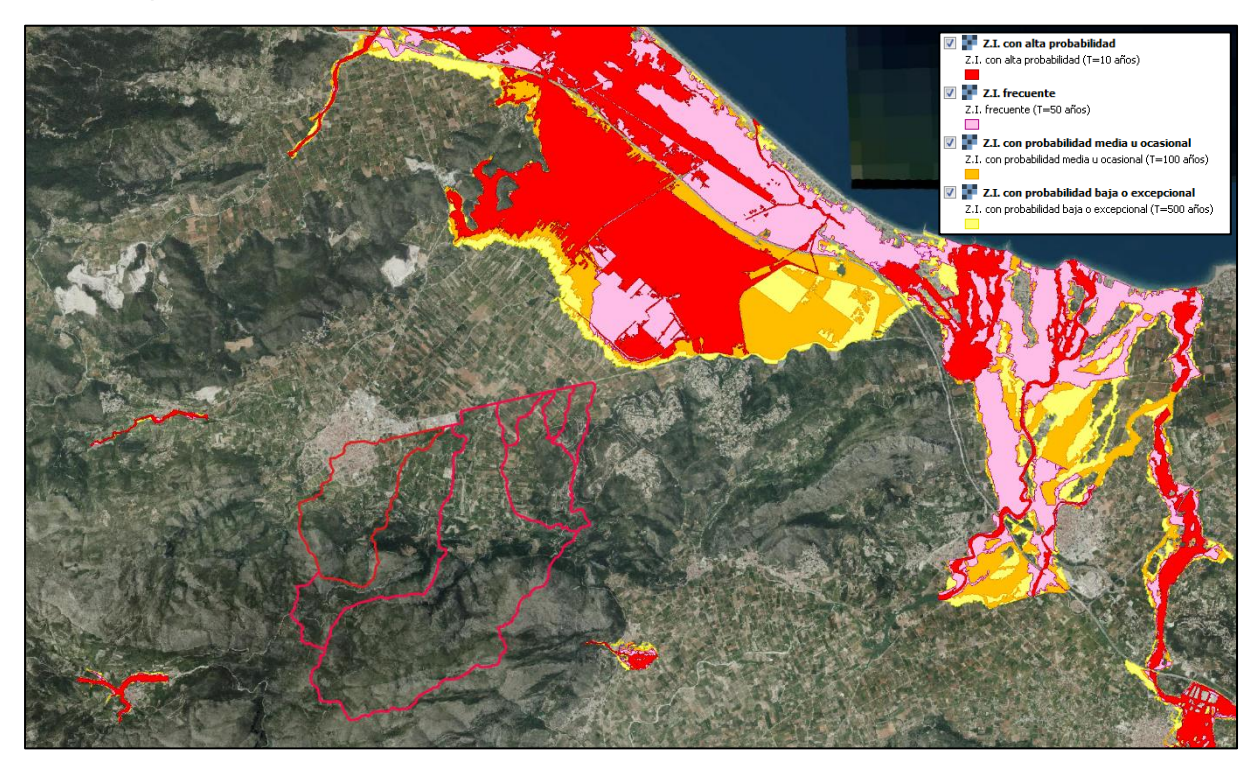

Como puede apreciarse, los niveles de riesgo por inundación identificados en el SNCZI resultan más desfavorables en la zona de la marjal y en la franja costera, con amplias inundaciones esperables para periodos de retorno relativamente bajos, como el de 10 años y 25 años. Sin embargo, estas manchas de riesgo de inundación no llegan a afectar a las cuencas vertientes, ni tampoco al planeamiento previsto, según se muestra en la figura siguiente, en la que se muestra el SNCZI sobre el MDT de fondo.

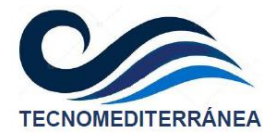

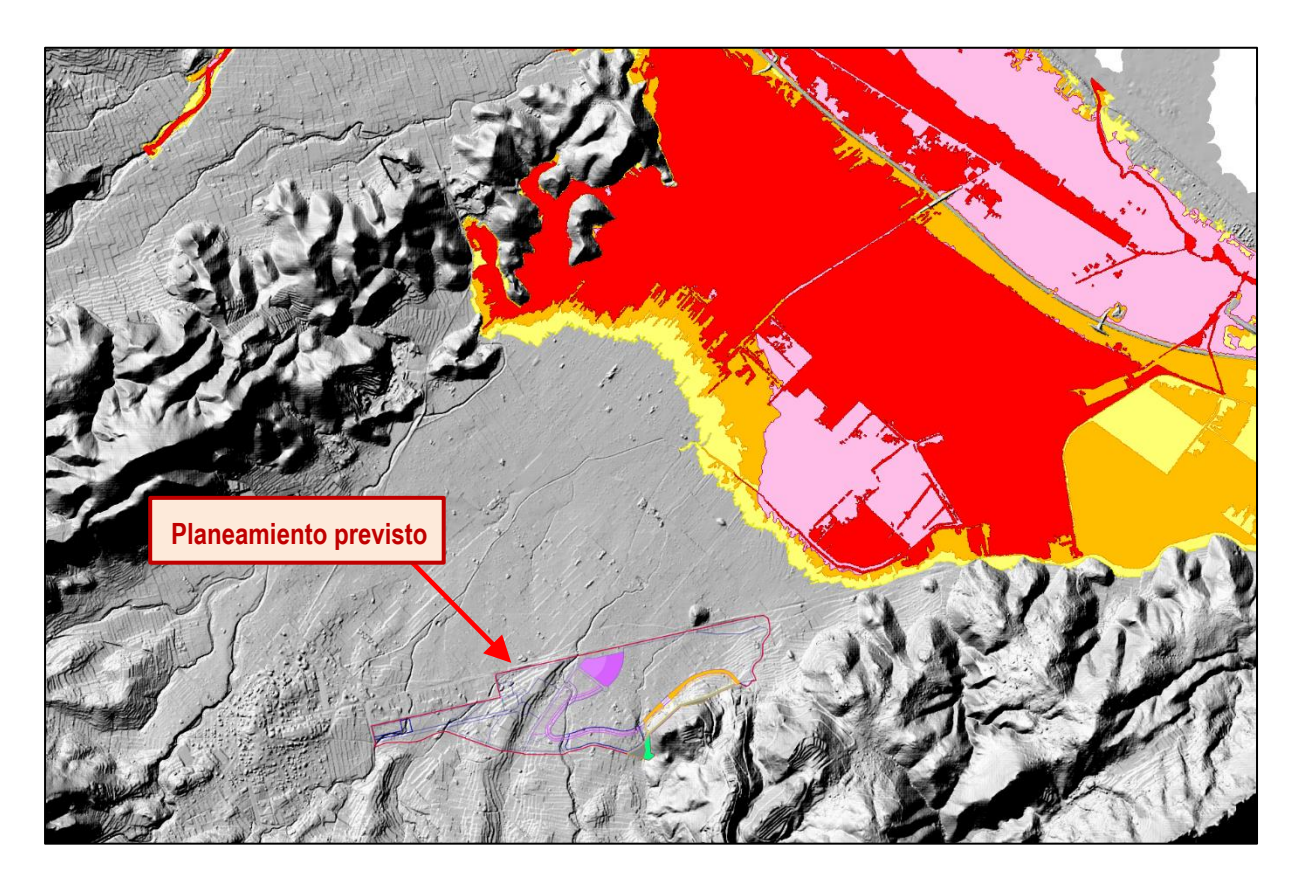

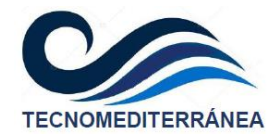

## <span id="page-22-0"></span>**4. CLIMATOLOGÍA**

En el presente apartado se analizará el clima y la magnitud de las precipitaciones esperables en el entorno de la población de Pego, lo cual será un factor decisivo en las crecidas que se vayan a producir en los cauces de su entorno.

## <span id="page-22-1"></span>**4.1. Climatología regional**

Existen diferentes clasificaciones del clima peninsular. Todas ellas suelen caracterizar de un modo similar la zona este del levante español, con pequeñas variaciones interpretativas respecto a su delimitación, y que suelen afectar más a parámetros climáticos generales, como temperaturas o humedad. Sin embargo, en lo que se refiere al comportamiento de las precipitaciones extremas en la región, las fuentes consultadas suelen coincidir.

#### <span id="page-22-2"></span>**4.1.1. CLASIFICACIÓN CLIMÁTICA DEL MINISTERIO DE FOMENTO**

Según la clasificación realizada por el Ministerio de Fomento (Dirección General de Carreteras), la España peninsular puede dividirse en 26 regiones geográficas con características meteorológicas que podrían considerarse comunes. Dicha clasificación se resume en la figura adjunta.

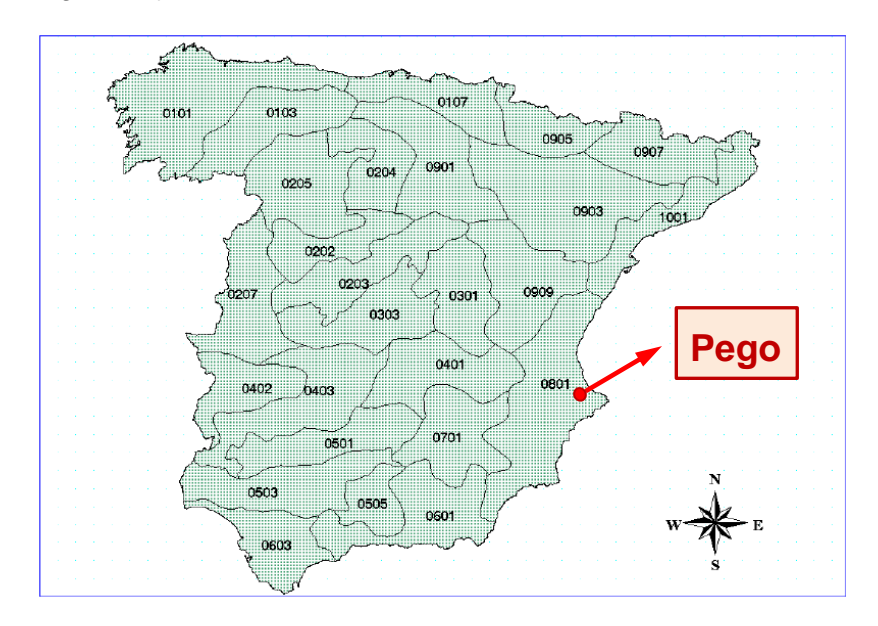

La parcela objeto de estudio, situada en las inmediaciones del casco urbano de Pego, se localiza en el mapa anterior. El centro de dicha parcela se ubica en aproximadamente en las coordenadas UTM siguientes:

- Coord. X: 752983 m

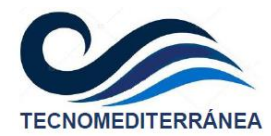

#### - Coord. Y: 4303495 m

Así pues, la zona de estudio se sitúa en la zona 0801, asociada a precipitaciones medias anuales escasas, pero que en ciertos momentos del año pueden presentar un carácter torrencial y con eventos extremos.

#### <span id="page-23-0"></span>**4.1.2. CLASIFICACIÓN CLIMÁTICA DEL I.N.M.**

El Instituto Nacional de Meteorología (INM), que actualmente recibe el nombre de Agencia Estatal de Meteorología (AEMET), desarrolló el tratado denominado "Atlas Climático de España", publicación del antiguo Ministerio de Transportes, Turismo y Comunicaciones. En él se definen una serie de regiones climáticas peninsulares, cuyas características pueden considerarse bastante homogéneas.

Dicho mapa se expone a continuación, y en él puede apreciarse que el entorno de la población de Pego, se sitúa en la zona definida como Iberia Parda, y en concreto al sur de la región definida como "Levante Mediterránea".

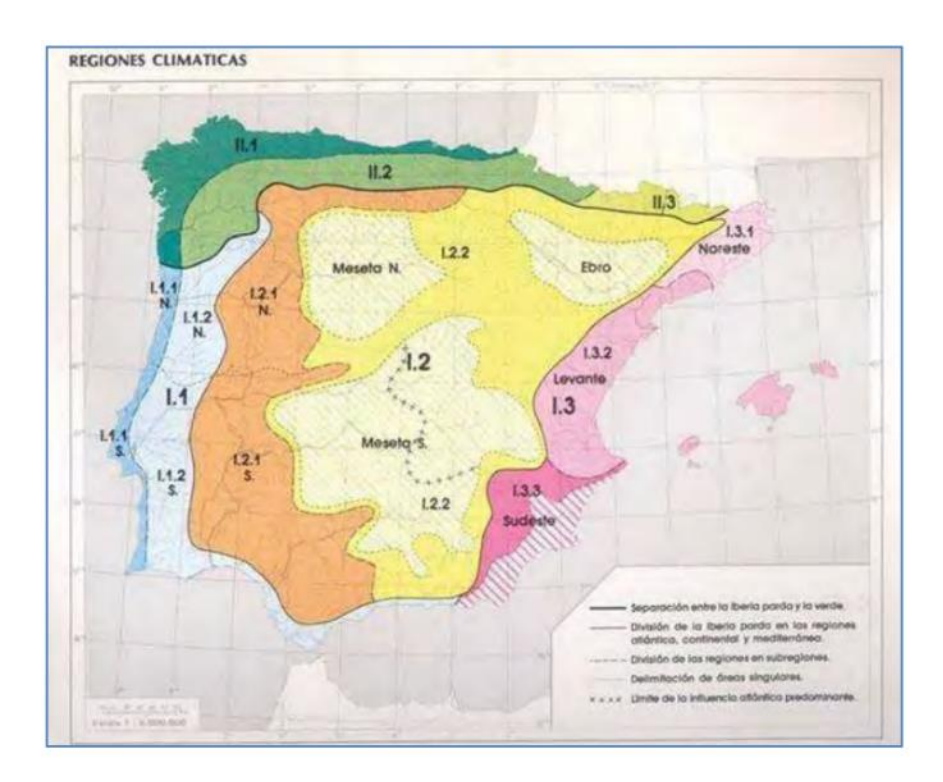

El clima en esta zona representa una variedad del clima subtropical, y se caracteriza por sus inviernos húmedos y templados, resultando los veranos secos y calurosos. Tanto es así, que resulta habitual la presencia de varios meses de sequía al año, con ausencia casi total de precipitaciones. La amplitud térmica suele superar los 15ºC, mayor en el interior que en la franja costera, valor que resulta superior a clima subtropical típico.

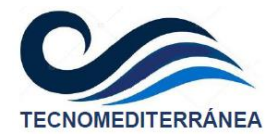

Aunque la precipitación media anual no es elevada, en esta región resultan también frecuentes los episodios de lluvias torrenciales, que suelen tener lugar en otoño.

La población de Pego queda casi en el límite con la zona situada más al sur, definida como zona "Sudeste Mediterránea", en la que en las precipitaciones medias anuales se reducen considerablemente, aunque se sigue conservando el carácter torrencial de las precipitaciones extremas en ciertas épocas del año.

## <span id="page-24-0"></span>**4.2. Precipitación según normativa del Ministerio de Fomento**

El cálculo de la precipitación de diseño se realizará basándose en la normativa publicada por la Dirección General de Carreteras del Ministerio de Fomento, denominada "máximas lluvias diarias en la España peninsular". Este documento tiene su origen en un Convenio realizado entre la Dirección Técnica de la Dirección General de Carreteras del Ministerio de Fomento y el Centro de Estudios Hidrográficos del Centro de Estudios y Experimentación de Obras Públicas (CEDEX).

### <span id="page-24-1"></span>**4.2.1. MAPA DE ISOLÍNEAS DE PRECIPITACIÓN**

En la figura siguiente se muestra el mapa de isolíneas obtenido en dicha norma para la zona objeto de estudio, señalando el punto en el que se localiza la parcela objeto de estudio, en las inmediaciones de la población de Pego.

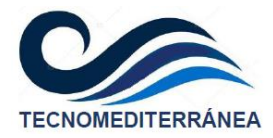

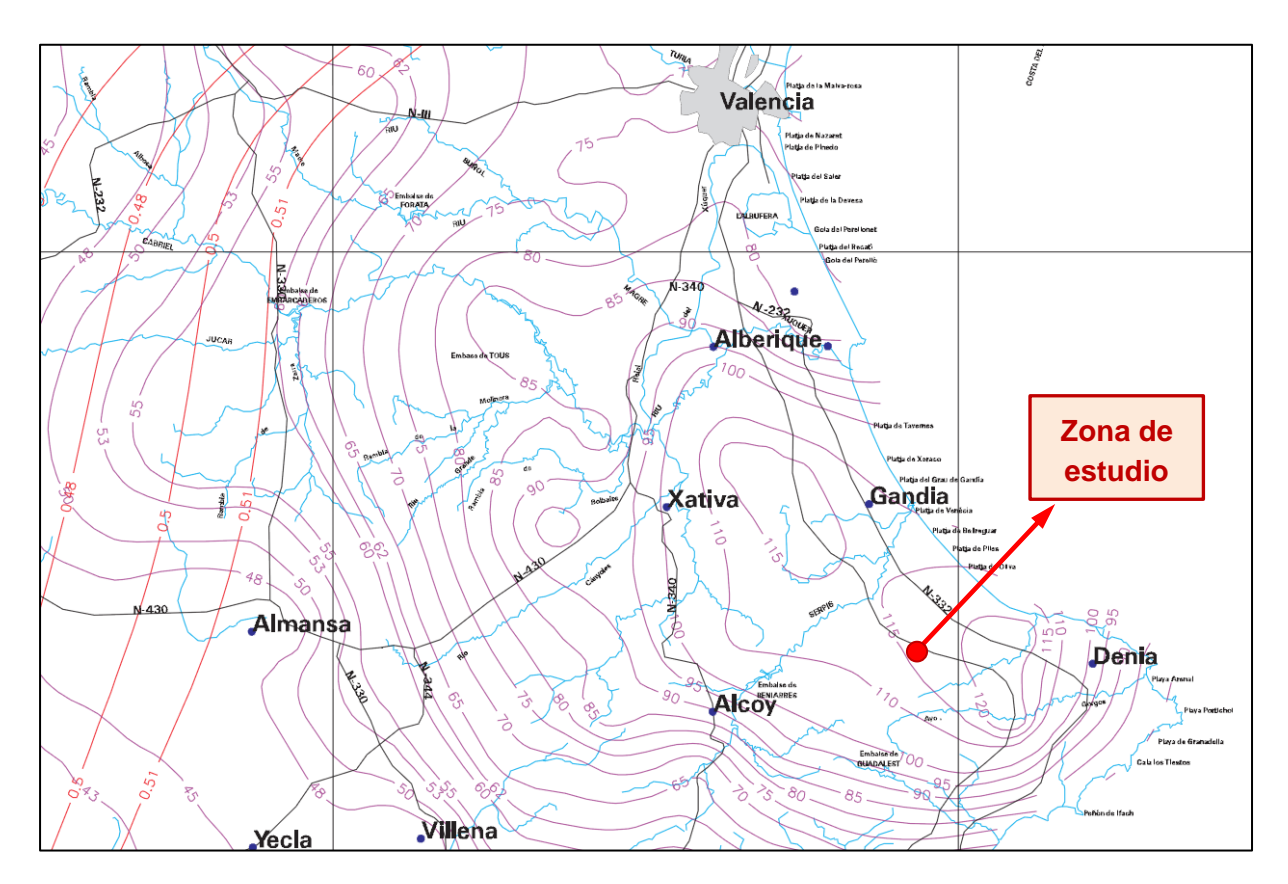

Las líneas moradas que indican la precipitación media territorial evidencian la influencia de los frentes humedad que llegan desde el Mediterráneo, con una especial concentración en una franja interior que abarca entre las poblaciones de Gandía, Oliva y Denia.

La zona objeto de estudio queda casi en la parte intermedia de esa área de concentración de precipitaciones, la cual se encuentra muy influenciada por el factor orográfico. En ella, se pueden considerar los siguientes parámetros para la media de la máxima precipitación diaria anual y para el coeficiente de variación de la lluvia:

- $-Cv = 0.515$
- $Pm = 116$  mm/día

#### <span id="page-25-0"></span>**4.2.2. OBTENCIÓN DEL CUANTIL REGIONAL**

A continuación, se obtendrá el cuantil regional  $Y_T$ , también conocido como factor de amplificación  $K<sub>T</sub>$ . Este parámetro se debe calcular para cada periodo de retorno deseado, a partir del valor del coeficiente de variación. Dicho coeficiente puede extraerse a partir de la siguiente figura, incluida en la norma anteriormente citada. En ella puede apreciarse como los factores de amplificación se van incrementando con los periodos de retorno.

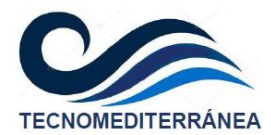

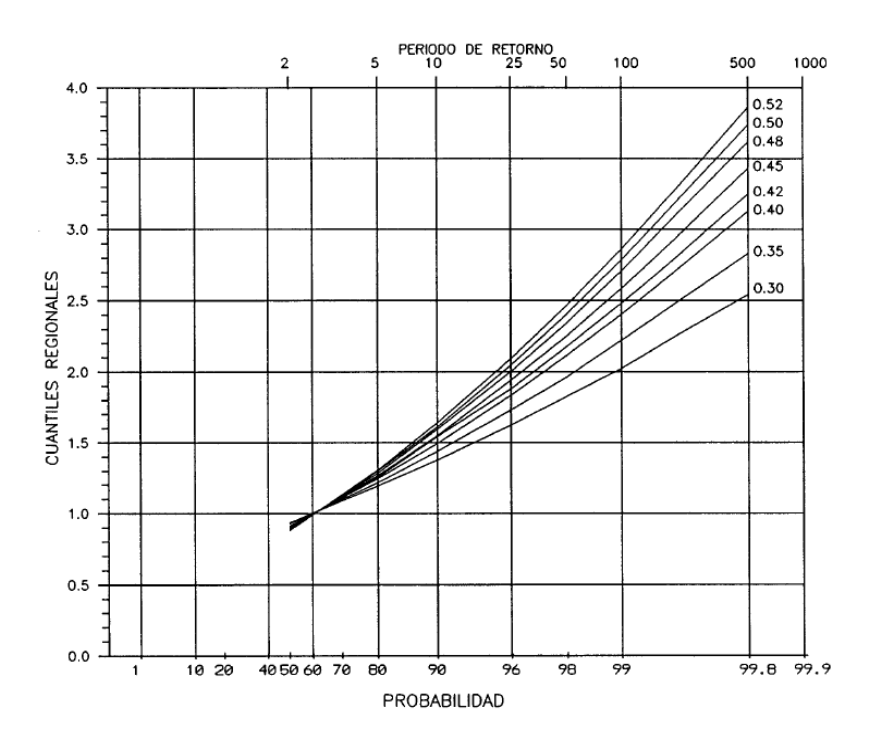

Para la zona objeto de estudio, sus valores se recogen en la siguiente tabla, obtenida para las isolíneas con coeficientes de variación de 0.51 y 0.52, a partir de la gráfica anterior. En la última columna se ha realizado una interpolación entre ellos, para obtener así el cuantil regional para el valor buscado.

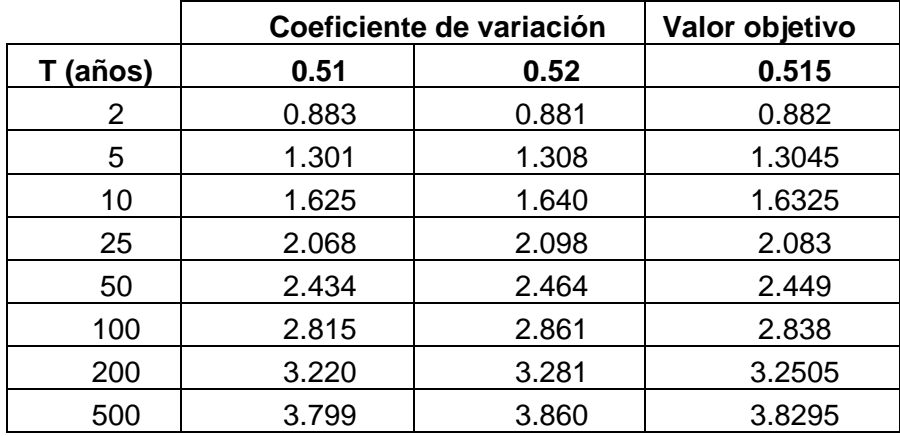

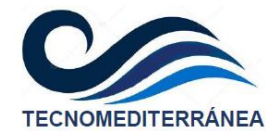

### <span id="page-27-0"></span>**4.2.3. PRECIPITACIONES MÁXIMAS DIARIAS**

Una vez obtenidos los factores de amplificación para cada periodo de retorno, se calculan los cuantiles de precipitación para la zona de estudio, los cuales se exponen a continuación.

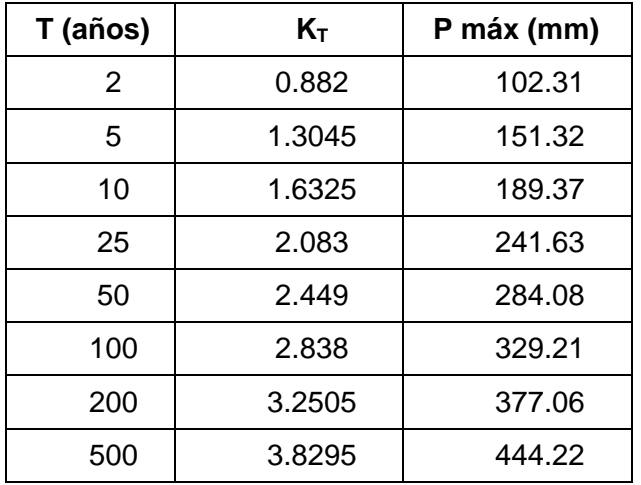

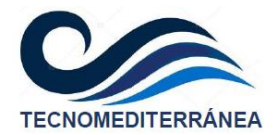

## <span id="page-28-0"></span>**5. HIDROLOGÍA**

## <span id="page-28-1"></span>**5.1. Metodología a aplicar**

Al tratarse de una zona muy próxima a la Serra de Segària y a la Serra de Foradada, las cuencas vertientes que descienden desde sus montañas tendrán una extensión reducida. Esto permite aplicar el Método Racional Modificado de J.R. Témez, formulación elaborada para la Dirección General de Carreteras, como variante del Método Racional desarrollado por el mismo profesor Témez.

Esta metodología es la que se adopta en la Instrucción de Drenaje Superficial 5.2-IC, y se basa en modificar la obtención de la Precipitación Máxima Diaria aplicándole un factor reductor de lluvia, debido a la variabilidad espacial de las precipitaciones en cuencas de tamaño superior a 1 km<sup>2</sup>.

Los límites de aplicación de este método vienen impuestos por el tiempo de concentración y la superficie de la cuenca a estudio, y son los siguientes:

- − El tiempo de concentración de la cuenca debe estar entre 15 minutos y 24h.
- − La extensión de la cuenca debe estar entre 1 y 3000 km<sup>2</sup>.

En el caso del presente estudio, las cuencas que vierten aguas arriba de la zona objeto de estudio presentan superficies que no llegan a alcanzar los 10 km<sup>2</sup>, y un tiempo de concentración que queda dentro de ese umbral (como se verá más adelante), por lo que se cumplen ambos requisitos.

## <span id="page-28-2"></span>**5.2. Parámetros requeridos**

### **5.2.1. COEF. DE REDUCCIÓN AREAL**

<span id="page-28-3"></span>Este parámetro debería calcularse con las áreas acumuladas de la cuenca vertiente total. Sin embargo, como el planeamiento previsto corta trasversalmente diferentes laderas, no se genera una acumulación de flujo en el sistema, sino que se cortan transversalmente diferentes cauces. Por ese motivo, en este caso no procede considerar la acumulación de superficies.

El coeficiente de reducción areal considera la no distribución espacial de la lluvia en la cuenca vertiente para aplicar el método racional, y que se obtendrá a partir de la expresión:

$$
K_A = 1 - \frac{\log A}{15}
$$

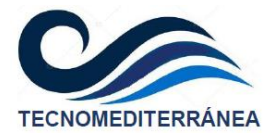

En la tabla siguiente se calcula este coeficiente, que debido al pequeño tamaño de las cuencas vertientes, quedará próximo a la unidad.

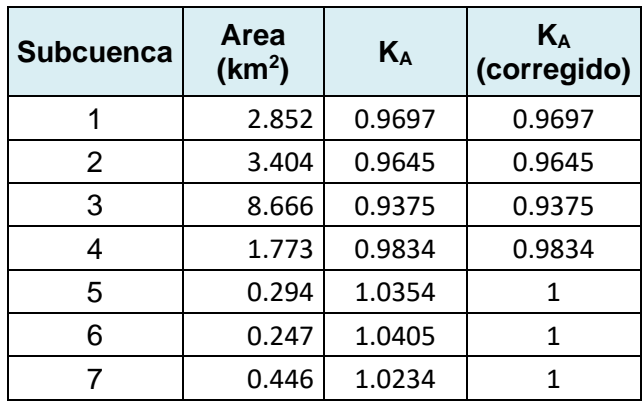

Para las subcuencas 5, 6 y 7 se tomará KA=1, ya que ése es el valor a adoptar para cuencas de tamaño inferior a 1 km<sup>2</sup> .

### <span id="page-29-0"></span>**5.2.2. ÍNDICE DE TORRENCIALIDAD**

La relación entre la intensidad horaria y diaria, o factor de torrencialidad, se obtendrá a partir de la figura 2.2 de la Instrucción de carreteras 5.2-IC, la cual se expone a continuación. Para la zona de estudio, ubicada en las proximidades de Pego, se considera  $I_1/I_d = 11.2$ .

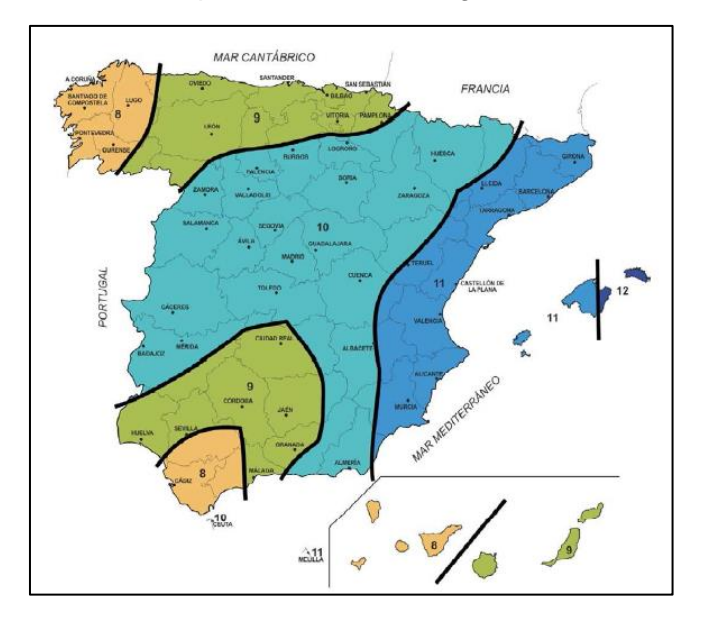

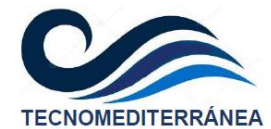

#### **5.2.3. TIEMPO DE CONCENTRACIÓN**

<span id="page-30-0"></span>El cálculo del tiempo de concentración se determina a partir de la fórmula:

$$
Tc = 0.3 \cdot \left(\frac{L}{J^{0.25}}\right)^{0.76}
$$

En donde L representa la longitud del recorrido máximo del agua (sumando la trayectoria más desfavorable del flujo a través de la ladera y el cauce), y J la pendiente media. Esta expresión proporcionará el tiempo de concentración en horas.

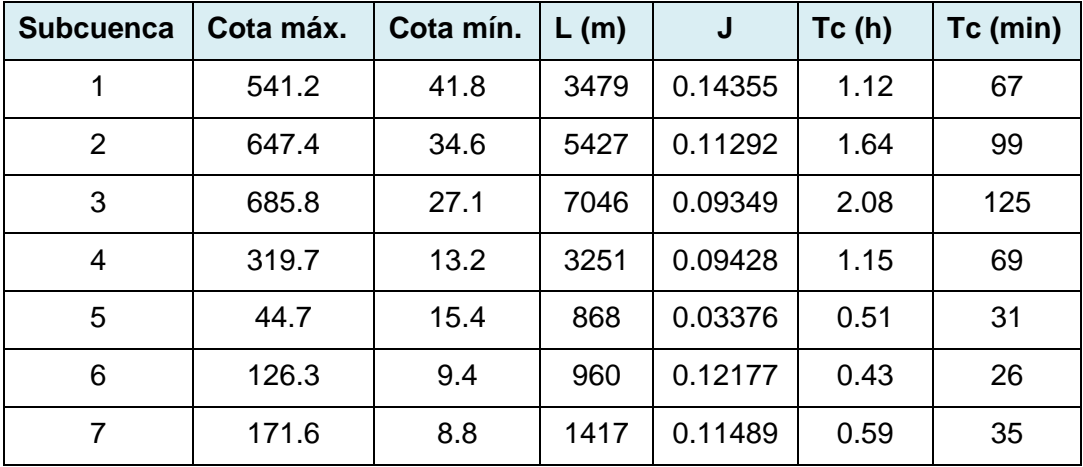

Por tanto, el tiempo de concentración para que este conjunto de cuencas esté vertiendo simultáneamente hacia la zona de estudio, se sitúa ligeramente por encima de las 2 horas. A partir de una lluvia de duración mayor, la escorrentía generada en todas las cuencas estará desaguando aguas abajo del sistema.

## <span id="page-30-1"></span>**5.3. Intensidad media diaria e intensidad media para cada T**

#### **5.3.1. INTENSIDAD MEDIA DIARIA**

<span id="page-30-2"></span>Tal y como indica el apartado 2.3 de la Instrucción, Id es la Intensidad Media Diaria para el Periodo de Retorno considerado e igual a Pd/24 en mm/h.

Por tanto, la Intensidad Media Diaria será de:

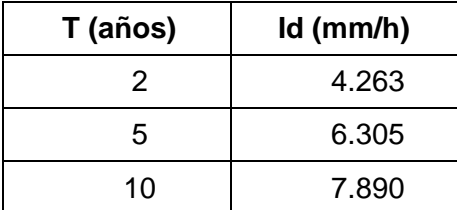

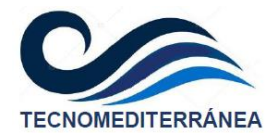

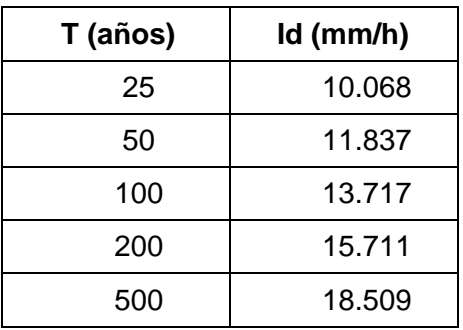

#### <span id="page-31-0"></span>**5.3.2. INTENSIDAD MEDIA**

Esta Intensidad Media corresponde a cada Periodo de Retorno considerado en el cálculo de las precipitaciones, y para una duración de la tormenta igual al tiempo de concentración, según los fundamentos teóricos en los que se fundamenta el Método Racional.

A partir de los tiempos de concentración de cada subcuenca y las Id asociadas a cada periodo de retorno, se obtiene la Intensidad Media (en mm/h). Para ello se ha tenido en cuenta el factor de torrencialidad obtenido anteriormente, igual a 11.2.

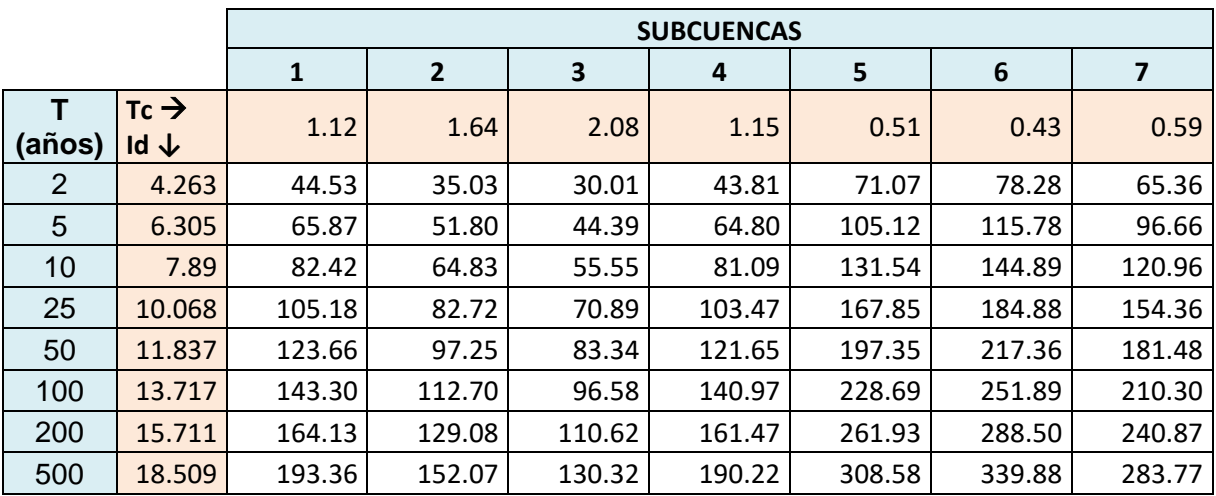

## <span id="page-31-1"></span>**5.4. Coeficiente de escorrentía**

El objetivo de este apartado será determinar el umbral de escorrentía. Este parámetro corresponde al valor mínimo a partir del cual la precipitación comienza a generar flujo superficial en el terreno. Para ello se debe cumplir que la lluvia caída Pd sea mayor que el valor del umbral de escorrentía (Pd > P0), lo que implica que la relación Pd/P0 sea mayor que 1. Para determinarlo, se recurrirá a las tablas contenidas en la Tabla 2.1 de la Instrucción.

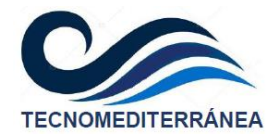

#### **5.4.1. USOS DEL SUELO**

<span id="page-32-0"></span>Los usos del suelo se obtendrán a partir del mapa SIOSE, un Sistema de Información sobre Ocupación del Suelo de España, integrado dentro del Plan Nacional de Observación del Territorio (PNOT) cuyo objetivo es generar una base de datos de Ocupación del Suelo para toda España. Estos usos en el entorno de Pego se muestran en la imagen adjunta, sobre la que se han identificado las subcuencas en las que se ha fragmentado el territorio.

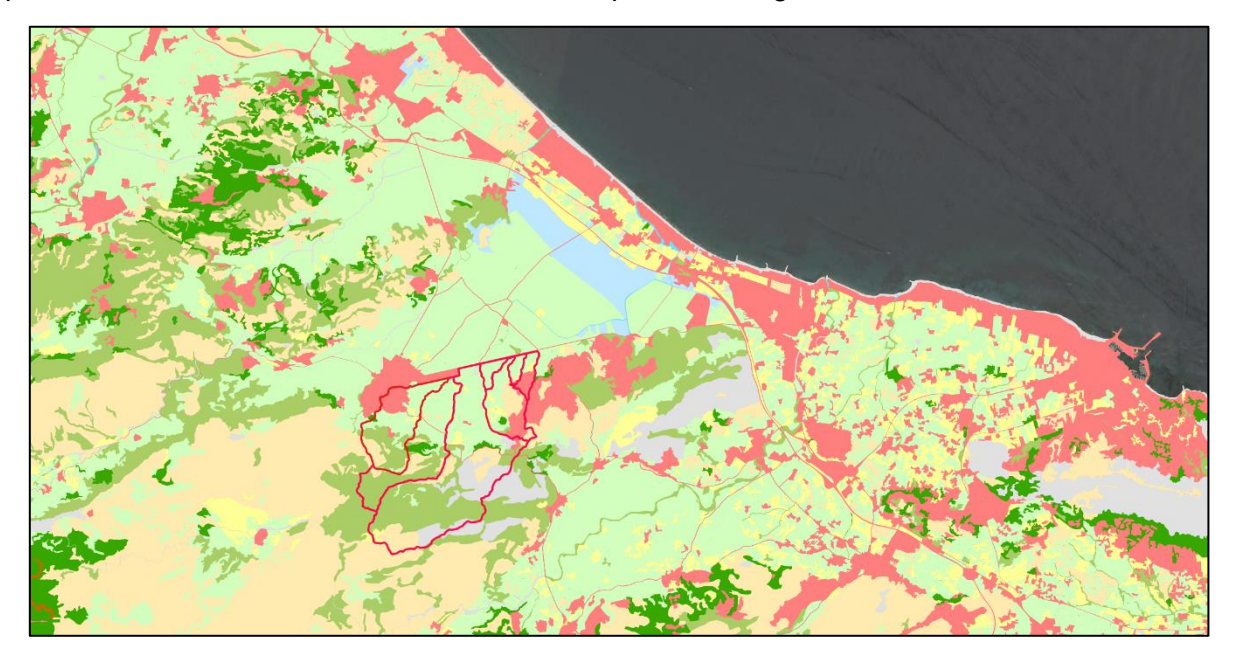

Ampliando la imagen en el entorno de la zona de estudio, se tiene:

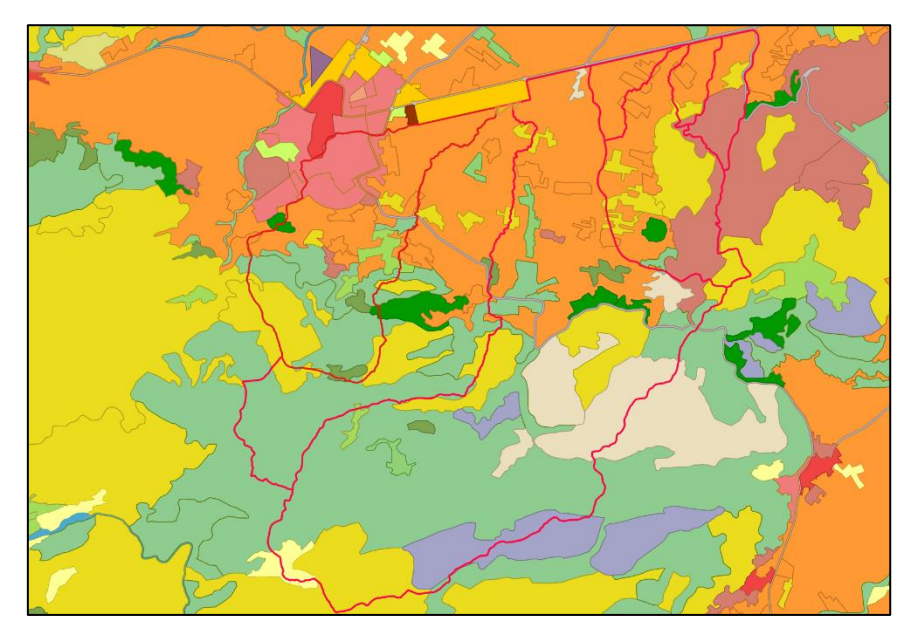

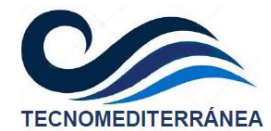

#### **5.4.2. IDENTIFICACIÓN DE USOS**

<span id="page-33-0"></span>La identificación de usos del suelo del mapa SIOSE que afectan a las subcuencas delimitadas en este estudio, se exponen en la tabla adjunta. Esta identificación de colores se refiere a la segunda de las figuras del apartado anterior.

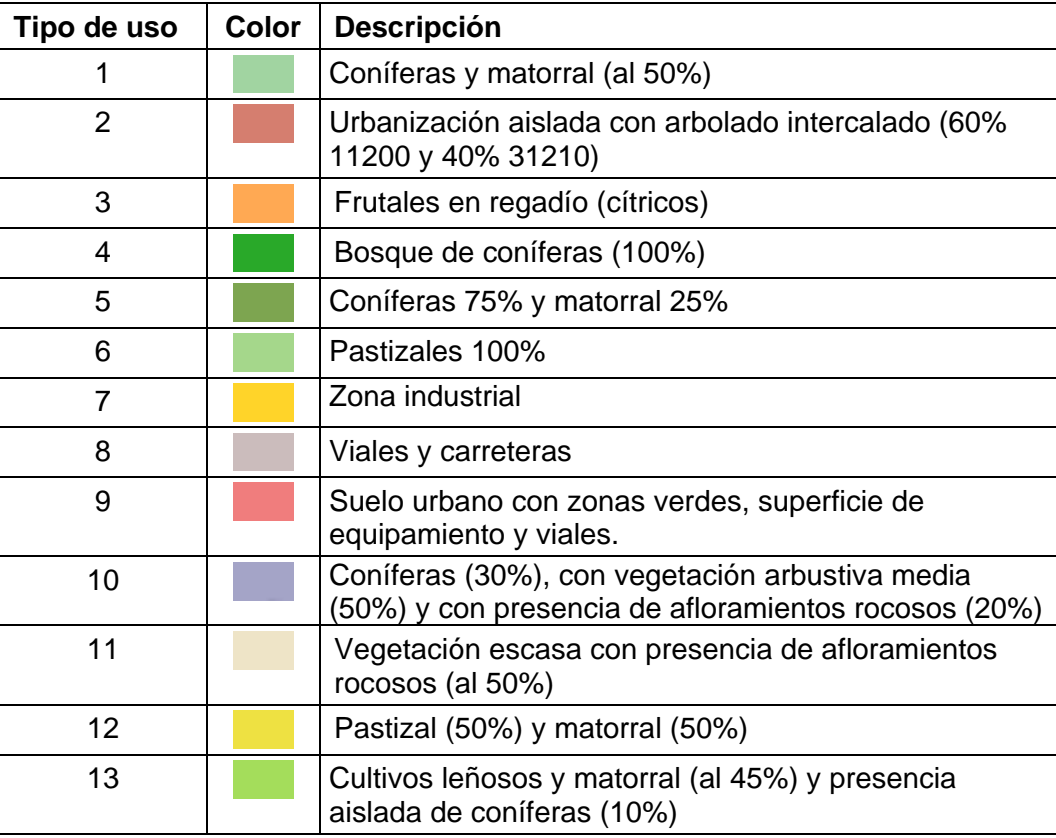

### <span id="page-33-1"></span>**5.4.3. ASIGNACIÓN DE P0 A CADA USO**

La asignación de P0 a cada uso del suelo se realiza en el apartado 2 del Anejo 1 del presente estudio.

### <span id="page-33-2"></span>**5.4.4. ÁREA AFECTADA POR CADA USO Y P0 PONDERADO**

En el apartado 3 del Anejo 1 del presente informe, se calcula el área afectada por cada uso del suelo, en cada una de las subcuencas en las que se ha dividido el territorio. Además, se obtiene el P0 ponderado para cada tipología de uso del suelo.

De igual modo se calcula el porcentaje de superficie afectada por cada uso del suelo y para cada una de las subcuencas, lo cual se expone en el apartado 4 de dicho Anejo 1.

Esto proporciona los siguientes valores de P0 ponderados para cada subcuenca, que se obtienen en el apartado 5 del Anejo 1.

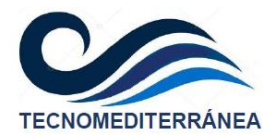

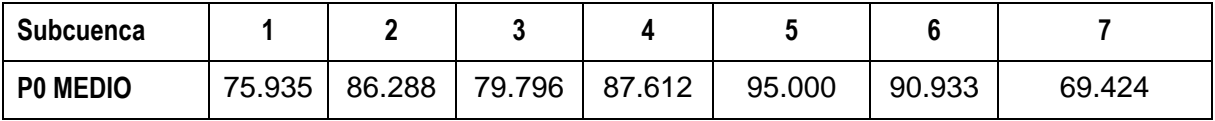

#### <span id="page-34-0"></span>**5.4.5. CÁLCULO DEL COEFICIENTE DE ESCORRENTÍA**

El coeficiente de escorrentía dependerá tanto del periodo de retorno (ya que depende de Pd), como de las características propias de cada subcuenca, al estar relacionado con  $K_A$  y  $P_0$ . Dicho coeficiente se obtendrá a partir de la expresión siguiente:

$$
C = \frac{\left(\frac{P_d \cdot K_A}{P_0} - 1\right) \cdot \left(\frac{P_d \cdot K_A}{P_0} + 23\right)}{\left(\frac{P_d \cdot K_A}{P_0} + 11\right)}
$$

A continuación, se calcula en la siguiente tabla la expresión anterior, para cada una de las subcuencas en las que se ha fragmentado el sistema. Para cada una de ellas se considera su P0 medio, calculado mediante la ponderación de los diferentes usos del suelo.

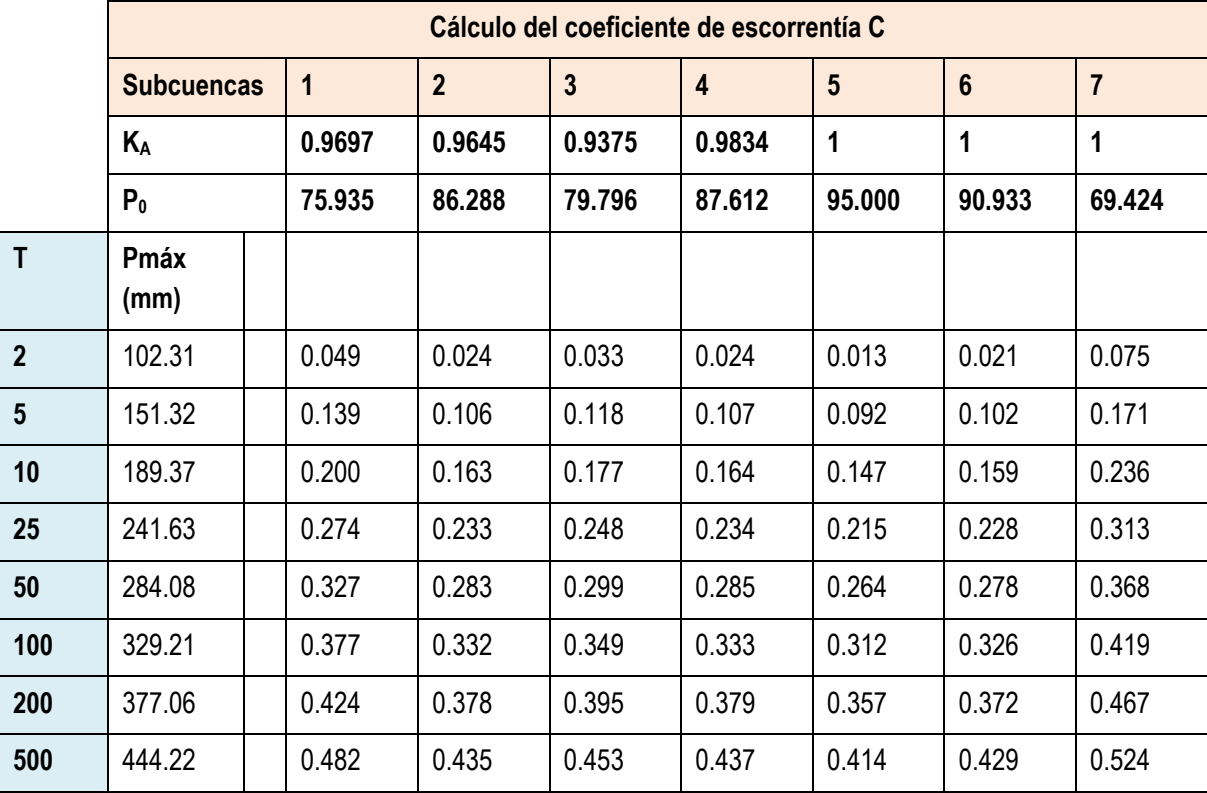

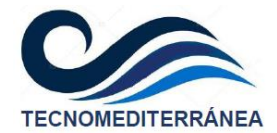

## <span id="page-35-0"></span>**5.5. Cálculo de caudales**

#### <span id="page-35-1"></span>**5.5.1. COEFICIENTE DE UNIFORMIDAD TEMPORAL**

El coeficiente de uniformidad en la distribución temporal de la precipitación  $K_t$  tiene en cuenta la falta de uniformidad en la distribución temporal de la precipitación. Se obtendrá a partir de la expresión contemplada en la instrucción 5.2-I.C., a partir del tiempo de concentración de cada subcuenca.

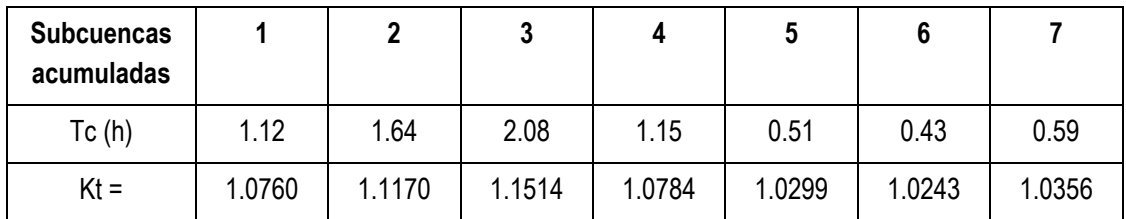

#### <span id="page-35-2"></span>**5.5.2. CAUDALES DE DISEÑO**

Finalmente, se aplicará la expresión del método racional:

$$
Q = \frac{C \cdot I \cdot A}{3.6} \cdot K_t
$$

A partir de la misma, y considerando el coeficiente de uniformidad en la distribución temporal de la precipitación, se obtienen los caudales para cada periodo de retorno en el punto de desagüe de cada una de las subcuencas acumuladas.

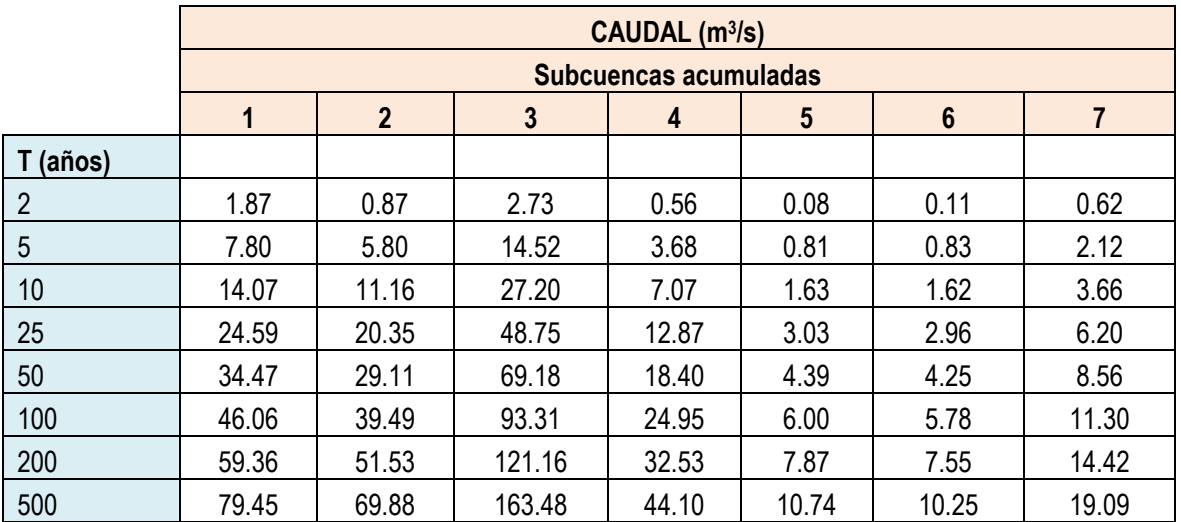

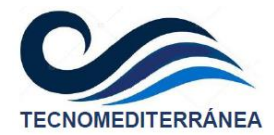

## <span id="page-36-0"></span>**6. MODELACIÓN HIDRÁULICA**

En el presente apartado se llevará a cabo una modelación hidráulica en el entorno de la zona objeto de estudio, para conocer el comportamiento hidráulico en su entorno próximo diferentes periodos de retorno. Esto permitirá enfocar las posibles soluciones para drenar las crecidas en situación futura con la menor afección posible.

### <span id="page-36-1"></span>**6.1. Modelo hidráulico empleado**

Para el desarrollo de este trabajo se utilizará el modelo HEC-RAS en su versión 5.0.7, que ha sido desarrollado por el Hydrologic Engineering Center del U.S. Army Corps of Engineers (USACE). Este software incluye un módulo de resolución del flujo en 2D.

Las principales características del programa son las siguientes:

- − El esquema numérico empleado es el de volúmenes finitos implícitos, que incrementa la estabilidad y robustez sobre las técnicas de diferencias finitas y elementos finitos; pudiendo manejar adecuadamente situaciones de flujo en regímenes subcrítico, supercrítico y mixto.
- − Permite elaborar mallas computacionales estructuradas y no estructuradas. Aunque HEC-RAS 5.0 fue diseñado para trabajar con mallas no estructuradas, también puede trabajar con mallas estructuradas. Las celdas computacionales de una determinada malla pueden ser triángulos, cuadrados, rectángulos o polígonos de hasta 8 lados como máximo. La malla computacional no necesita ser ortogonal, aunque es recomendable para lograr una simulación más simplificada y eficiente.
- − HEC-RAS realiza el proceso de mallado computacional siguiendo la técnica de triangulación de Delaunay, sobre la que posteriormente construye un diagrama de Voronoi. El proceso es análogo a cuando se construye el polígono de Thiessen para atribuir un área de cuenca a un pluviómetro específico. La malla generada puede ser editada con herramientas que ofrece el software, lo que permite mover, agregar o eliminar puntos de las celdas que se generan.
- Mapas detallados de inundación y animaciones de los mismos. A través de su herramienta RAS Mapper, el programa ofrece la posibilidad de visualizar mapas de zonas inundadas, así como la animación del flujo de agua mientras evoluciona la inundación.

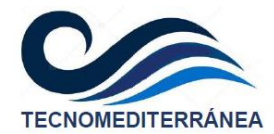

− Puede realizar modelización en 1D o en 2D. La capacidad de ejecutar modelos combinados, permite al usuario trabajar en sistemas de ríos de cierta complejidad.

Para la modelación aprovecha los procesadores de que disponga el ordenador, lo que permite que se ejecute más rápido que si solo se utiliza uno. Permite trabajar con procesadores de 64-Bit y 32-Bit.

### <span id="page-37-0"></span>**6.2. Mallado**

La ejecución del modelo hidráulico bidimensional elaborado para el presente trabajo, requiere la división del territorio en celdas independientes, que cuando se vean ocupadas por el agua, se simularán en cada una de ellas las ecuaciones de continuidad y cantidad de movimiento.

El modelo se ha prologado lo suficiente tanto hacia aguas arriba, como hacia aguas abajo, con el objetivo de obtener unas condiciones de contorno suficientemente válidas y fiables en el entorno de la zona de estudio.

Para el mallado se adoptará una densidad general de celdas cuadradas de 5 metros de lado, que se considera suficiente para la finalidad que se pretende en las áreas en las que se produzcan desbordamientos.

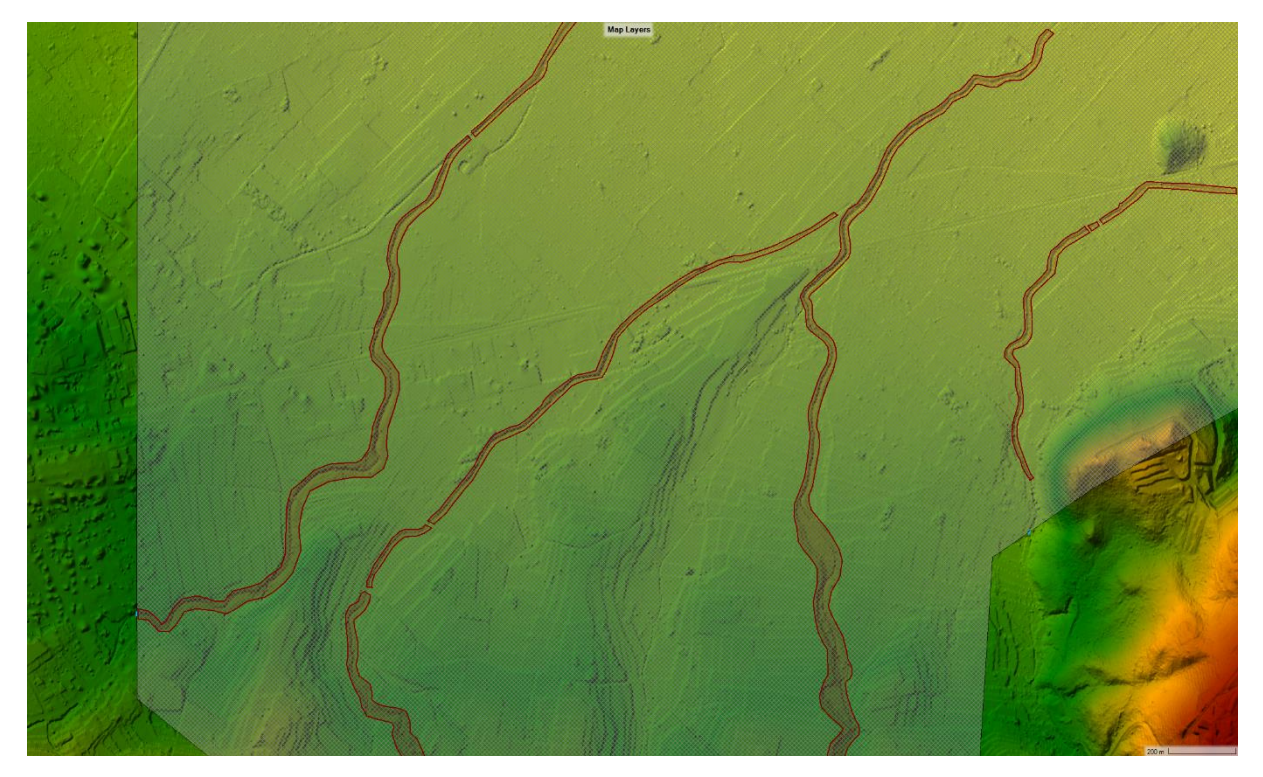

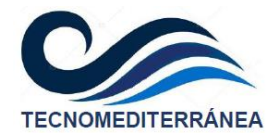

Como puede apreciarse en la figura anterior, para el interior de los cauces se han considerado celdas de mayor densidad (2x2 metros), con el objetivo de mejorar el análisis de la modelación hidráulica en los puntos en los que se concentre la corriente; este refinado puede apreciarse en la figura adjunta. Eso ha proporcionado un modelo de 243 mil celdas, lo cual requerirá de elevados tiempos de computación.

## <span id="page-38-0"></span>**6.3. Condiciones de contorno y de cálculo del modelo**

Las condiciones de contorno consideradas en el modelo, han sido los hidrogramas de entrada en cada uno de los cuatro barrancos (Benituba, Rupais, Benigànim y Tarcó). Se consideran hidrogramas triangulares, cuya duración sea igual al tiempo de concentración del sistema (2 horas), siguiendo así los principios del método racional. El pico del hidrograma se corresponderá con los caudales obtenidos en el cálculo hidrológico del presente informe, para cada periodo de retorno considerado.

Las condiciones de contorno de salida, será considerar régimen uniforme en cada uno de los cauces, considerando la pendiente del terreno en la zona aguas abajo para cada uno de ellos.

El recorrido del modelo se ha aumentado significativamente respecto a la zona de interés, de modo que simulará un amplio tramo, tanto aguas arriba como aguas abajo. Esto supondrá implícitamente una condición de contorno adicional, haciendo que los resultados resulten más fiables en la zona objeto de estudio.

## <span id="page-38-1"></span>**6.4. Resultados**

A continuación, se presentan de forma resumida los resultados obtenidos para cada periodo de retorno, que corresponde con las simulaciones de los escenarios T25, T100 y T500, incluidos en el modelo hidráulico descrito. La inundación se representa sólo con los calados superiores a 15 cm, ya que el PATRICOVA permite descartar la inundación con calados inferiores por no resultar.

En los apéndices 2, 3 y 4 del presente informe, se muestran estos resultados del modelo hidráulico de forma más detallada.

De igual modo, en el apéndice 5 se exponen los resultados de la simulación hidráulica sin filtrar dicha limitación de calados inferiores a 15 cm. En él se expondrán también los resultados de las velocidades y números Froude proporcionados por el modelo.

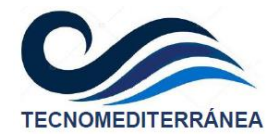

## **6.4.1. T=25 AÑOS**

<span id="page-39-0"></span>Para el periodo de retorno más bajo de entre los requeridos por el PATRICOVA, los resultados obtenidos por el modelo, limitados a calados superiores a 15 cm, se exponen en la figura adjunta:

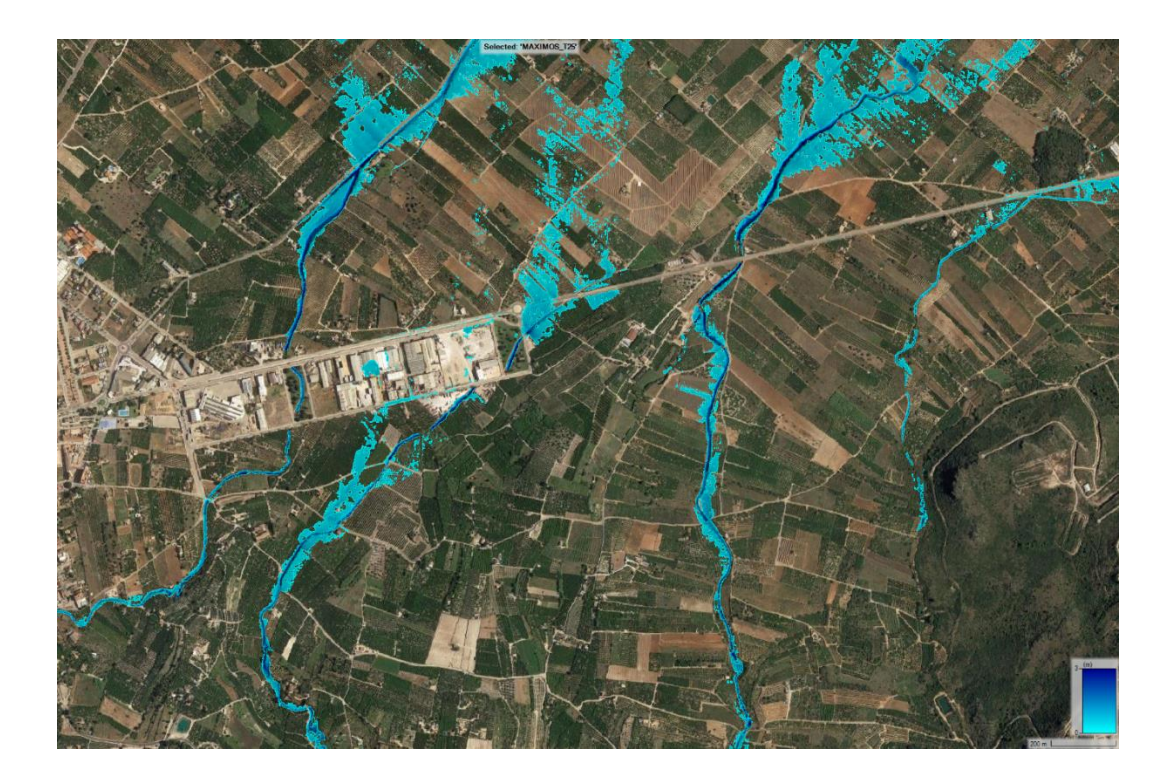

### <span id="page-39-1"></span>**6.4.2. T=100 AÑOS**

Para el periodo de retorno intermedio, la envolvente de calados máximos para calados superiores a 15 centímetros, queda:

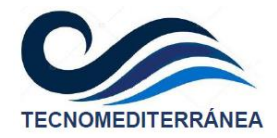

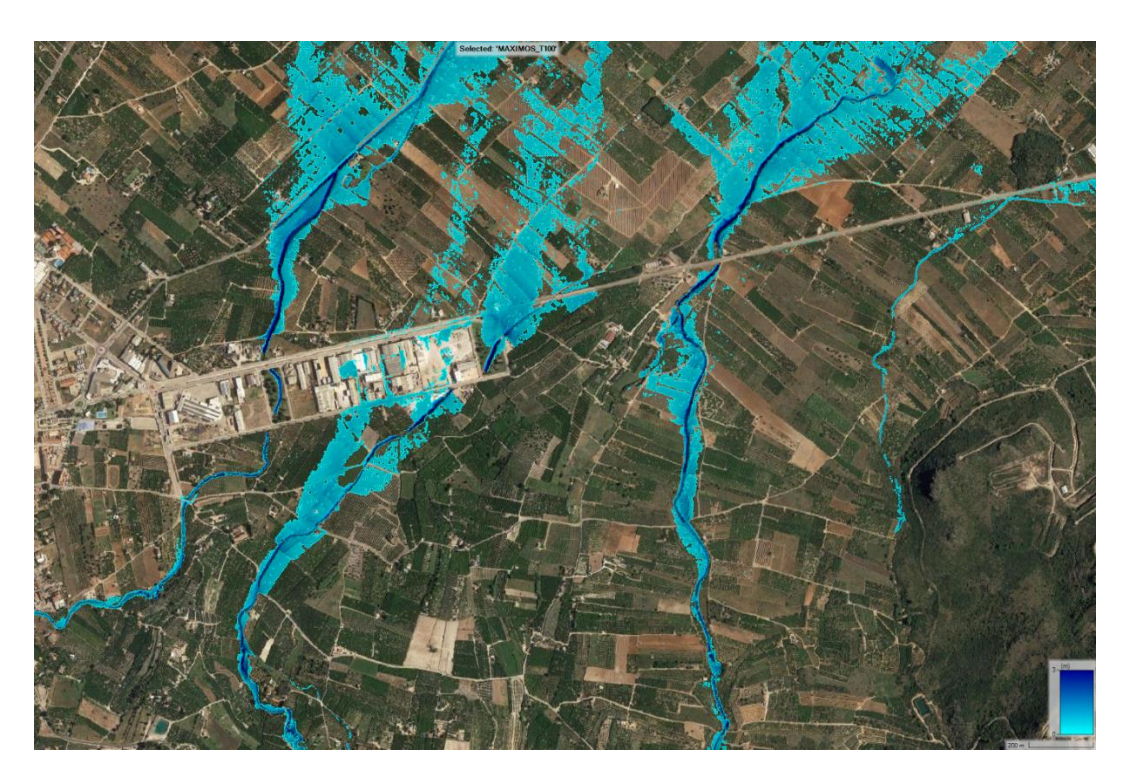

## <span id="page-40-0"></span>**6.4.3. T=500 AÑOS**

Por último, para el periodo de retorno de 500 años, la inundación esperable será la siguiente:

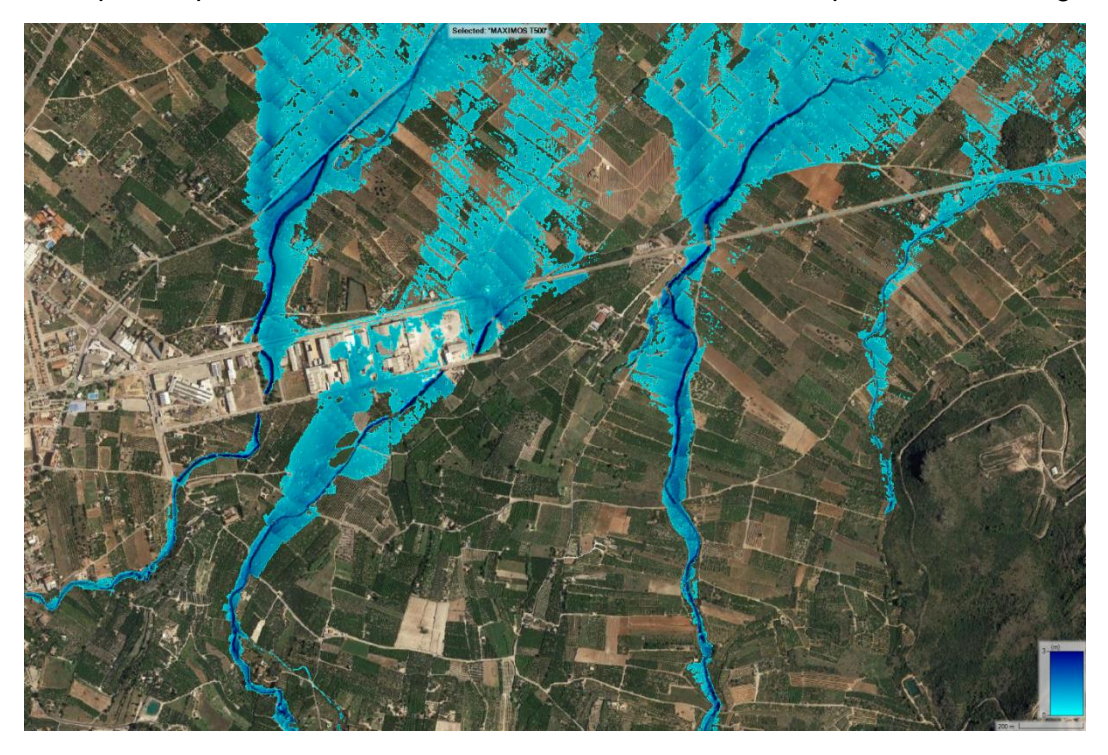

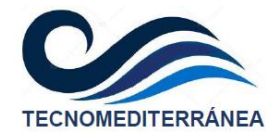

#### **6.4.4. VÍA DE INTENSO DESAGÜE**

<span id="page-41-0"></span>La vía de intenso desagüe, estará relacionada con el periodo de retorno de 100 años, según la combinación de resultados entre la velocidad y el calado. Según la normativa vigente, se considera una vía de flujo preferente cuando se cumpla cualquiera de estos tres requisitos:

- − El calado supere el metro de profundidad.
- − La velocidad se superior a 1 m/s.
- − El producto del calado por velocidad sea mayor que 0.5 m<sup>2</sup>/s.

En la figura siguiente se expone dicha vía de intenso desagüe identificada en tonos rojos para la zona objeto de estudio, frente a los tonos azules que se refieren sólo a la inundación que no tiene esta clasificación de flujo preferente. De estos resultados puede apreciarse que las vías de intenso desagüe se concentran en las ramblas que descienden hacia el sector, y no se identifican tramos de flujo preferente dignos de mención fuera de los barrancos.

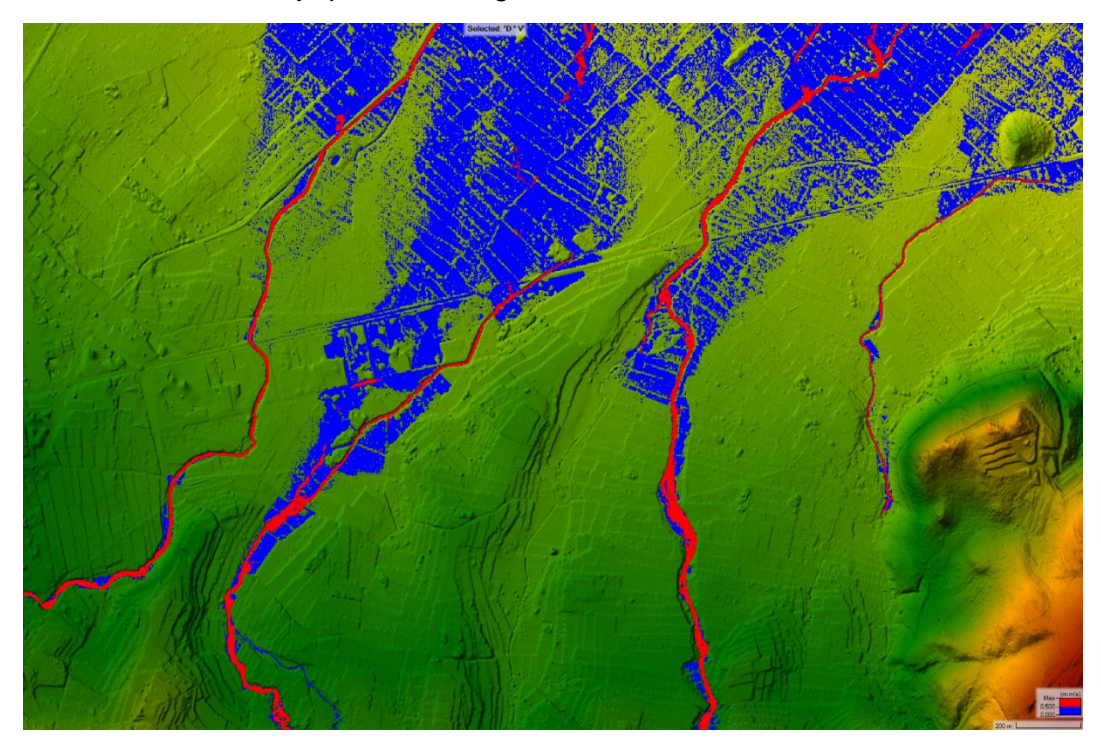

Utilizando la fotografía aérea de fondo:

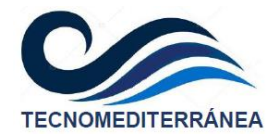

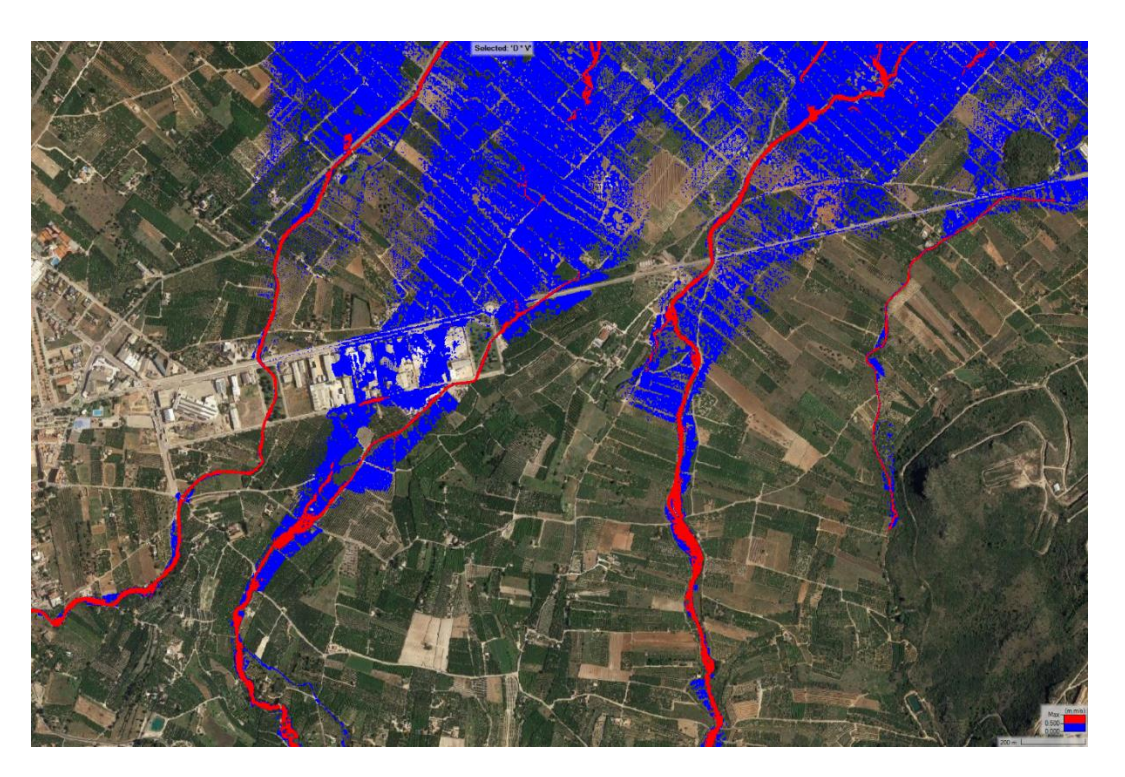

Ampliando estos resultados en los dos barrancos más próximos al casco urbano de Pego, se tiene:

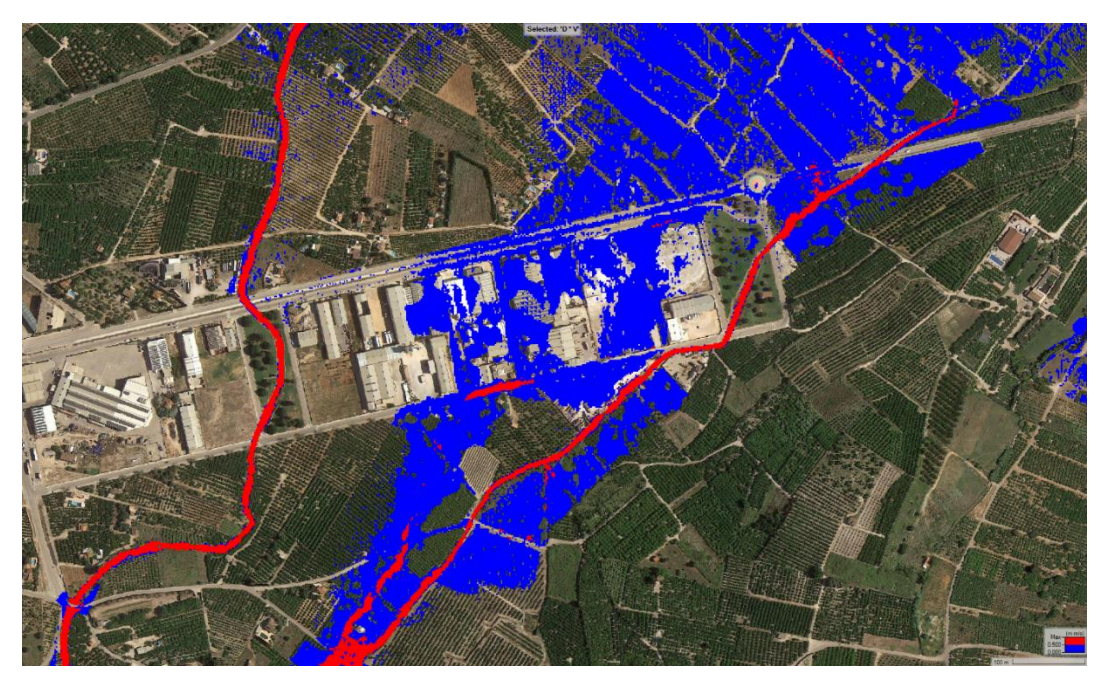

Mientras que en los dos cauces más próximos a la costa, la vía de intenso desagüe queda:

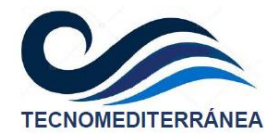

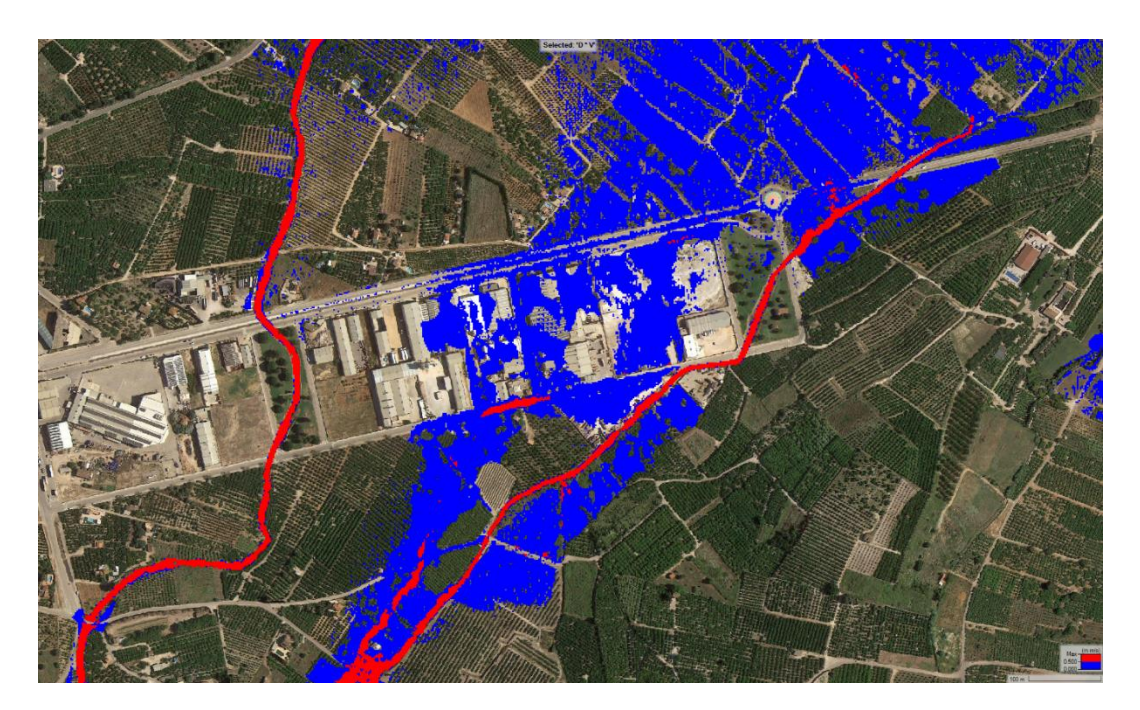

Valencia, febrero de 2023 Fdo.: Miguel Puerta López-Guzmán 34787928Z MIGUEL CARLOS PUERTA (R: B97428205) Firmado digitalmente por 347879282 MIGUEL CARLOS<br>PUERTA (R: B97428205)<br>Nombre de reconocimiento (DNI: 2.5.4.13=Reg-46030 /<br>Hoja:V-94925 /Tomo:714 /Folio:218/Fecha:04/01/2011<br>|pix:V-94925 /Tomo:714 /Folio:218/Fecha:01/2012<br> B97428205), 2.5.4.97=VATES-B97428205, o=TECNOMEDITERRANEA SL, c=ES Fecha: 2023.02.24 22:48:18 +01'00'

Ingeniero de Caminos, Canales y Puertos TECNOMEDITERRÁNEA, SL

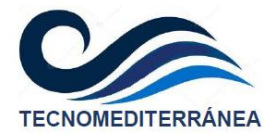

# <span id="page-44-0"></span>**APÉNDICES**

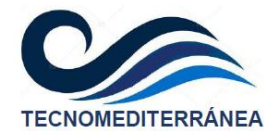

## <span id="page-45-0"></span>**7.1. Apéndice 1. Cálculo del coeficiente de escorrentía**

#### **7.1.1. IDENTIFICACIÓN DE USOS**

<span id="page-45-1"></span>La identificación de usos del suelo del mapa SIOSE que afectan a las subcuencas delimitadas en este estudio, se exponen en la tabla adjunta.

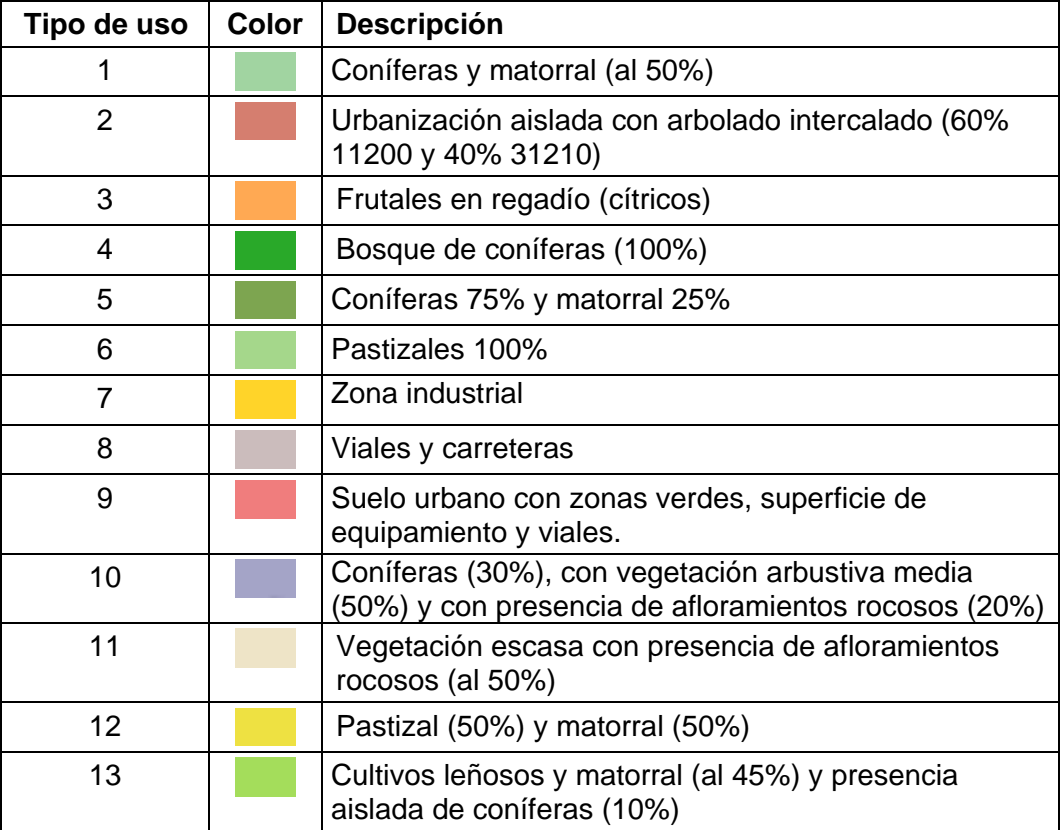

#### <span id="page-45-2"></span>**7.1.2. ASIGNACIÓN DE P0 A CADA USO**

La asignación de P0 a cada uso del suelo, se hará en base a las recomendaciones de la normativa.

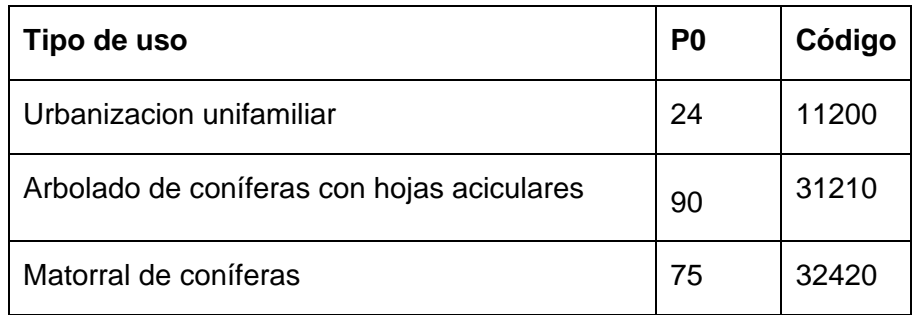

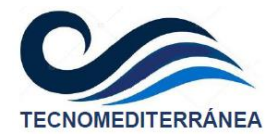

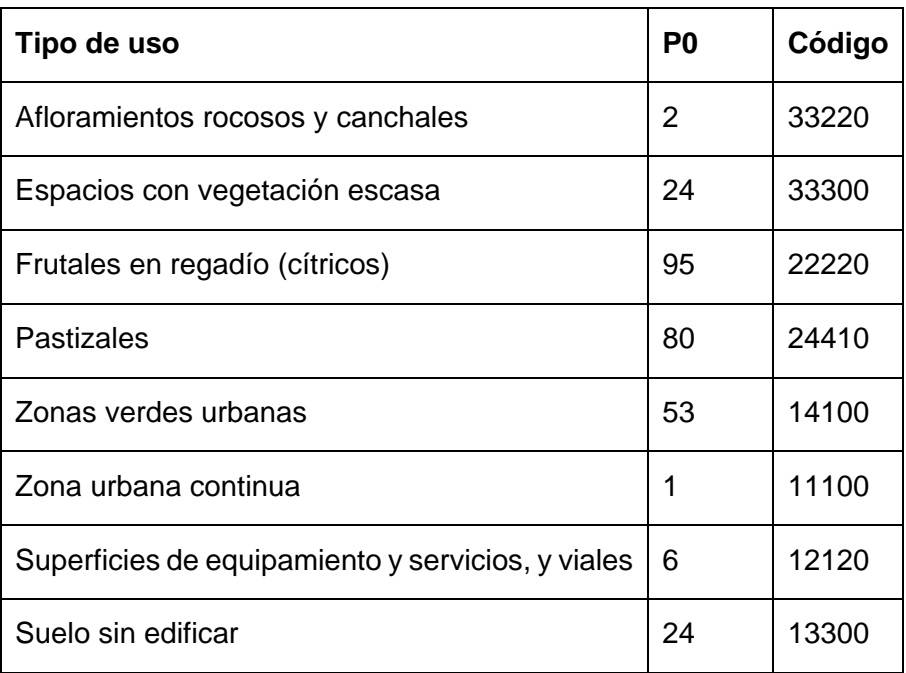

Para estos usos se ha considerado una capacidad de infiltración del suelo tipo A, según la tabla 2.4 de la Instrucción de carreteras 5.2-IC. Esto corresponderá a una capacidad de infiltración rápida, con textura de suelos areno-limosa o arenosa. Para ello se ha tenido en cuenta el elevado grado de fragmentación geológica y karstificación que presenta el terreno en esta zona.

### <span id="page-46-0"></span>**7.1.3. ÁREA AFECTADA POR CADA USO Y P0 PONDERADO**

En la tabla siguiente se muestra el área afectada por cada uso del suelo, en cada una de las subcuencas en las que se ha dividido el territorio. La superficie se expresa en metros cuadrados.

La última columna expresa el P0 ponderado para cada tipología de uso del suelo, que a su vez combina los diferentes usos individuales identificados.

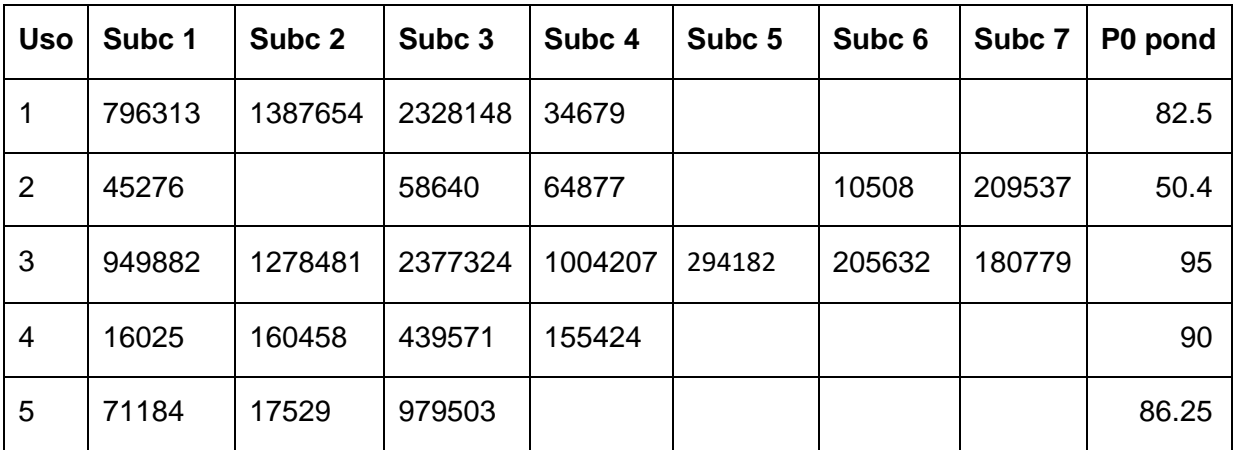

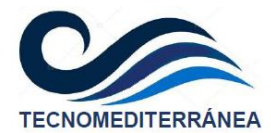

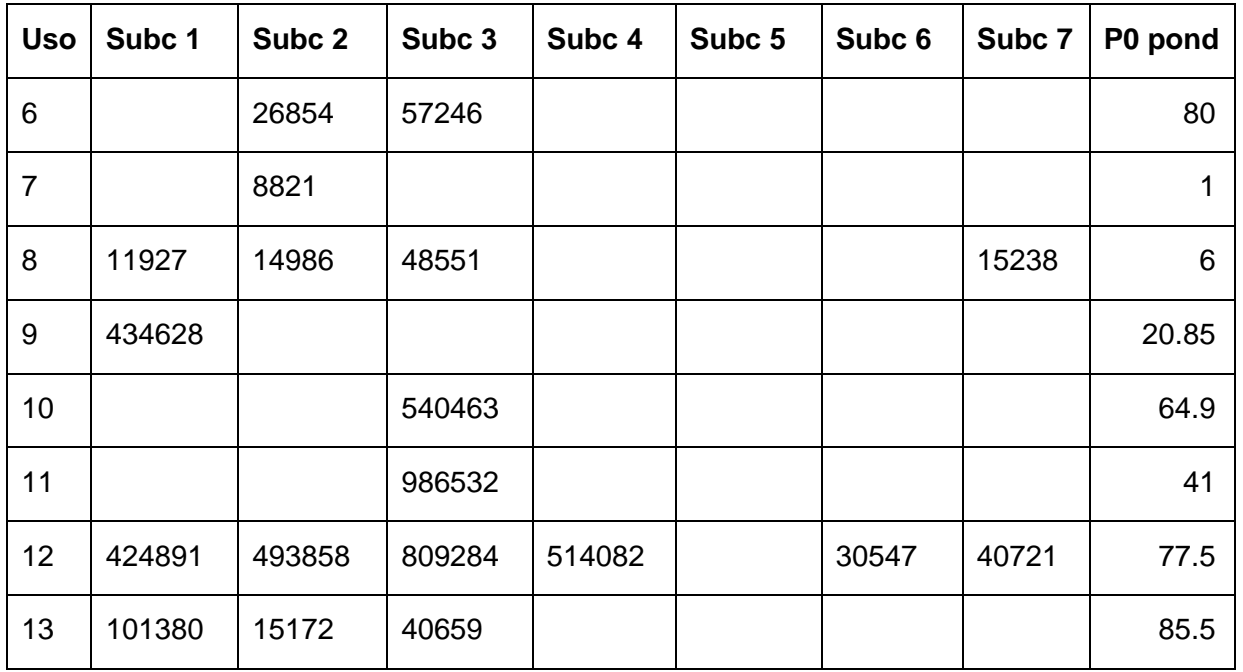

#### <span id="page-47-0"></span>**7.1.4. PORCENTAJE DE SUPERFICIE AFECTADO POR CADA USO**

A continuación, se muestra el porcentaje de área afectada por cada uso del suelo, para cada una de las subcuencas. En este caso los valores se expresan en tanto por cien. De nuevo, en la última columna se expresa el P0 ponderado para cada tipología de uso del suelo.

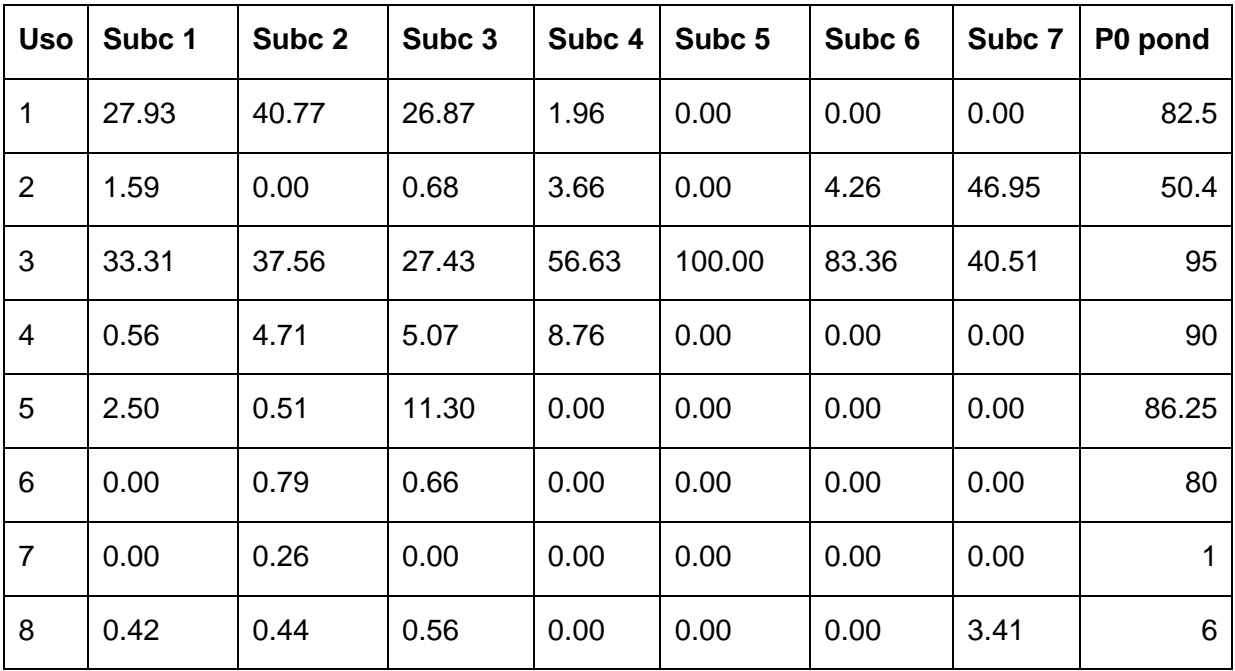

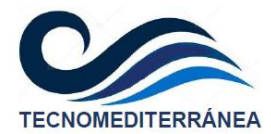

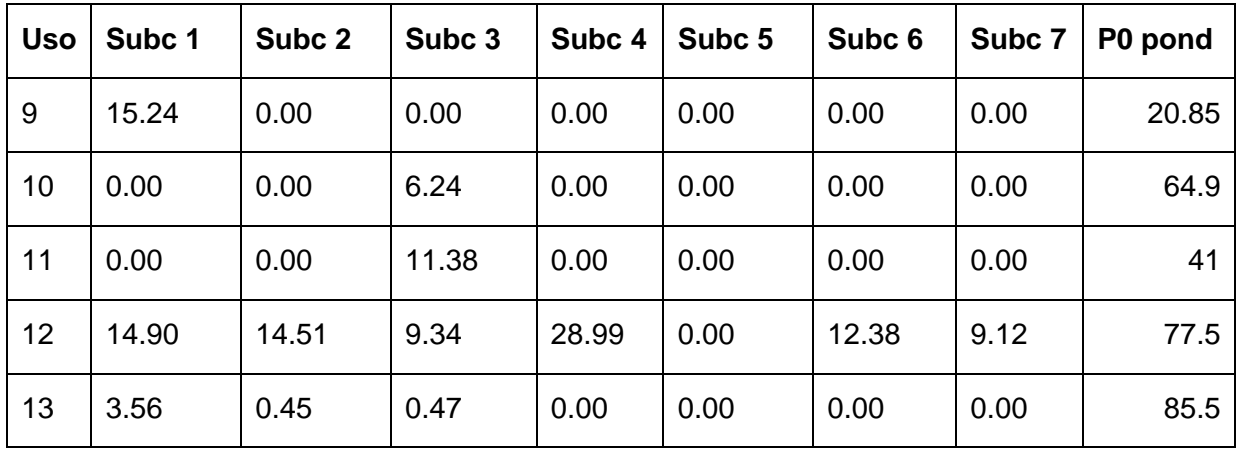

#### <span id="page-48-0"></span>**7.1.5. P0 PONDERADO.**

A partir de la tabla anterior, en primer se calcula el P0 ponderado para cada subcuenca, cuyos resultados se muestran en la tabla adjunta.

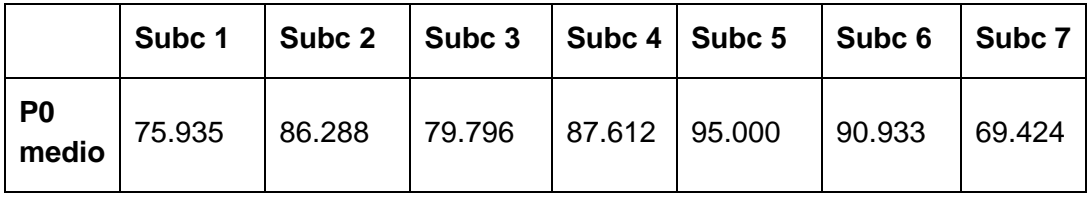

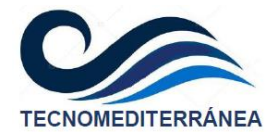

## <span id="page-49-0"></span>**7.2. Apéndice 2. Resultados de la simulación. T=25 años**

En este apéndice se exponen los resultados del modelo para el periodo de retorno de 25 años, descartando los calados inferiores a 15 cm, ya que el PATRICOVA permite descartar la inundación inferior a dichos niveles, por considerar que no es representativa y no genera afecciones relevantes sobre el territorio.

#### <span id="page-49-1"></span>**7.2.1. EVOLUCIÓN DE LA INUNDACIÓN**

Al tratarse de la simulación en régimen transitorio, los resultados se irán mostrando en diferentes instantes temporales.

#### **Instante de simulación. T =2 horas**

Utilizando el modelo digital de elevaciones (MDE) de fondo, a las dos horas del comienzo de la tormenta, la inundación obtenida será la siguiente:

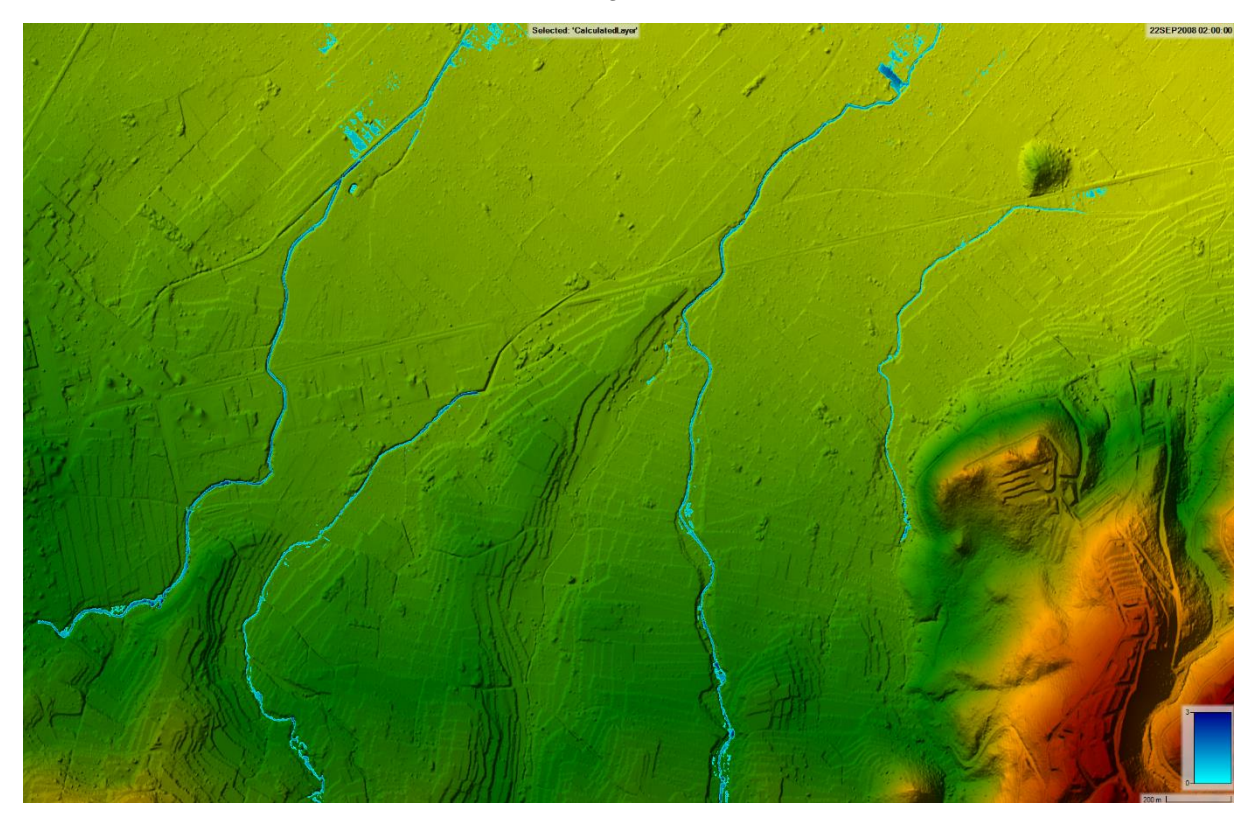

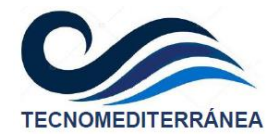

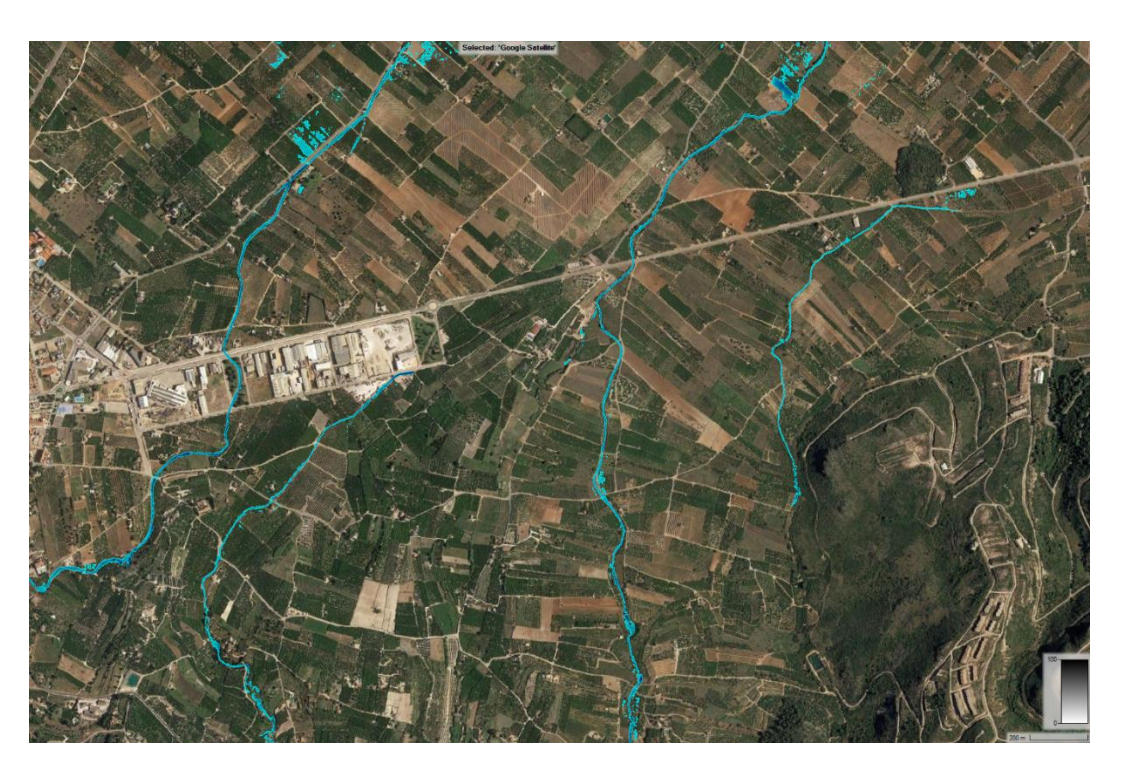

En la figura adjunta se exponen las velocidades del flujo en todas las celdas inundadas. En este caso se exponen también las áreas inundadas en las que los calados resultan inferiores a 15 cm.

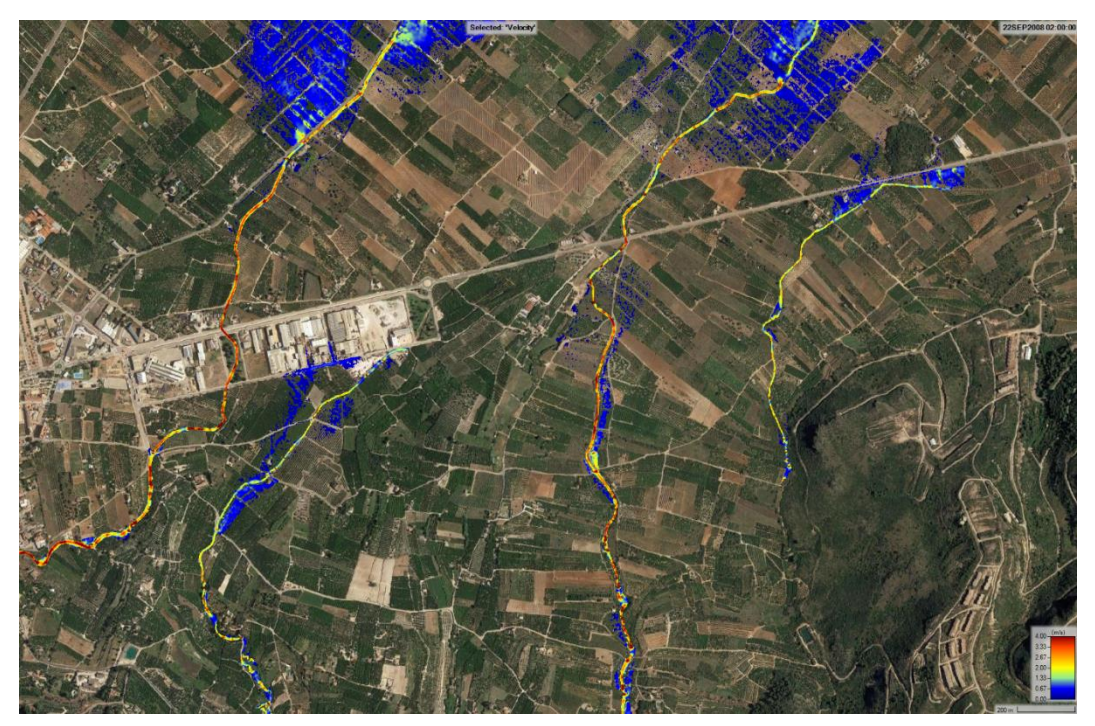

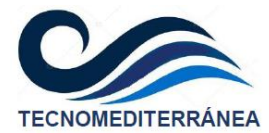

## **Instante de simulación. T =3 horas**

Inundación obtenida con calados mayores a 15 cm y con MDT de fondo:

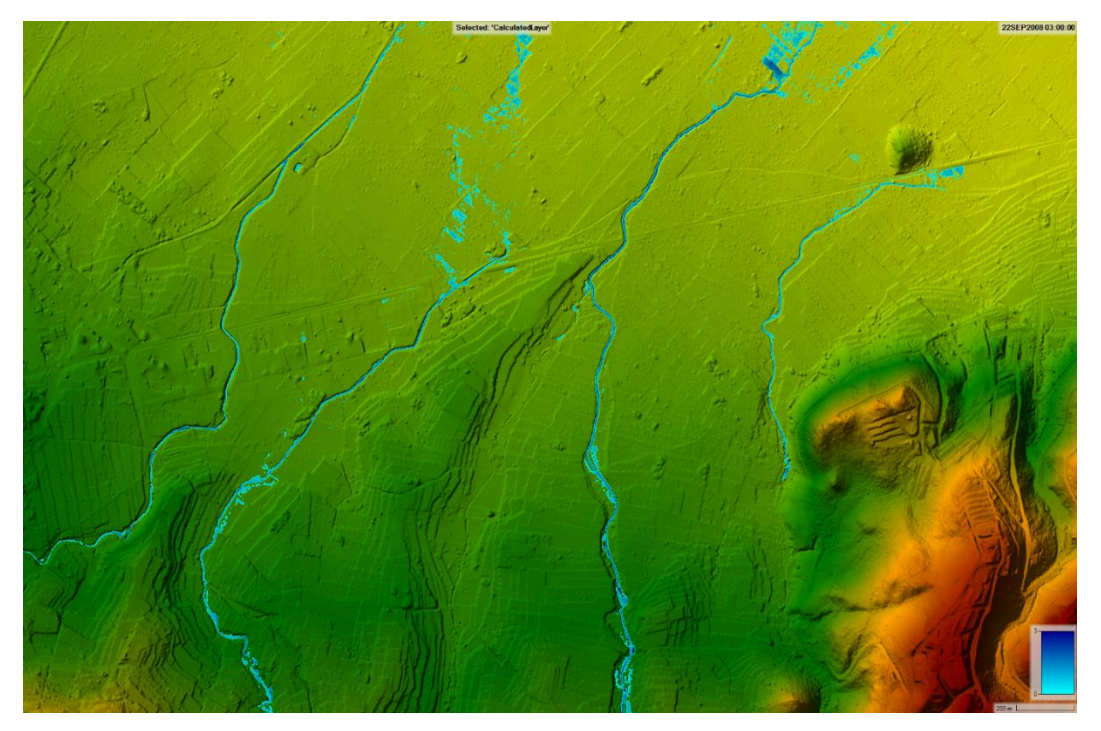

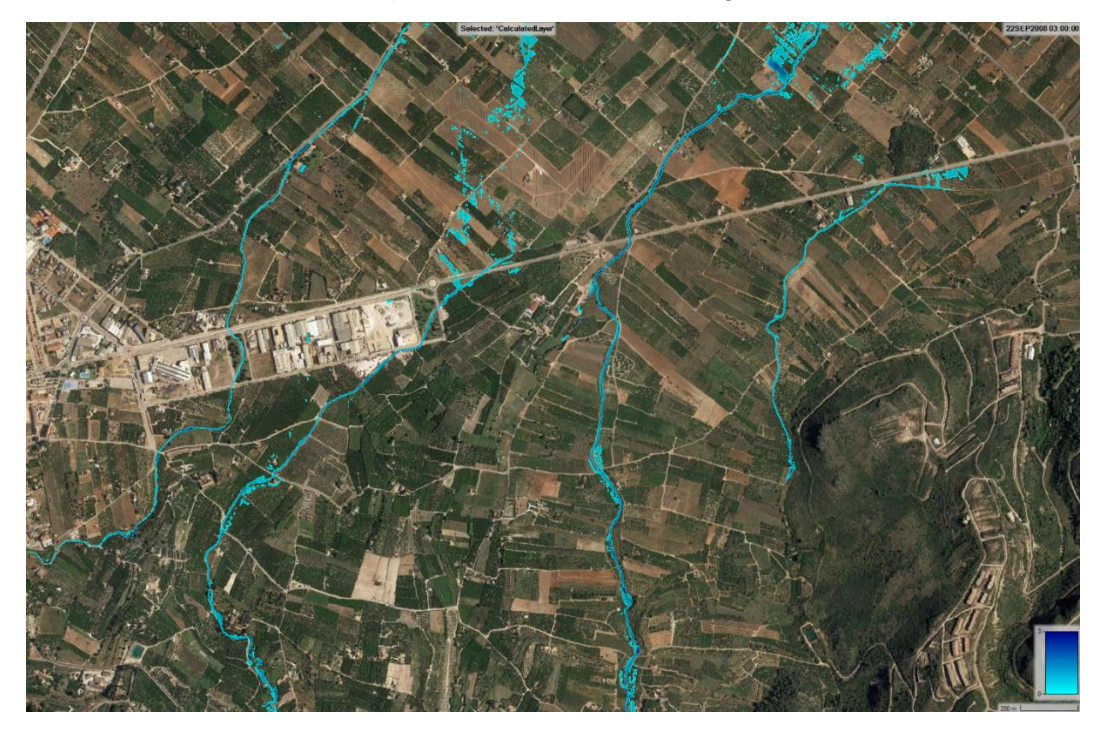

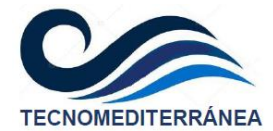

## **Instante de simulación. T =4 horas**

Inundación obtenida con calados mayores a 15 cm y con MDT de fondo:

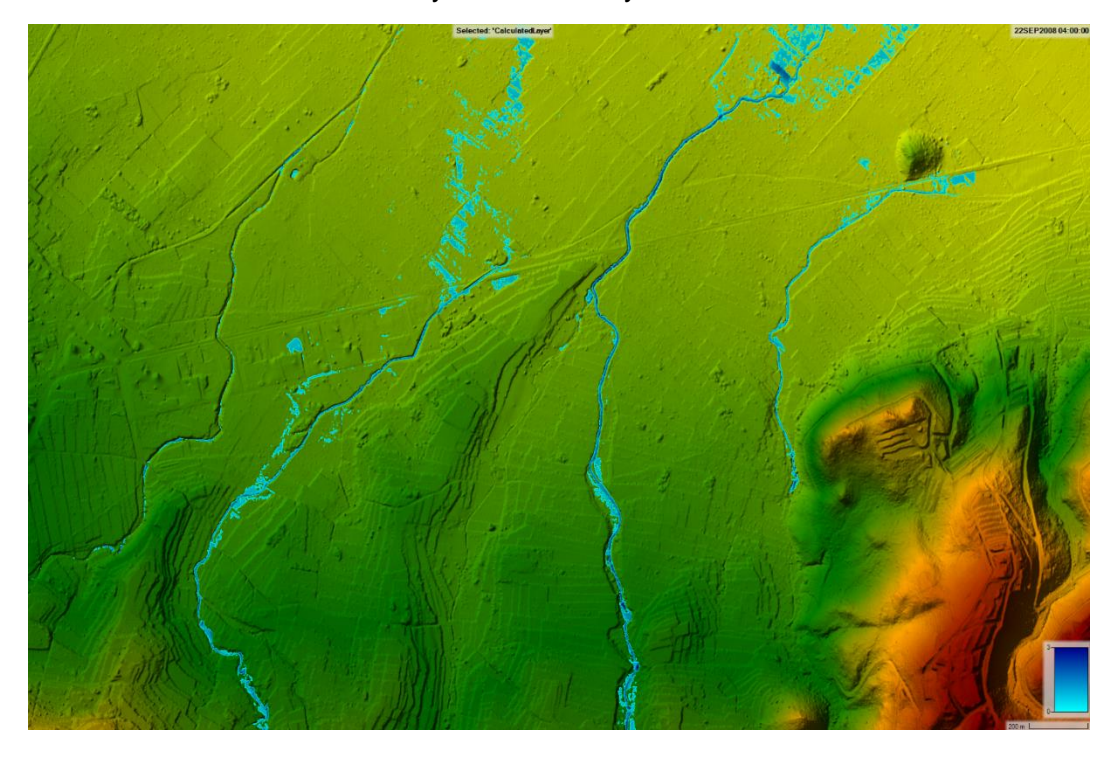

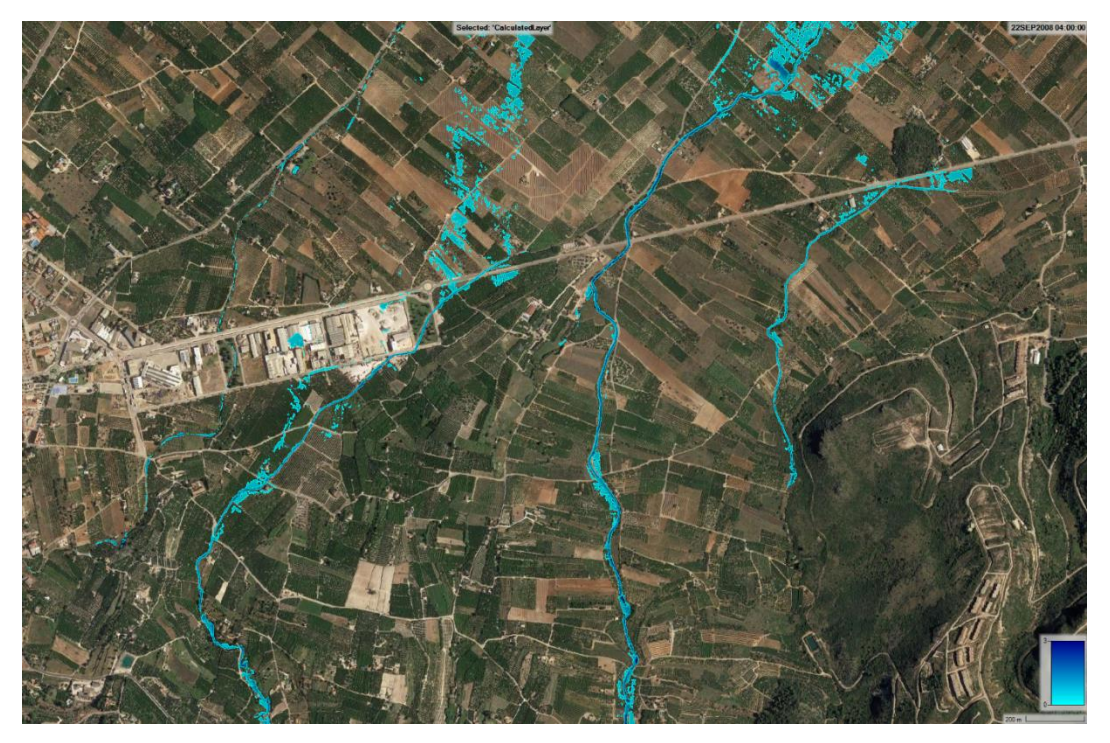

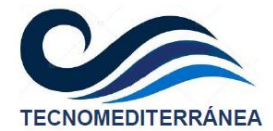

## **Instante de simulación. T =5 horas**

Inundación obtenida con calados mayores a 15 cm y con MDT de fondo:

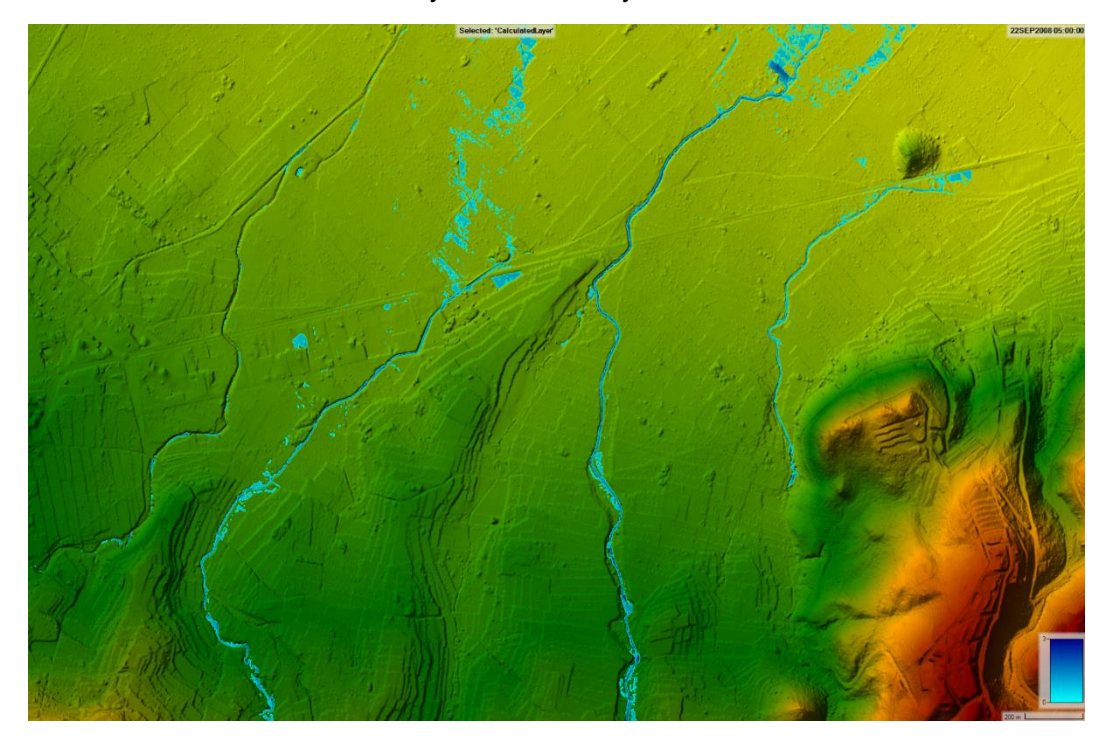

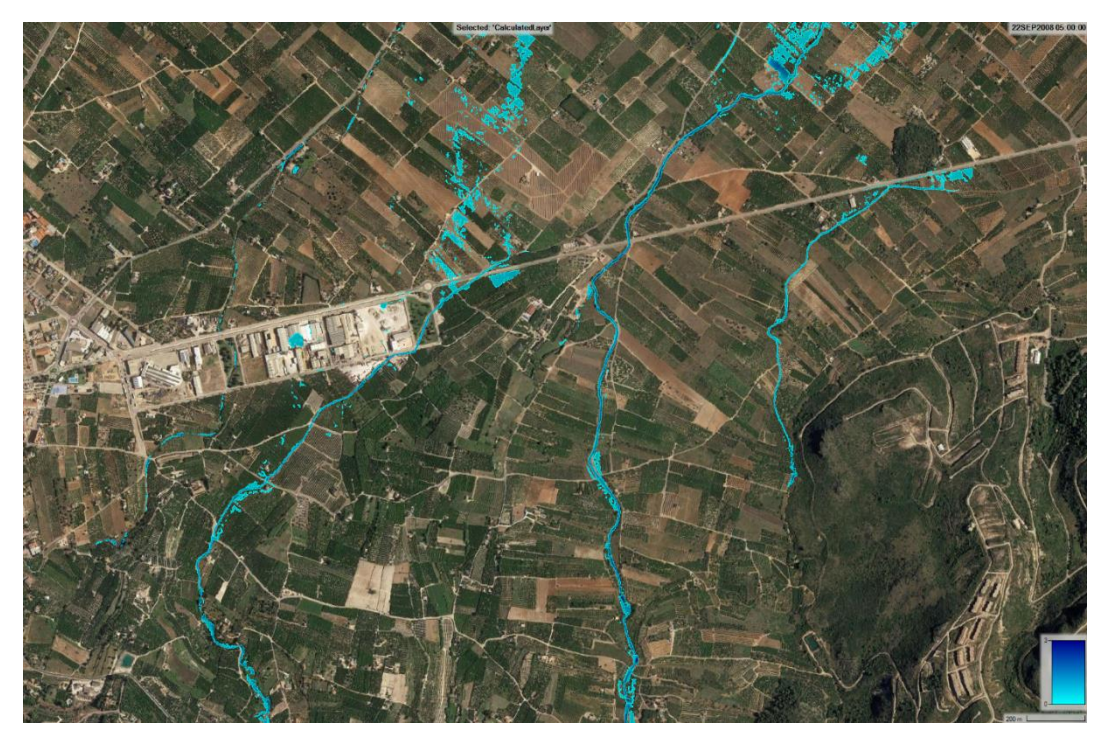

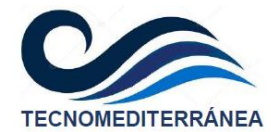

#### **7.2.2. ENVOLVENTE DE CALADOS MÁXIMOS FILTRADOS**

<span id="page-54-0"></span>Si se filtran esa envolvente de calados máximos incluyendo la inundación superior a 15 cm, se tiene:

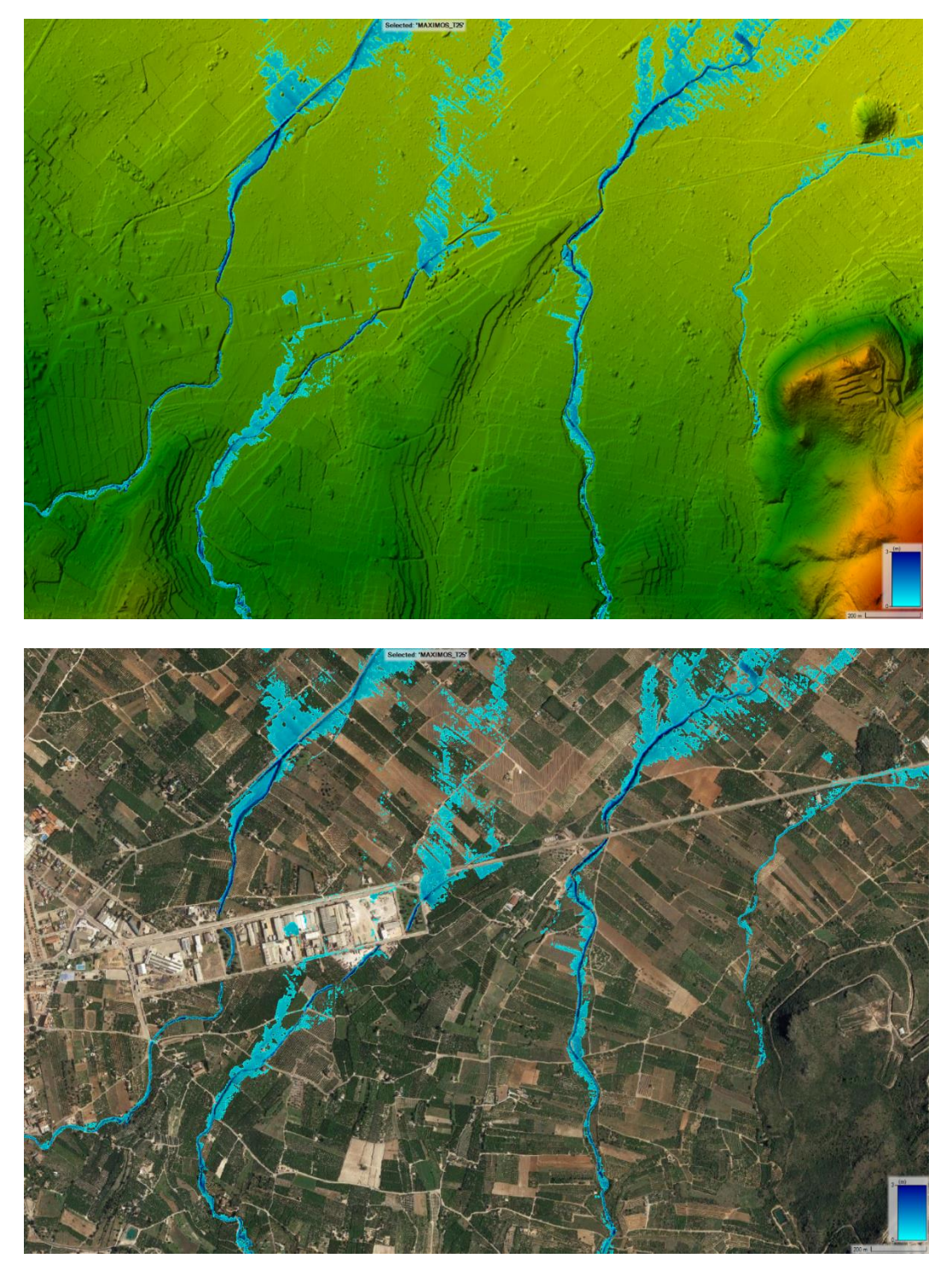

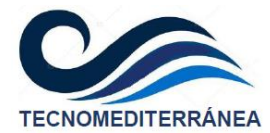

## <span id="page-55-0"></span>**7.3. Apéndice 3. Resultados de la simulación. T=100 años**

En este apéndice se exponen los resultados del modelo para el periodo de retorno de 100 años, descartando los calados inferiores a 15 cm.

#### <span id="page-55-1"></span>**7.3.1. EVOLUCIÓN DE LA INUNDACIÓN**

Al tratarse de la simulación en régimen transitorio, los resultados se irán mostrando en diferentes instantes temporales.

#### **Instante de simulación. T =2 horas, después del inicio de la tormenta**

Utilizando el modelo digital de elevaciones (MDE) de fondo, a las dos horas del comienzo de la tormenta, la inundación obtenida será la siguiente:

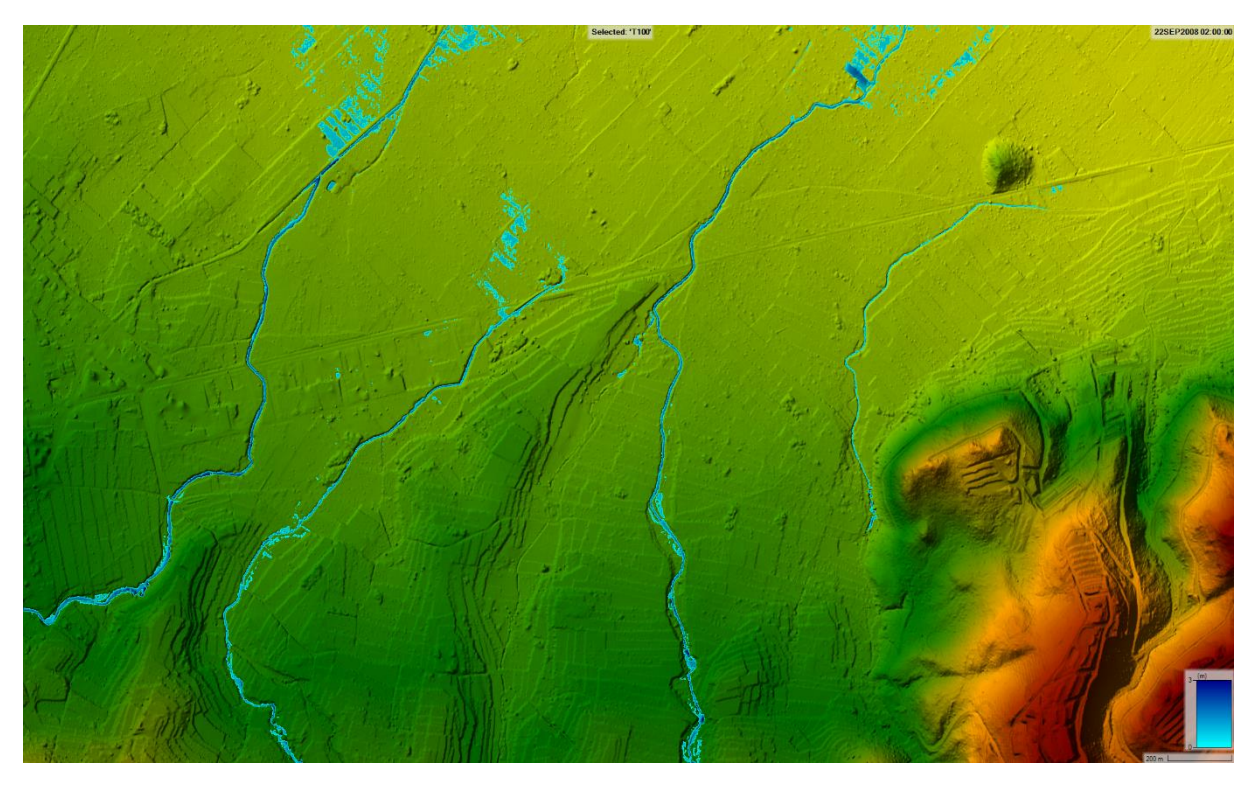

Con la fotografía aérea de fondo:

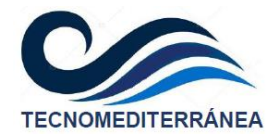

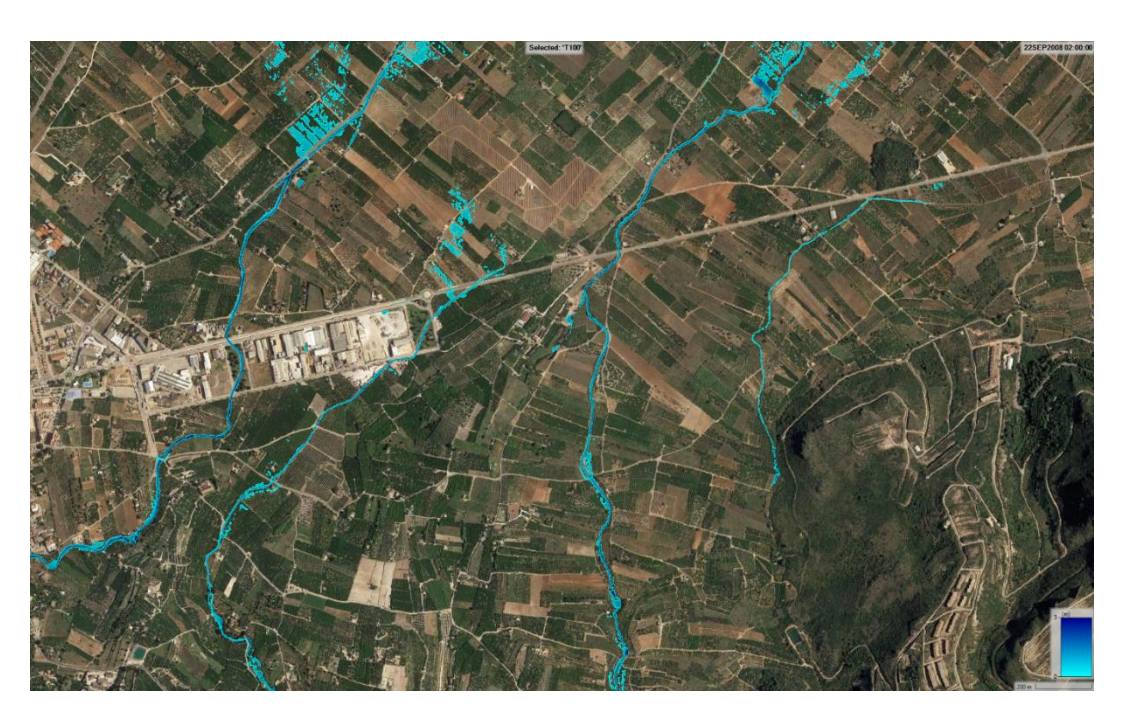

**Instante de simulación. T =3 horas, después del inicio de la tormenta**

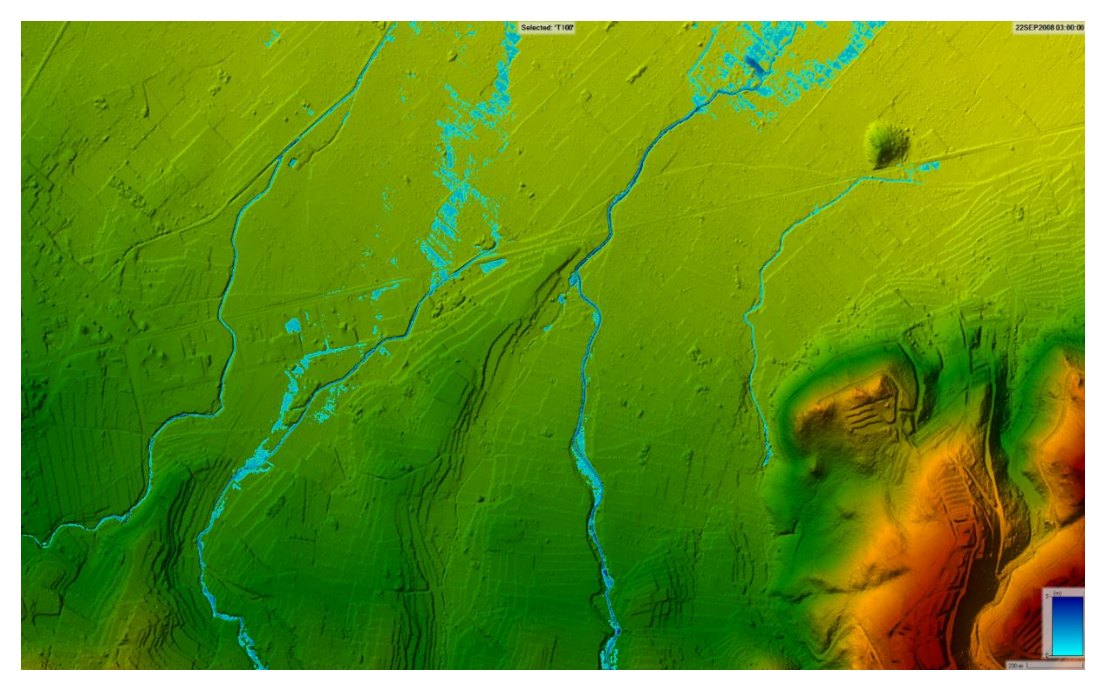

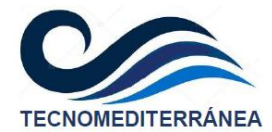

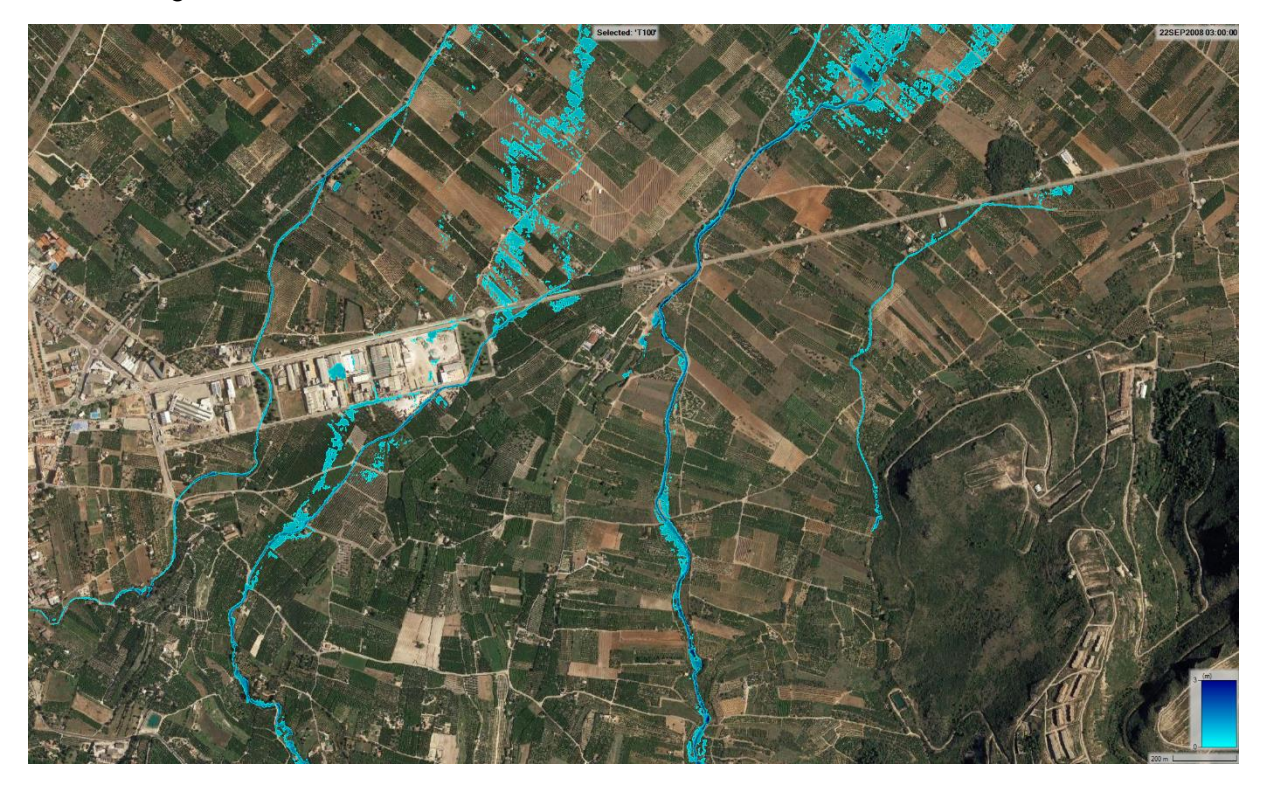

## **Inundación 4 h después del inicio de la tormenta**

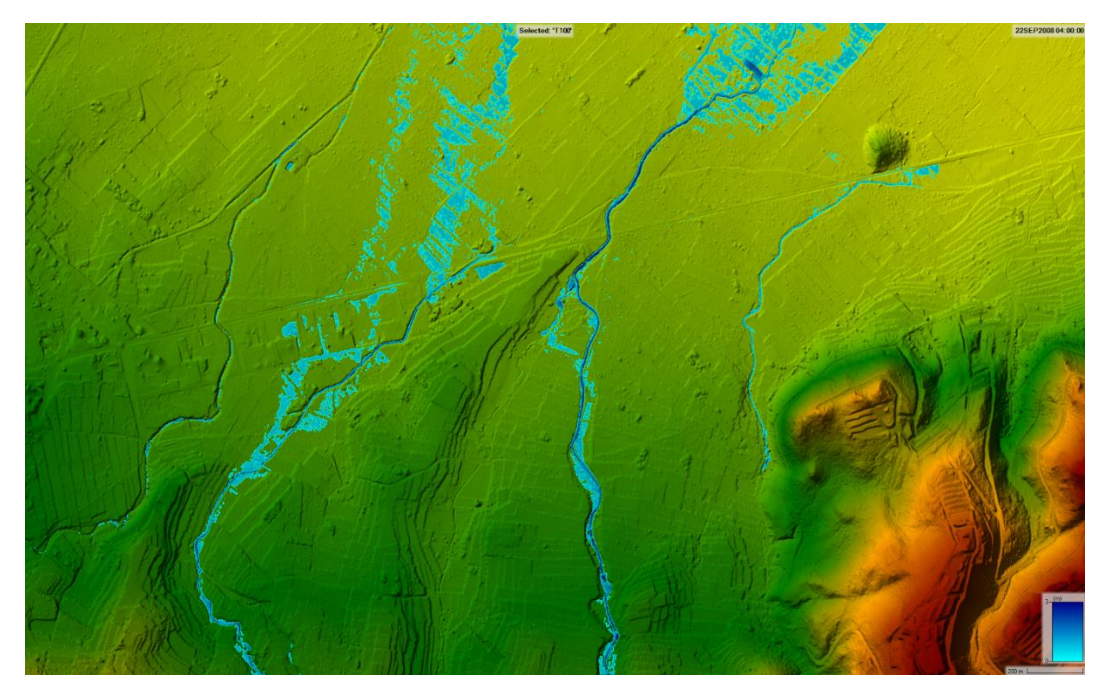

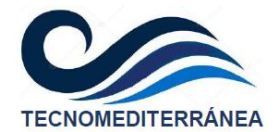

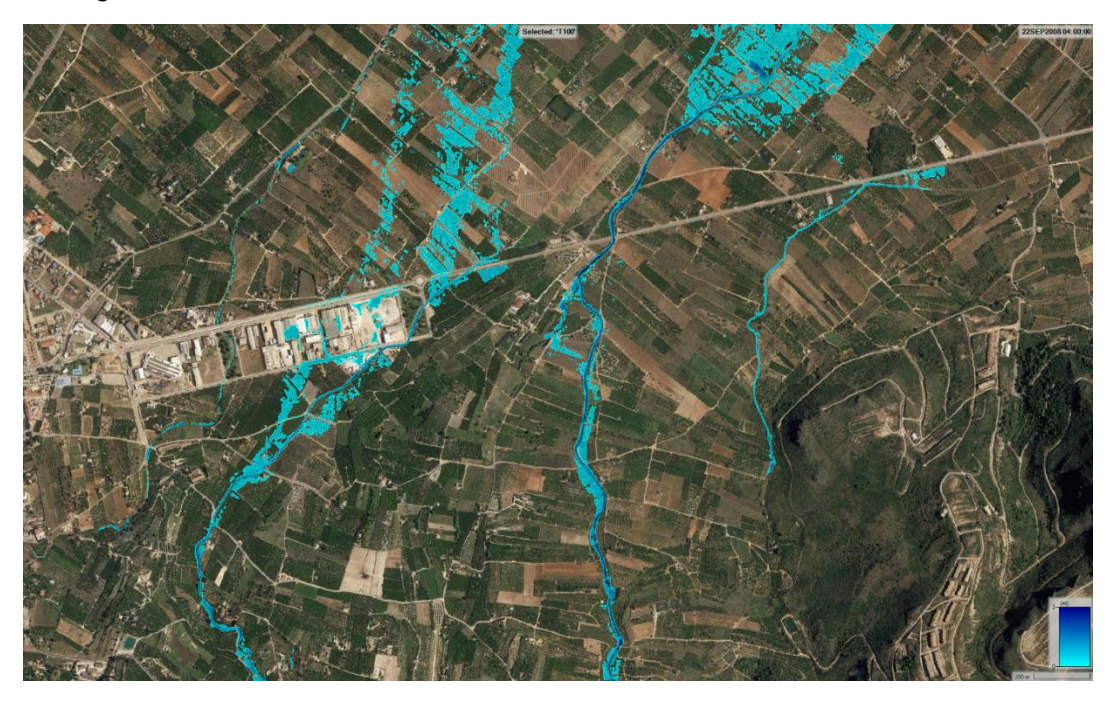

## **Inundación 5 h después del inicio de la tormenta**

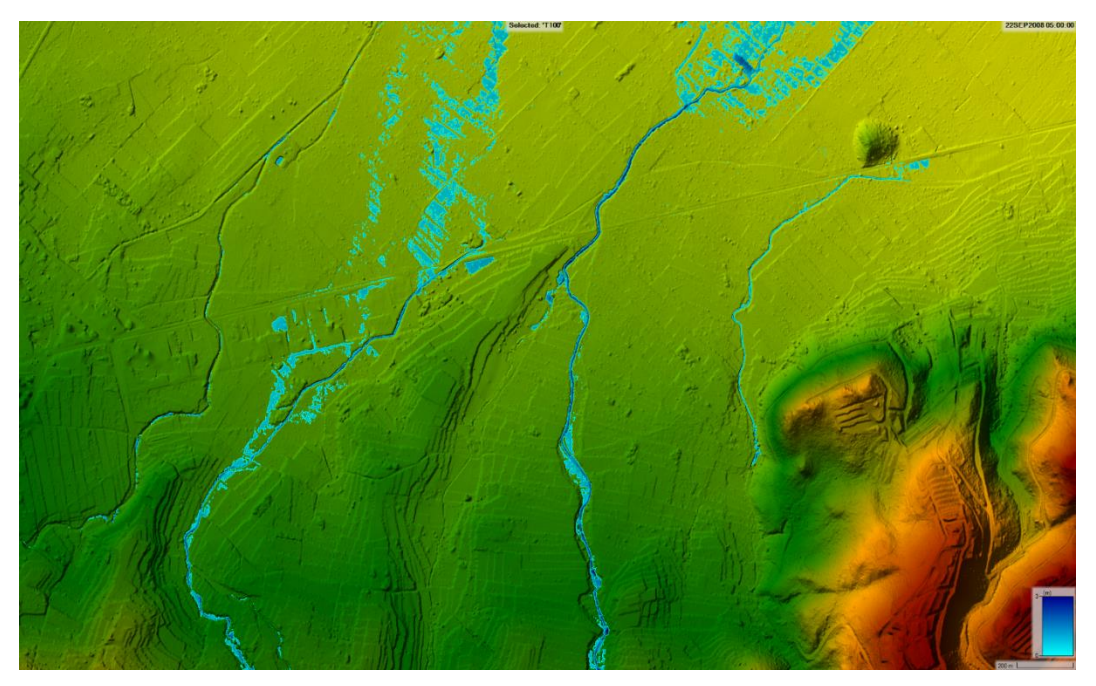

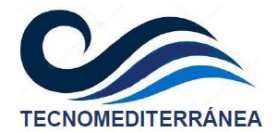

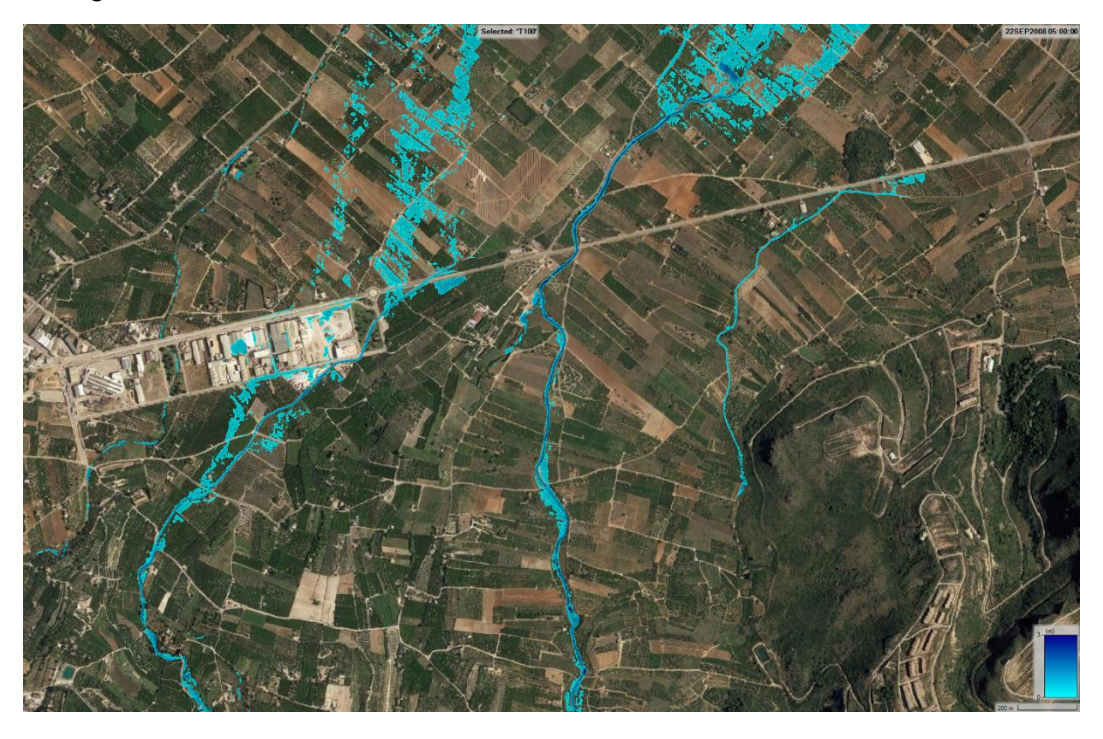

### <span id="page-59-0"></span>**7.3.2. ENVOLVENTE DE CALADOS MÁXIMOS FILTRADOS**

Si se filtran esa envolvente de calados máximos incluyendo la inundación superior a 15 cm, se tiene:

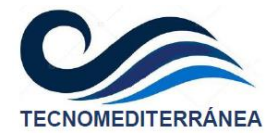

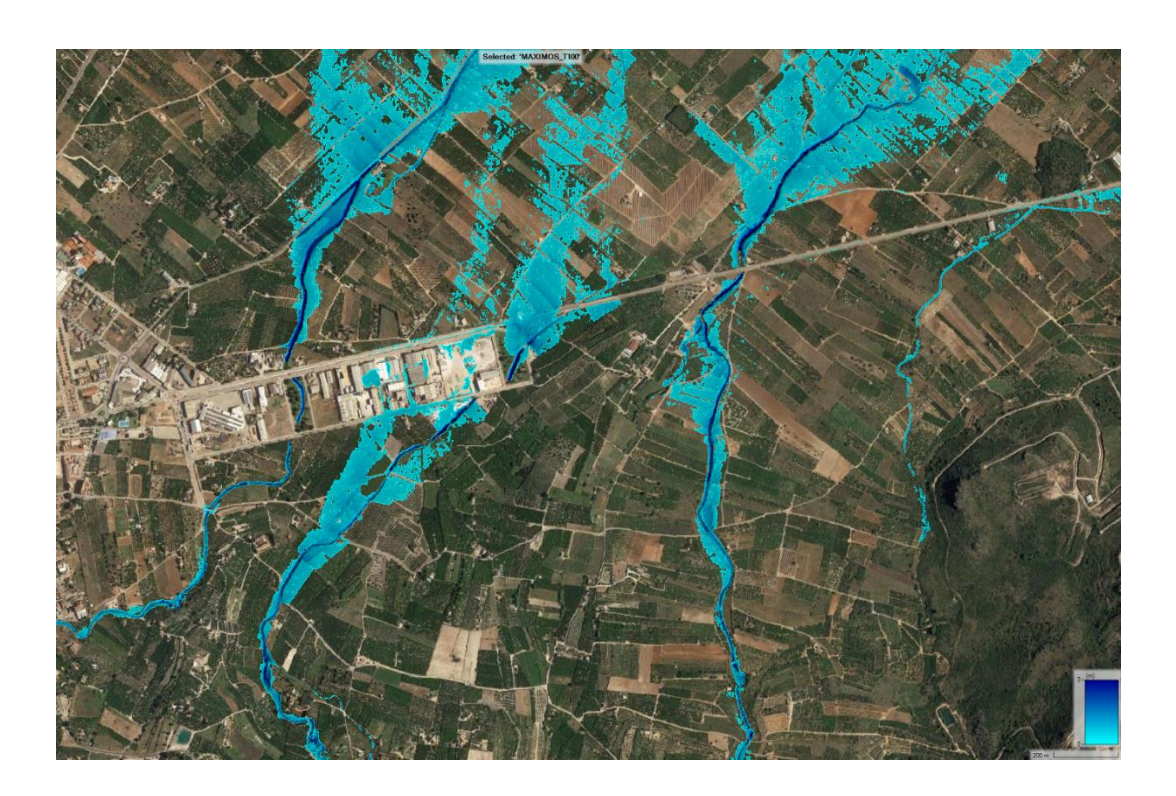

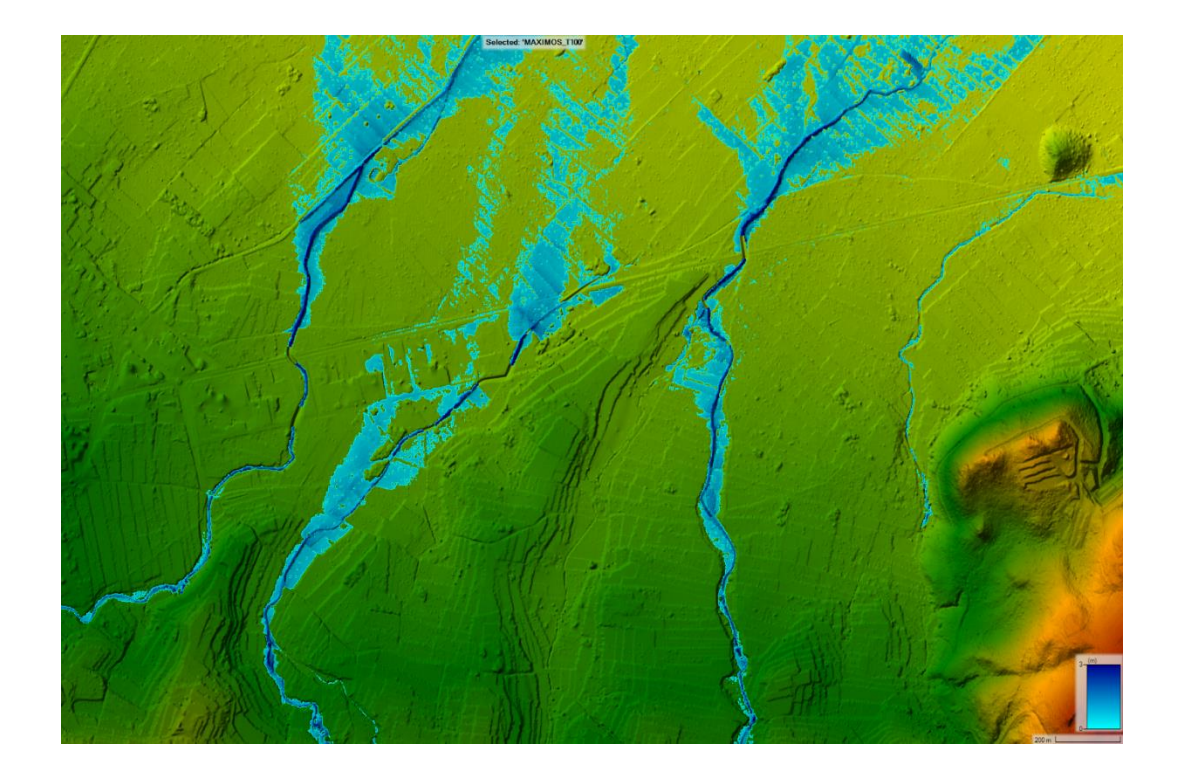

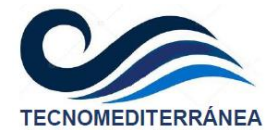

## <span id="page-61-0"></span>**7.4. Apéndice 4. Resultados de la simulación. T=500 años**

En este apéndice se exponen los resultados del modelo para el periodo de retorno de 500 años, descartando los calados inferiores a 15 cm.

#### <span id="page-61-1"></span>**7.4.1. EVOLUCIÓN DE LA INUNDACIÓN**

Al tratarse de la simulación en régimen transitorio, los resultados se irán mostrando en diferentes instantes temporales.

#### **Instante de simulación. T =2 horas, después del inicio de la tormenta**

Utilizando el modelo digital de elevaciones (MDE) de fondo, a las dos horas del comienzo de la tormenta, la inundación obtenida será la siguiente:

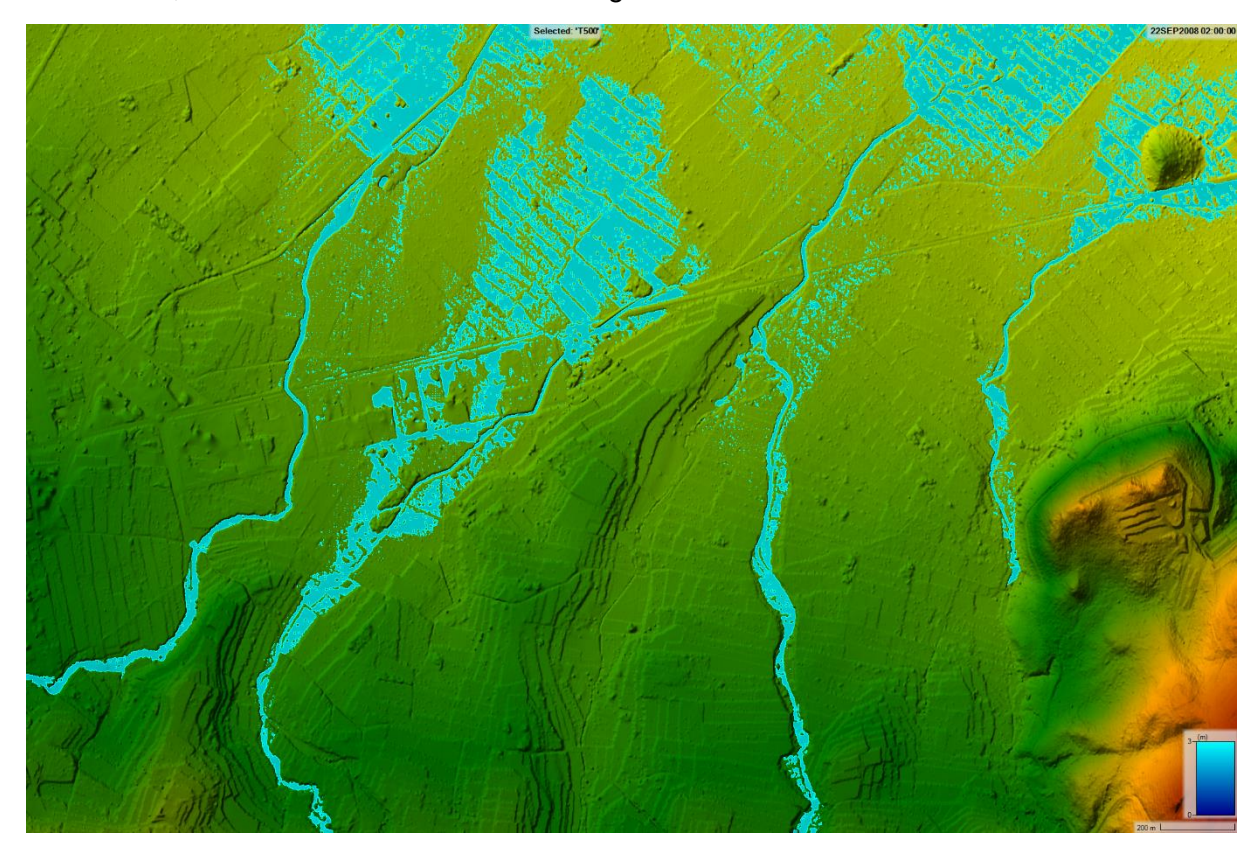

Con la fotografía aérea de fondo:

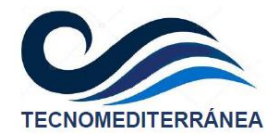

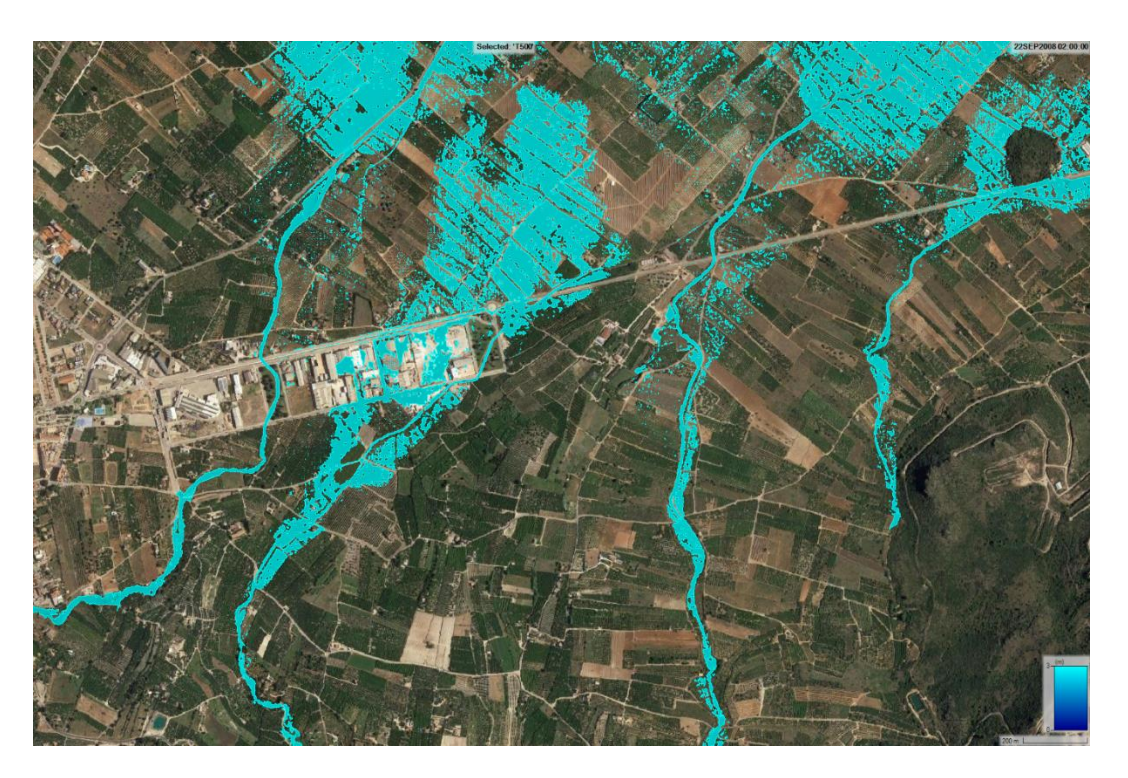

## **Inundación 3 h después del inicio de la tormenta**

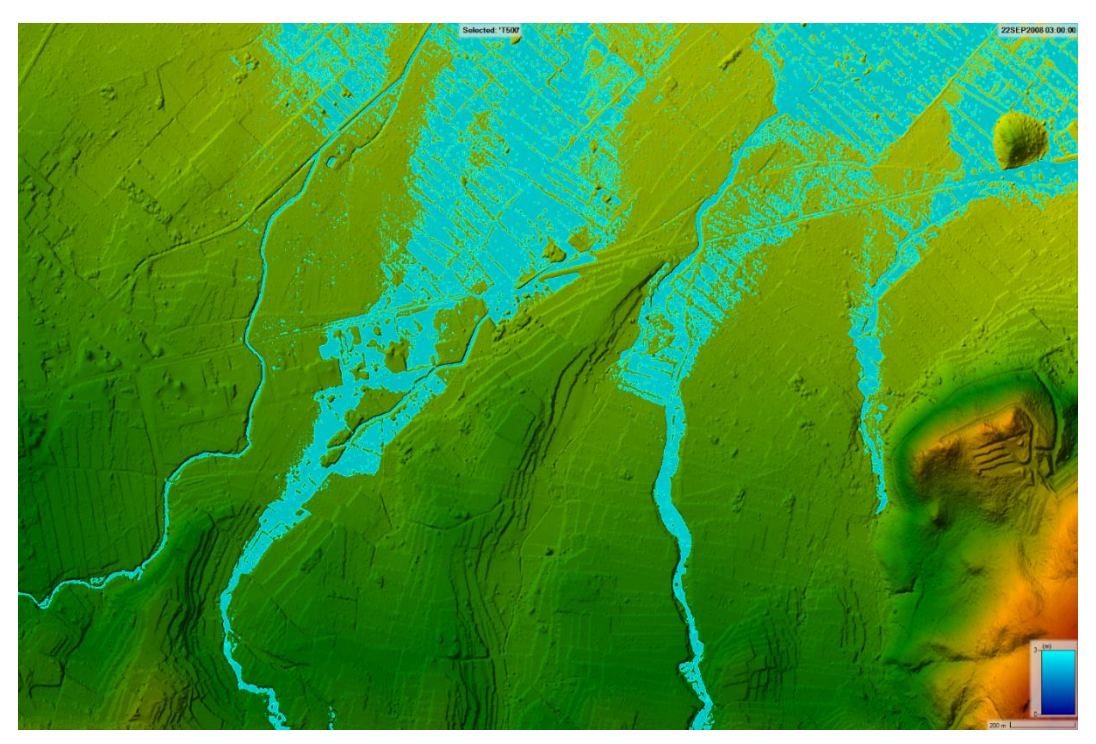

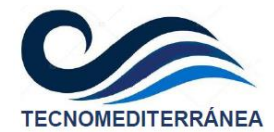

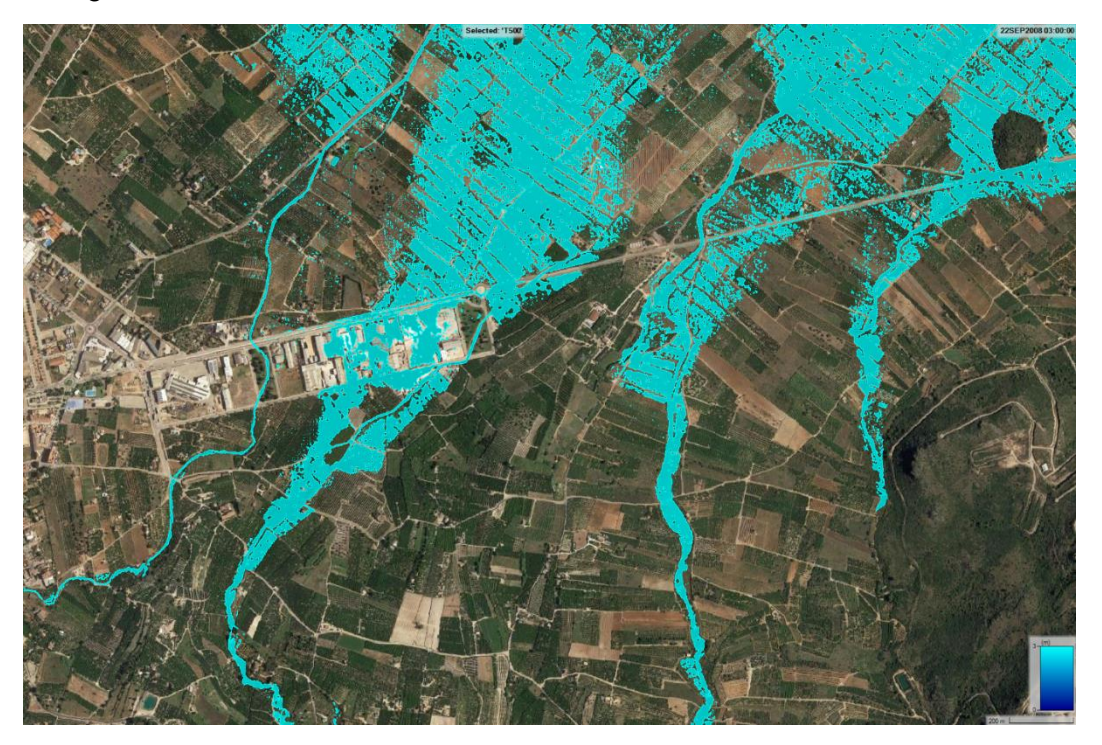

## **Inundación 4 h después del inicio de la tormenta**

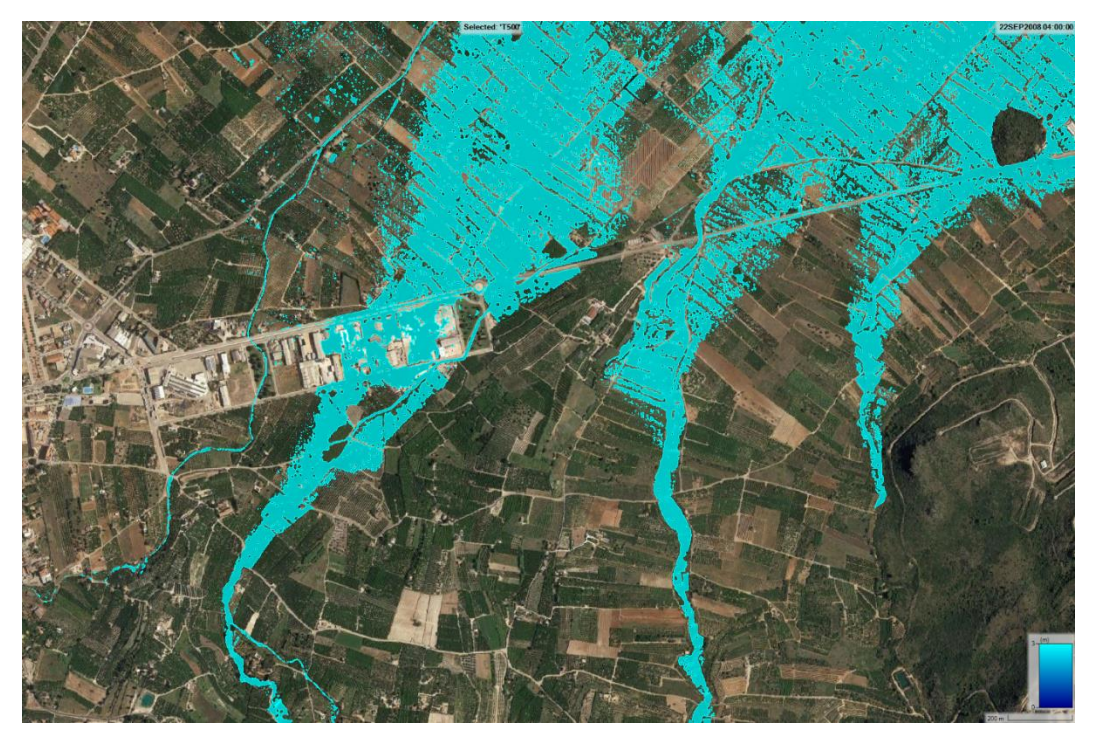

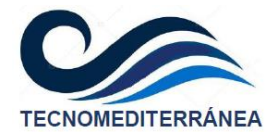

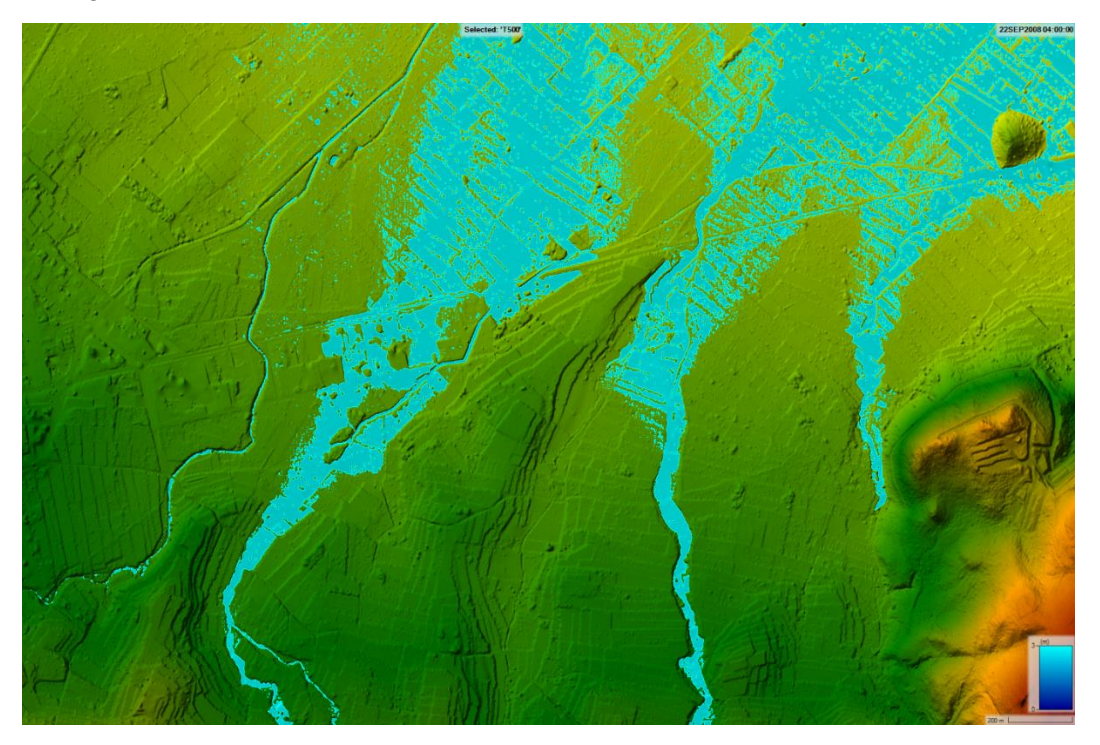

**Inundación 5 h después del inicio de la tormenta**

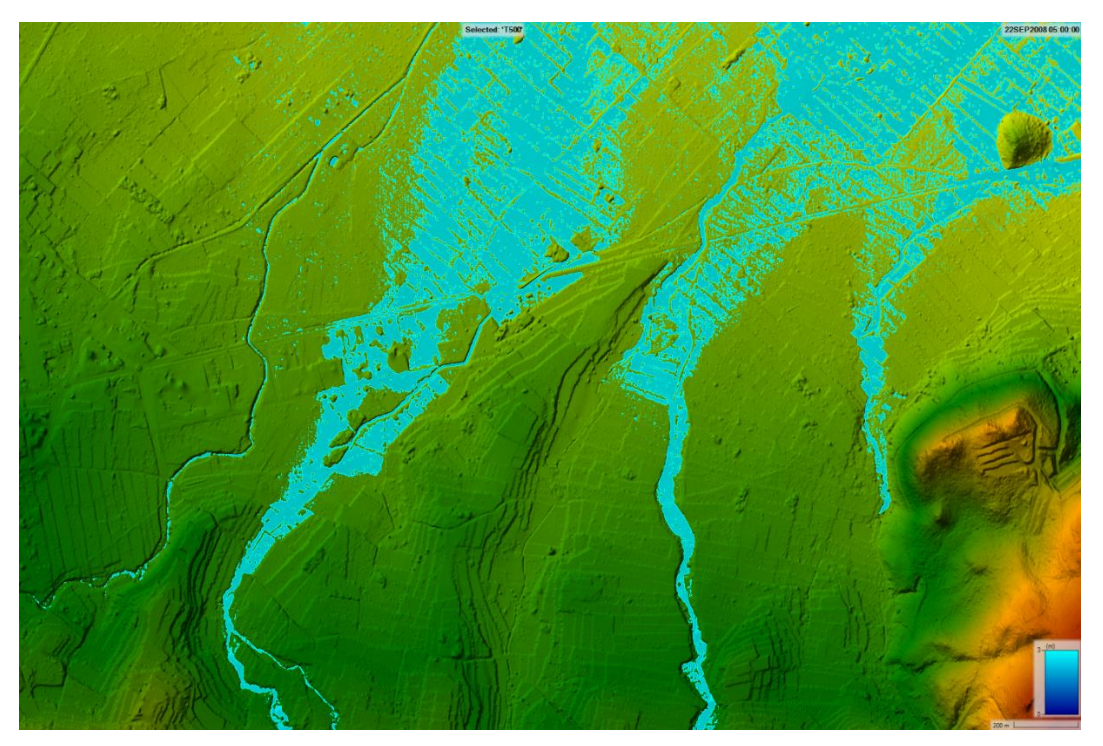

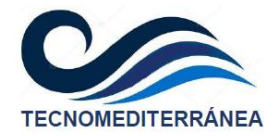

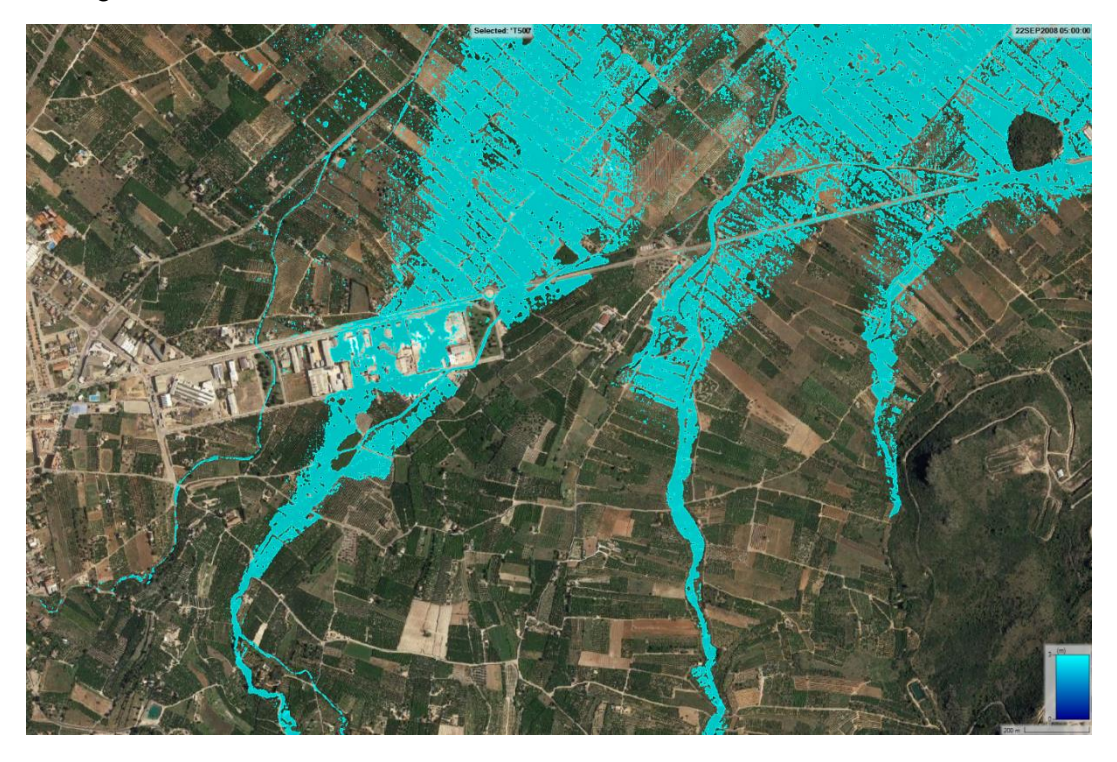

## <span id="page-65-0"></span>**7.4.2. ENVOLVENTE DE CALADOS MÁXIMOS**

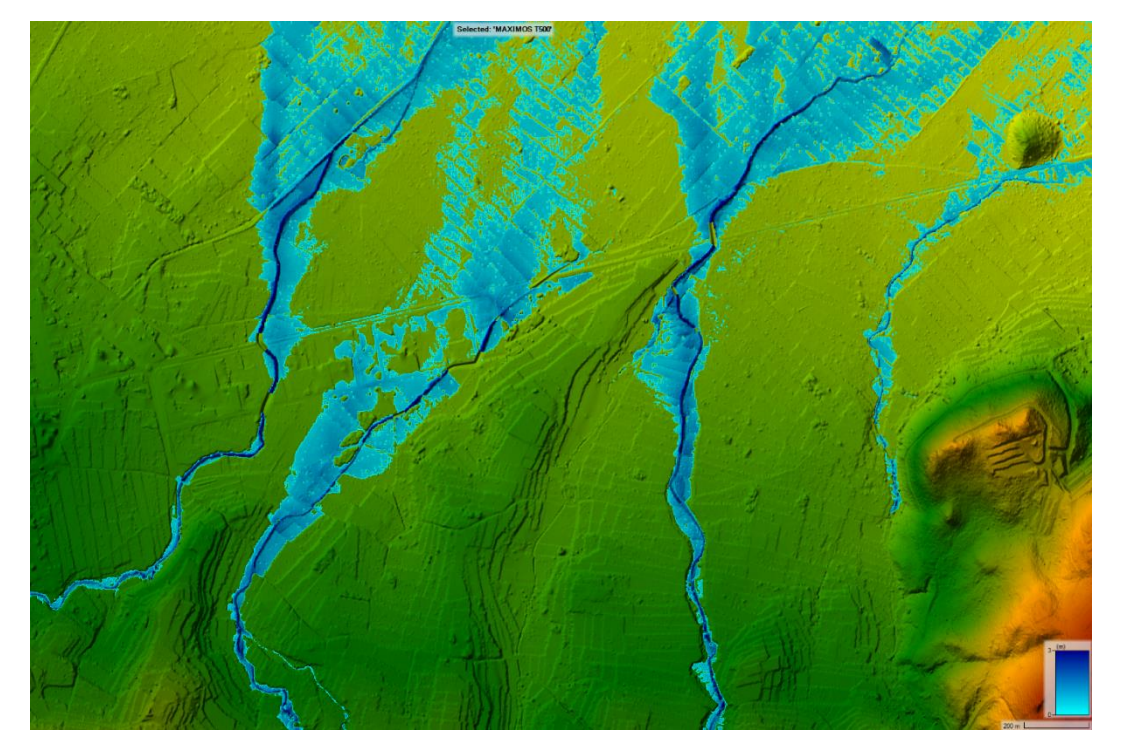

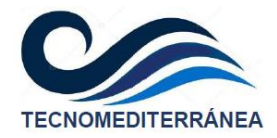

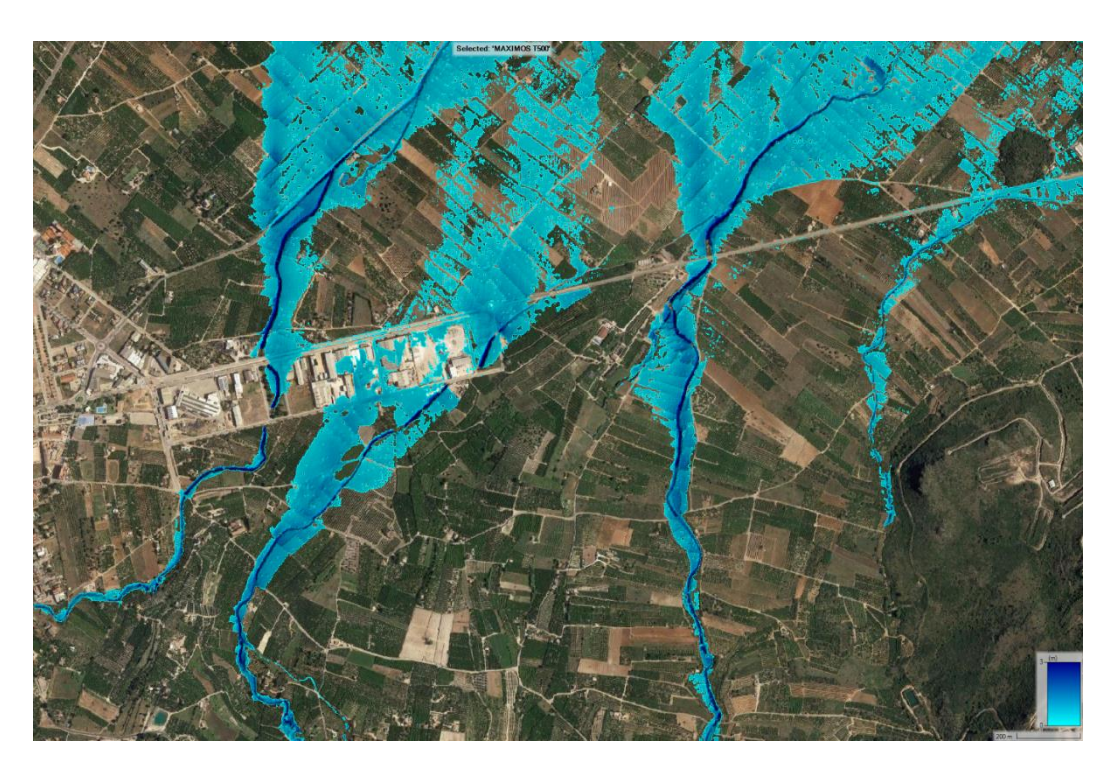

## <span id="page-66-0"></span>**7.5. Apéndice 5. Resultados de máximos sin filtrar**

En este apéndice se exponen los resultados de la inundación en bruto, sin eliminar los calados inferiores a 15 cm.

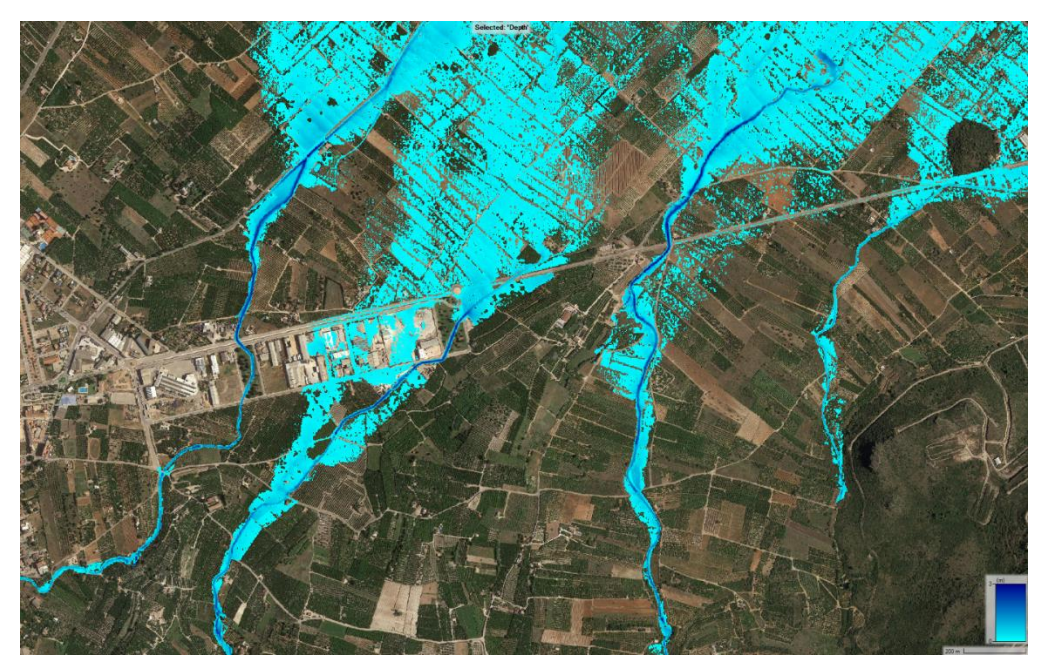

<span id="page-66-1"></span>**7.5.1. T = 25 AÑOS. CALADOS**

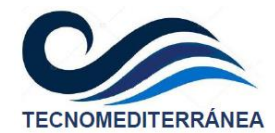

### <span id="page-67-0"></span>**7.5.2. T = 100 AÑOS. CALADOS**

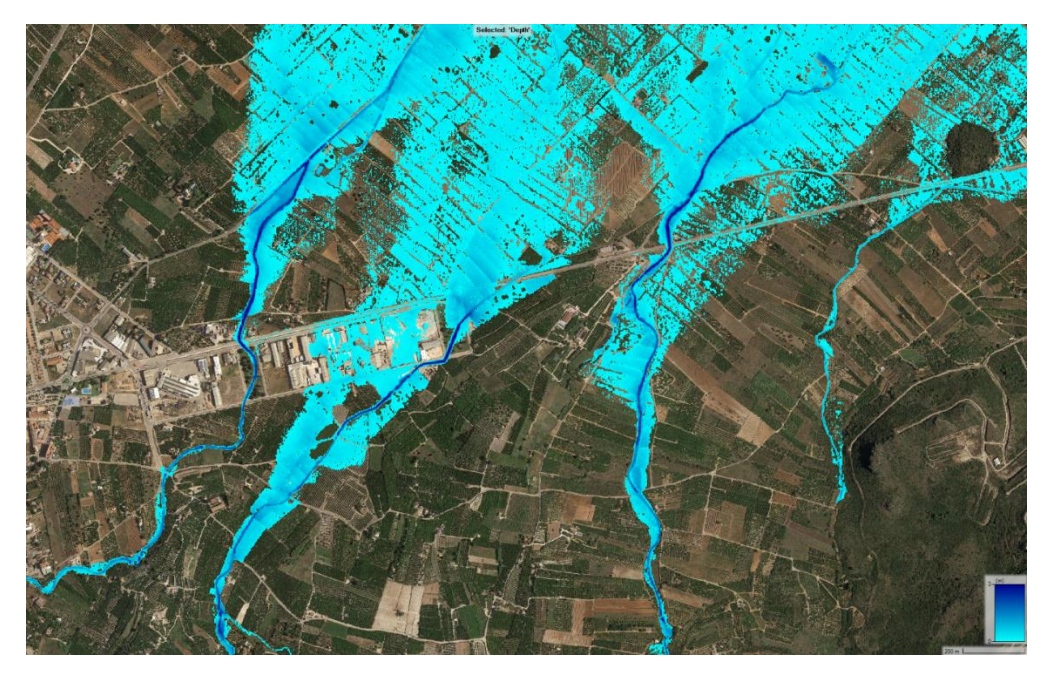

### <span id="page-67-1"></span>**7.5.3. T = 500 AÑOS. CALADOS**

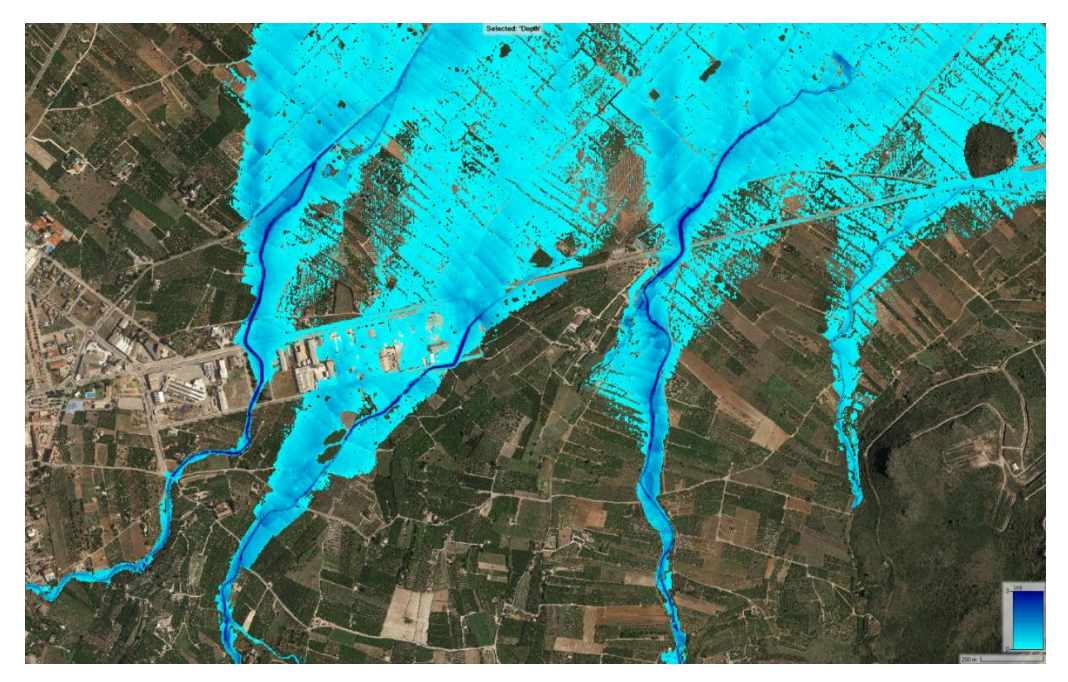

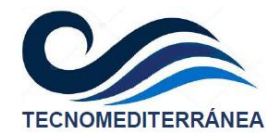

### <span id="page-68-0"></span>**7.5.4. T = 25 AÑOS. VELOCIDADES**

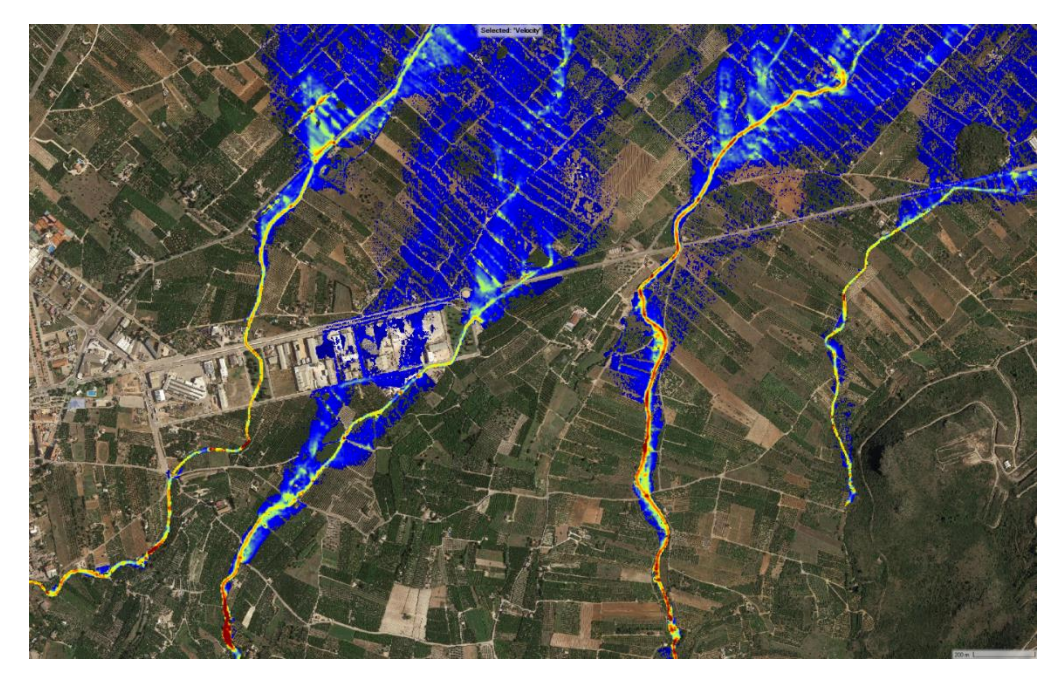

## <span id="page-68-1"></span>**7.5.5. T = 100 AÑOS. VELOCIDADES**

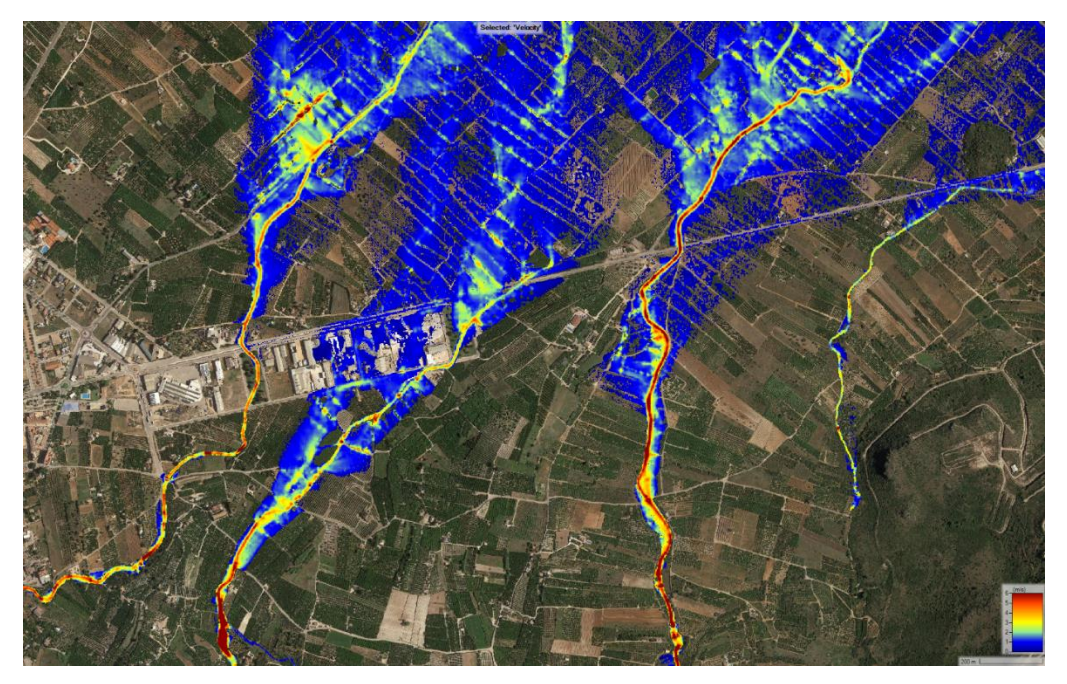

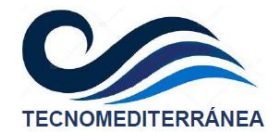

#### <span id="page-69-0"></span>**7.5.6. T = 500 AÑOS. VELOCIDADES**

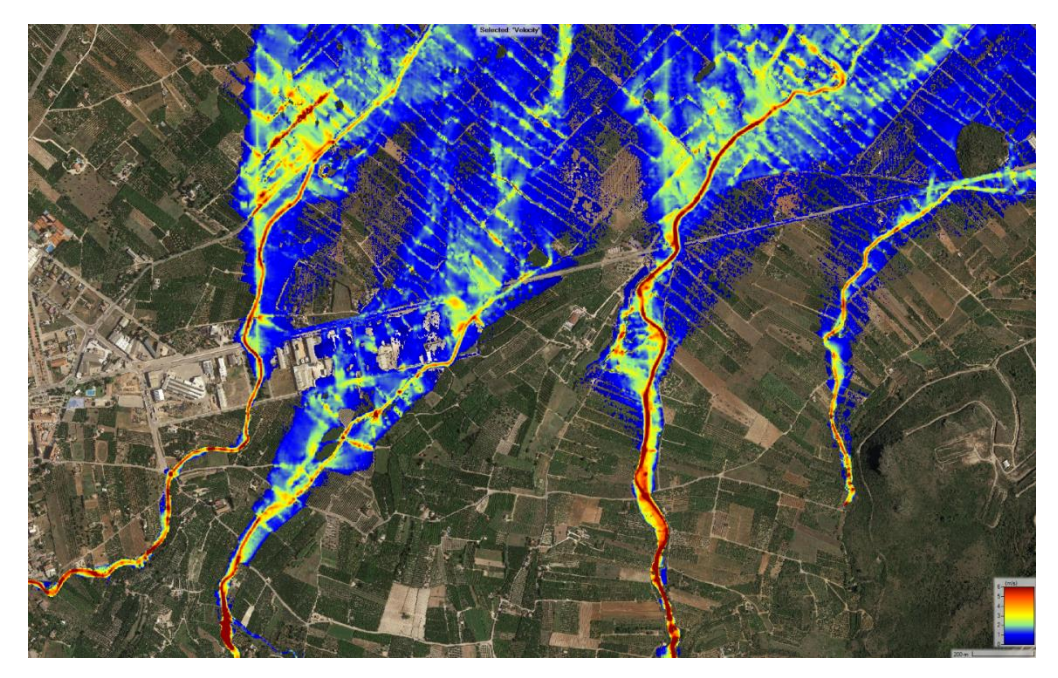

<span id="page-69-1"></span>**7.5.7. T = 25 AÑOS. NÚMERO DE FROUDE**

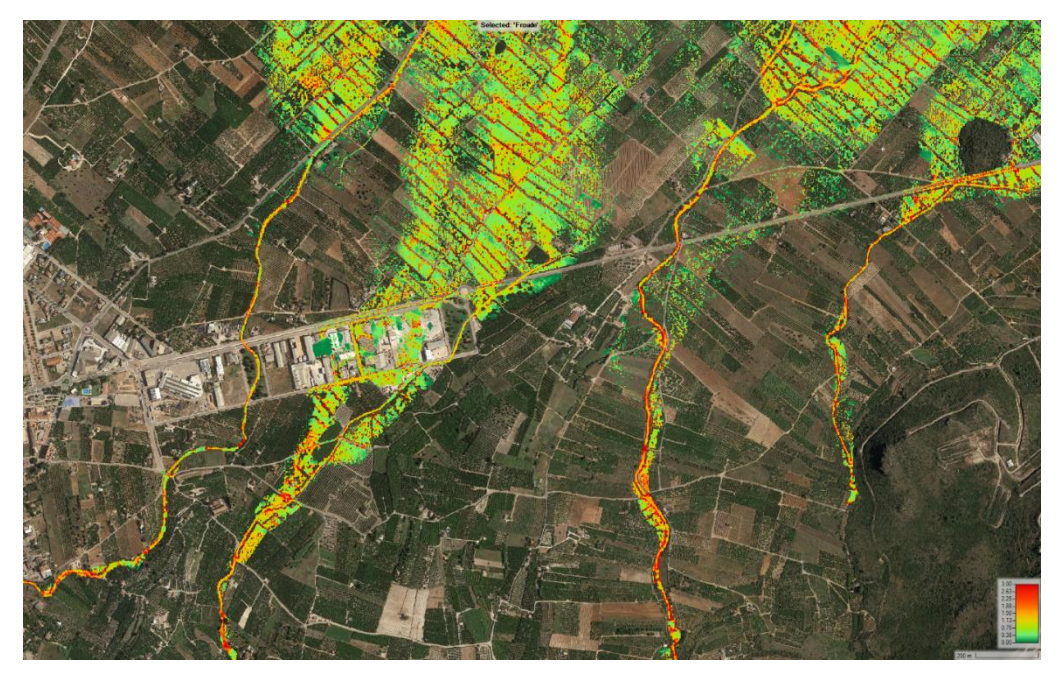

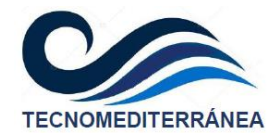

### <span id="page-70-0"></span>**7.5.8. T = 100 AÑOS. NÚMERO DE FROUDE**

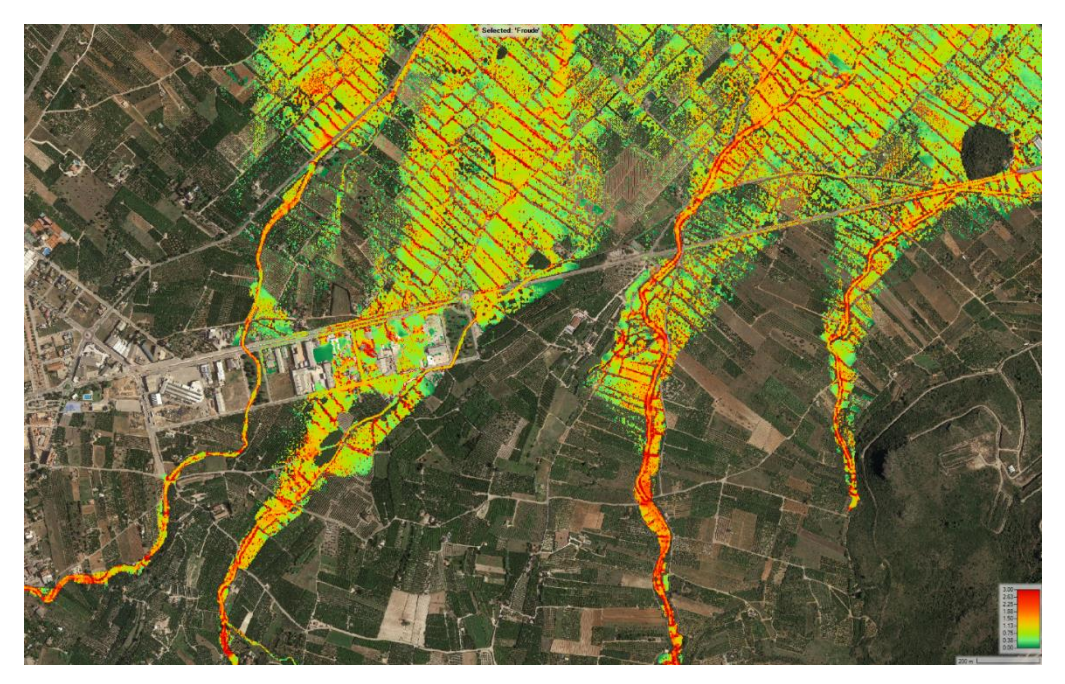

#### <span id="page-70-1"></span>**7.5.9. T = 500 AÑOS. NÚMERO DE FROUDE**

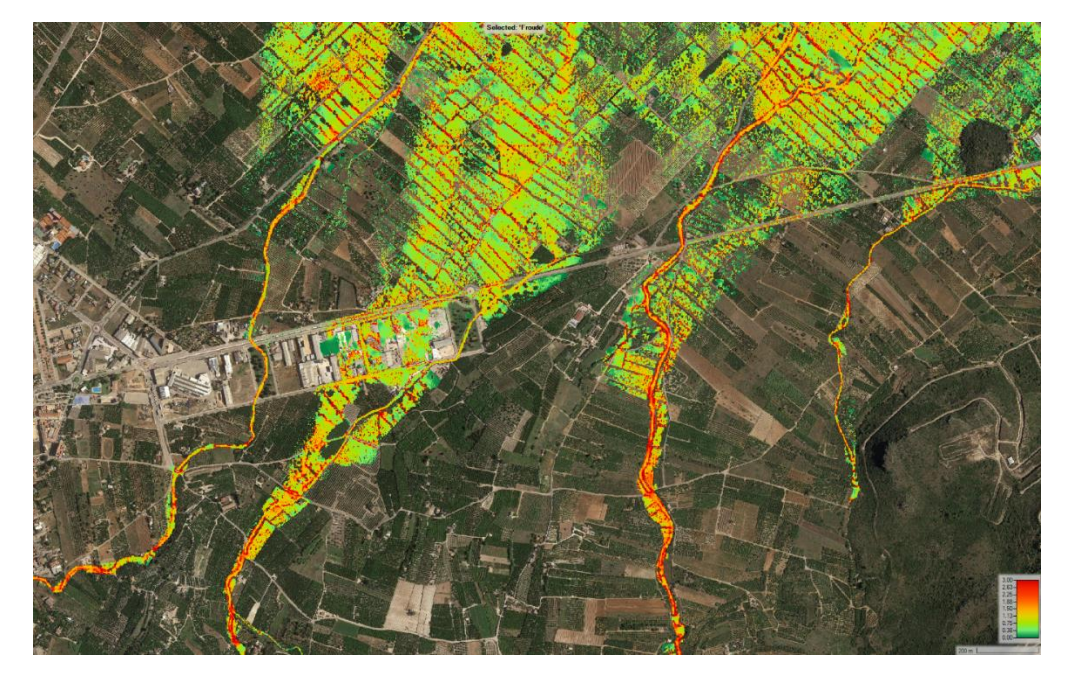